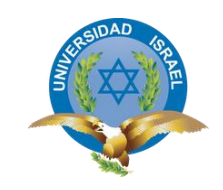

*"Responsabilidad con pensamiento positivo"*

# **UNIVERSIDAD TECNOLÓGICA ISRAEL**

# **TRABAJO DE TITULACIÓN**

**CARRERA: INGENIERÍA DE SISTEMAS**

**TEMA: DESARROLLO DE UNA APLICACIÓN QUE PERMITA LA GESTIÓN DE LA INFORMACIÓN CONTABLE DE LA EMPRESA CRISPORT CON LA UTILIZACIÓN DE PHP Y MYSQL**

**AUTORA: LUPE SHANET BARROS BARROS**

**TUTOR: ING. CRISTÓBAL ÁLVAREZ**

**AÑO 2014**

## ÍNDICE

<span id="page-1-0"></span>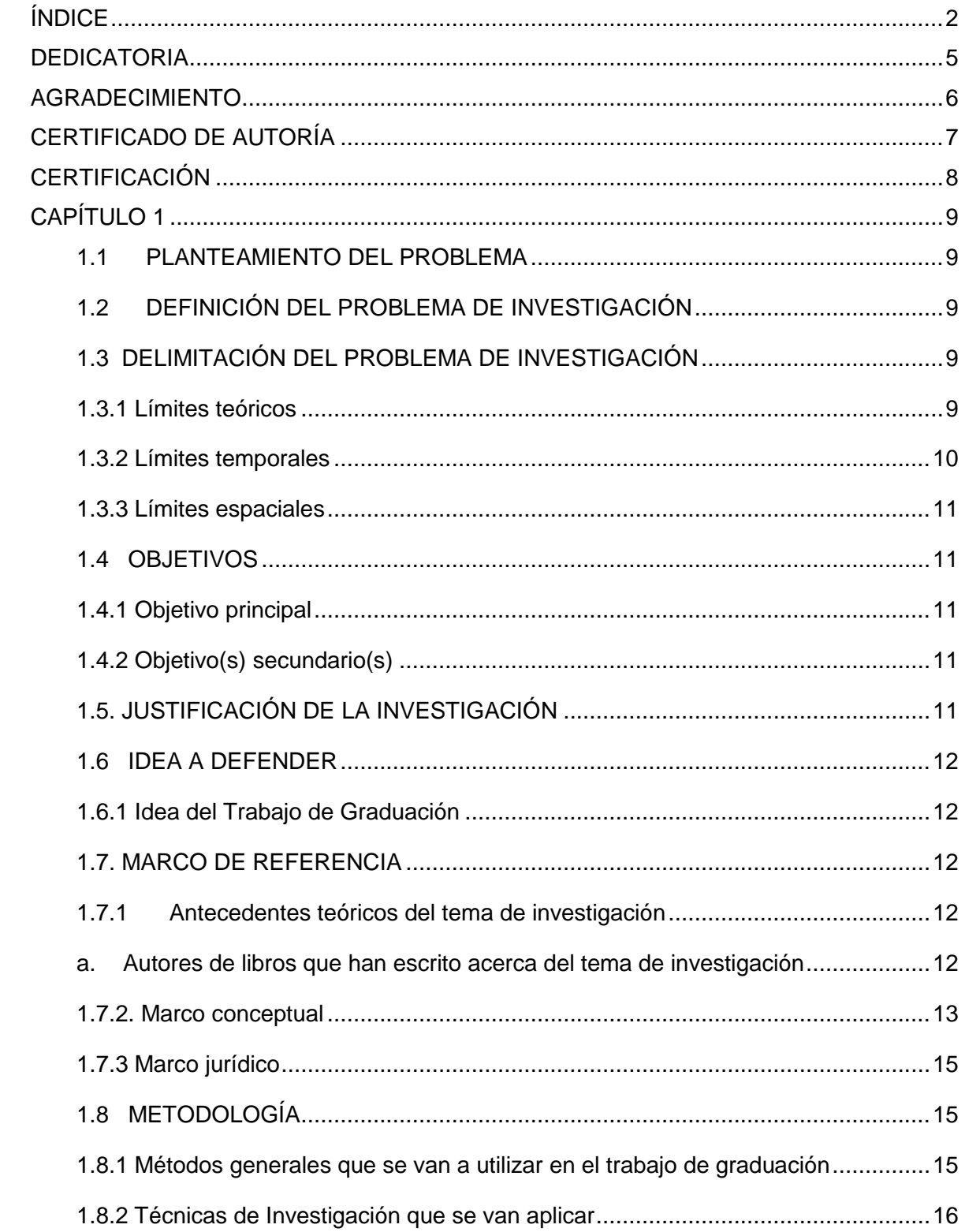

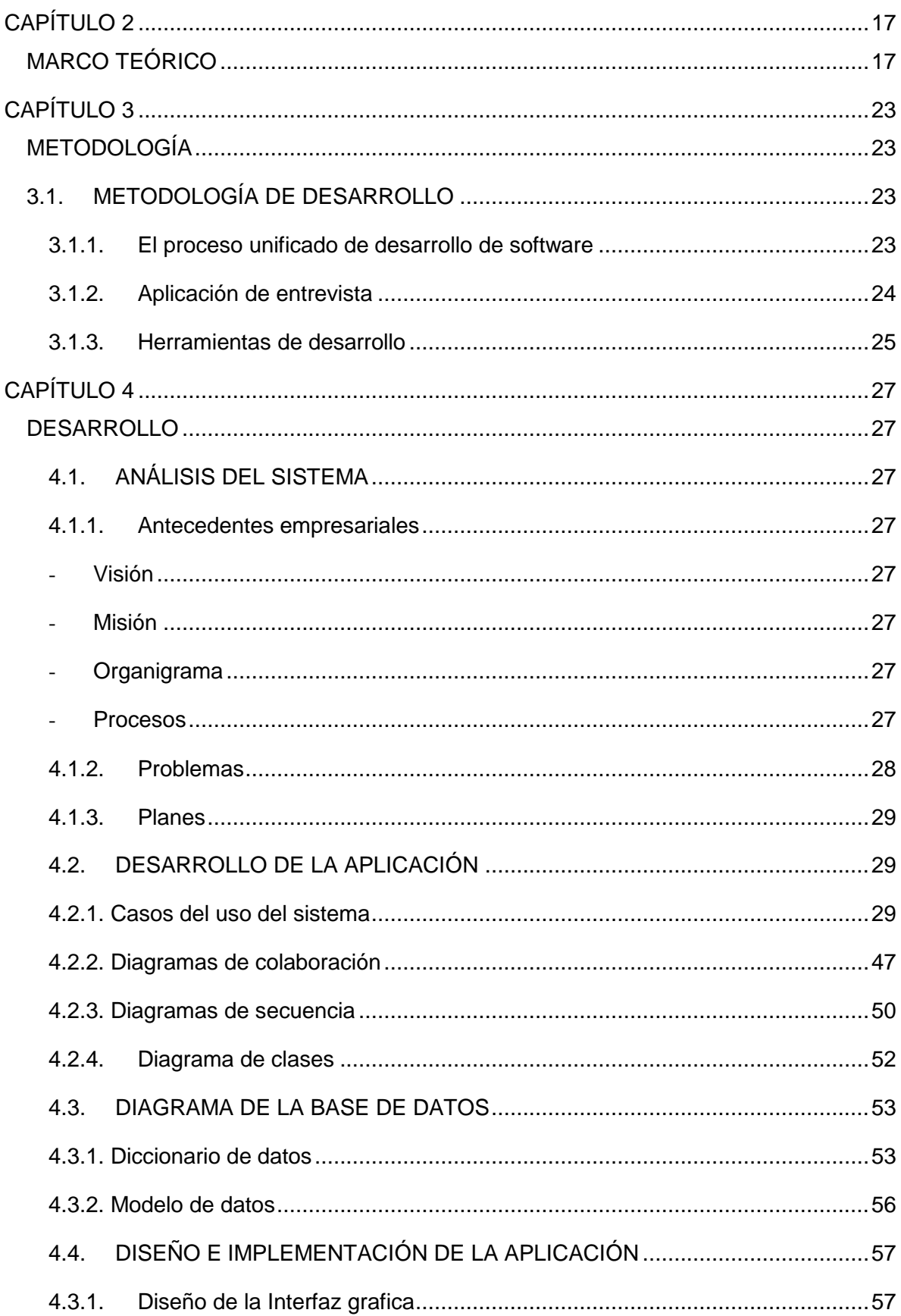

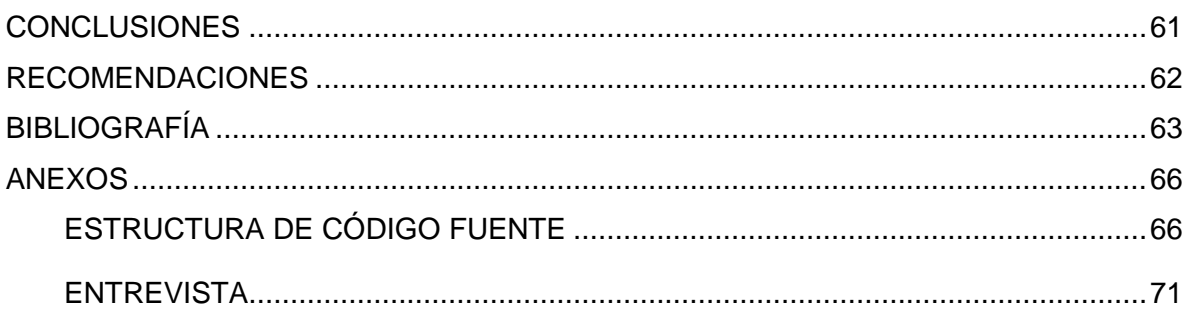

#### **DEDICATORIA**

<span id="page-4-0"></span>El presenta Trabajo de Titulación la dedico a mi Dios por su infinita misericordia y bondad, a mi hijo Cristopher, a mis padres María y Ernesto, a mi esposo Henry y a mi suegra Patricia; quienes con su amor, paciencia, comprensión y apoyo me han dado fuerzas para poder terminar satisfactoriamente con esta etapa tan importante de mi vida.

#### **AGRADECIMIENTO**

<span id="page-5-0"></span>Agradezco primeramente a Dios por darme fuerzas, esperanza y sabiduría para cumplir con este propósito, a todos los profesores y compañeros de la Universidad Israel por brindarme sus conocimientos; en especial a mi Tutor el Ingeniero Cristóbal Álvarez, persona que fue de gran ayuda para el desarrollo y cumplimiento de esta tesina; al igual que a mi madre, esposo y suegra que fueron de gran apoyo para la culminación de mi carrera universitaria.

## **UNIVERSIDAD TECNOLÓGICA ISRAEL**

## **FACULTAD DE SISTEMAS INFORMÁTICOS**

## **CERTIFICADO DE AUTORÍA**

<span id="page-6-0"></span>El documento de tesis con título **"DESARROLLO DE UNA APLICACIÓN QUE PERMITA LA GESTIÓN DE LA INFORMACIÓN CONTABLE DE LA EMPRESA CRISPORT CON LA UTILIZACIÓN DE PHP Y MYSQL"** ha sido desarrollado por Lupe Shanet Barros Barros con C.C. No. 0105649883 persona que posee los derechos de autoría y responsabilidad, restringiéndose la copia o utilización de cada uno de los productos de esta tesis sin previa autorización.

**\_\_\_\_\_\_\_\_\_\_\_\_\_\_\_\_\_\_\_\_\_\_\_\_ Lupe Shanet Barros Barros**

## **CERTIFICACIÓN**

<span id="page-7-0"></span>Ing. Cristóbal Álvarez A. DIRECTOR DE TRABAJO DE TITULACIÓN.

CERTIFICA:

Haber revisado el presente trabajo de investigación, que se ajusta a las normas establecidas por la carrera de Ingeniería de Sistemas de la Universidad Tecnológica Israel, por lo tanto, autoriza la presentación para los fines legales pertinentes.

………………………………………

Ing. Cristóbal Alberto Álvarez Abril DsD

## **CAPÍTULO 1**

#### <span id="page-8-1"></span><span id="page-8-0"></span>**1.1 PLANTEAMIENTO DEL PROBLEMA**

DESARROLLO DE UNA APLICACIÓN QUE PERMITA LA GESTIÓN DE LA INFORMACIÓN CONTABLE DE LA EMPRESA CRISPORT CON LA UTILIZACIÓN DE PHP Y MYSQL

## <span id="page-8-2"></span>**1.2 DEFINICIÓN DEL PROBLEMA DE INVESTIGACIÓN**

CRISPORT es una empresa dedicada a la fabricación de prendas deportivas y publicitarias como camisetas, buzos y casacas para varias empresas tanto del sector público como privado. La empresa cuenta con un inventario de herramientas y materiales para la confección así como de materia prima que se requiere para cada producción en lo que intervienen costos, gastos y ventas, por lo que podría acotar que en este taller no se tiene un control de la situación financiera contable de forma ordenada, además de que es imposible tener un informe de esta situación y mucho más complicado el encontrar alternativas que permitan ahorrar costos y gastos, que por ende permitirían aumentar el rendimiento y efectividad de la empresa.

La forma como se lleva la situación financiera contable en la empresa se ve involucrada en problemas específicos que son: la complejidad en el procesamiento y obtención de resultados en el área contable, además de la falta de organización y descontrol de la gestión de los procesos que se incluyen en esta área ocasionando desconocimiento total de los resultados, balances generales y estadísticas de la economía que se maneja en la empresa, impidiendo que las tareas que se realizan dentro de esta área no sean optimas y se envuelvan en un proceso lento y complicado.

## <span id="page-8-3"></span>**1.3 DELIMITACIÓN DEL PROBLEMA DE INVESTIGACIÓN**

#### <span id="page-8-4"></span>**1.3.1 Límites teóricos**

#### **a. Diagnóstico del problema de investigación**

CRISPORT se inició en el año 2007 luego de un arduo trabajo por parte de su propietaria la Sra. Patricia Quito, inicialmente se llamaba Taller de Costura PACHI, luego Fabrica FM, pero en la actualidad tiene el nombre de CriSport. Inició con una máquina de confección casera en la cual realizaba trabajos de reparación de prendas de vestir, luego se decidió

por la inversión de una maquina industrial recta y una oberlok, pues empezaron a entregarle obras de confección de prendas deportivas en grandes cantidades, así en el transcurso del tiempo se fueron implementando más instrumentos de trabajo como cortadora, maquinas industriales, recubridora, botonadora, y ojaladora con lo cual estuvo completa la empresa para realizar grandes trabajos de diseño, corte y confección de ropa deportiva.

Lo que concierne a la forma de cómo se lleva el proceso financiero contable siempre ha sido obsoleto y lento lo que en varias ocasiones ha ocasionado la pérdida o distorsión de información que afecta a la economía de la empresa. Pues existe total desorganización y descontrol de la gestión de los procesos financieros contables.

#### **b. Característica principal**

Desarrollar una aplicación que permita la gestión de la información contable de la empresa Crisport

#### **c. Característica(s) secundaria(s)**

- Problemas en el manejo del proceso contable
- Problemas en el procesamiento de información contable
- Problemas en obtención de resultados

#### <span id="page-9-0"></span>**1.3.2 Límites temporales**

#### **a. Tiempo que demora la investigación**

El desarrollo de la aplicación está planteado para 6 meses en los cuales se realizara la adquisición de recursos, conocimientos plenos en la materia y desarrollo de la aplicación.

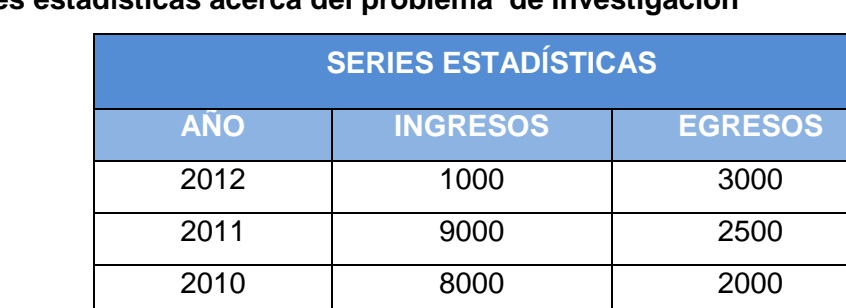

2009 8000 2500

2008 7000 2000

#### **b. Series estadísticas acerca del problema de investigación**

#### <span id="page-10-0"></span>**1.3.3 Límites espaciales**

Lugar donde va a realizar la investigación: Cuenca - CriSport, Fray Luis de León y Teresa de Ávila cerca del redondel 12 de octubre

### <span id="page-10-1"></span>**1.4 OBJETIVOS**

#### <span id="page-10-2"></span>**1.4.1 Objetivo principal**

Desarrollar una aplicación que permita la gestión de la información contable de la empresa CriSport

## <span id="page-10-3"></span>**1.4.2 Objetivo(s) secundario(s)**

Analizar el sistema de gestión contable dentro de la empresa Desarrollar la aplicación de gestión contable Documentar del funcionamiento del software desarrollado

## <span id="page-10-4"></span>**1.5. JUSTIFICACIÓN DE LA INVESTIGACIÓN**

## - **¿Para qué sirve el trabajo de graduación?**

El trabajo de investigación sirve para solucionar el problema de procesamiento y obtención de información en el área financiera contable de la empresa CriSport.

## - **¿Cuál es la relevancia técnica?**

La investigación se solventa en el avance tecnológico actual en donde el uso de software para procesamiento automatizado de información agiliza y mejora el control y manejo de la información para la que está destinado.

## - **¿Ayudará a resolver algún problema práctico?**

El trabajo de investigación ayudara a resolver el problema de procesamiento y obtención de información en el área financiera contable de la empresa, lo que actualmente es un proceso obsoleto y lento.

#### - **¿El tema es de actualidad?**

El tema se encuentra vinculado al actual uso de software informático que permite el desarrollo de procesos de forma automática, eficaz y rápidamente y de esta forma ayuda a mejorar la prestación de servicios por parte de la empresa.

## <span id="page-11-0"></span>**1.6 IDEA A DEFENDER**

#### <span id="page-11-1"></span>**1.6.1 Idea del Trabajo de Graduación**

Si se desarrolla un software de gestión financiero contable Entonces la empresa CriSport organizará y controlará su información contable rápida y eficazmente.

## **1.6.2 Variables del trabajo de graduación**

## **a. Definición conceptual**

Variable 1: Sistema de gestión financiero contable Variable 2: Empresa CriSport

#### **b. Operacionalización de las variables**

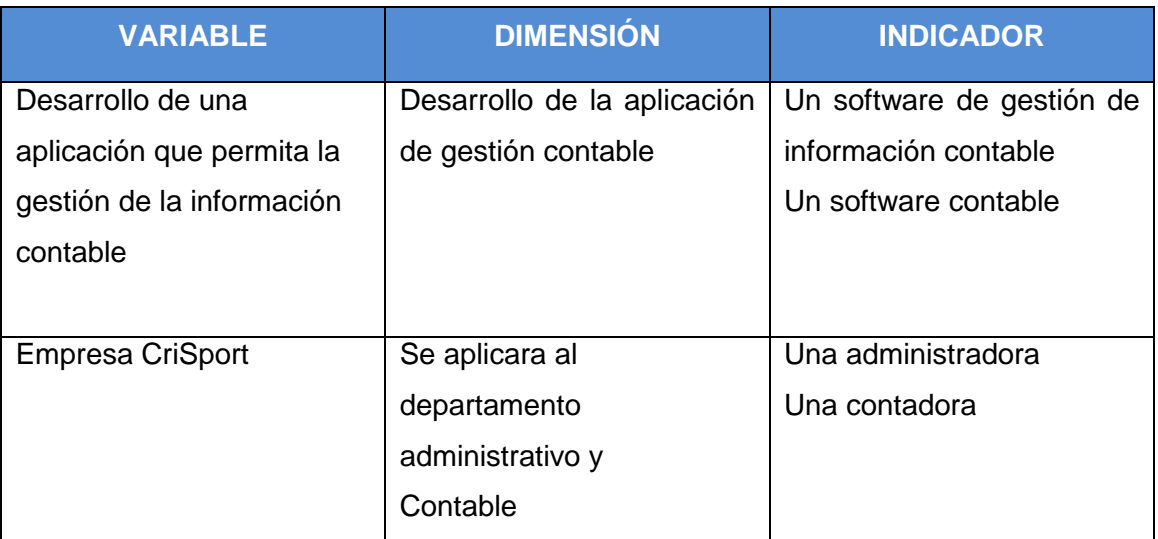

## <span id="page-11-2"></span>**1.7. MARCO DE REFERENCIA**

#### <span id="page-11-3"></span>**1.7.1 Antecedentes teóricos del tema de investigación**

#### <span id="page-11-4"></span>**a. Autores de libros que han escrito acerca del tema de investigación**

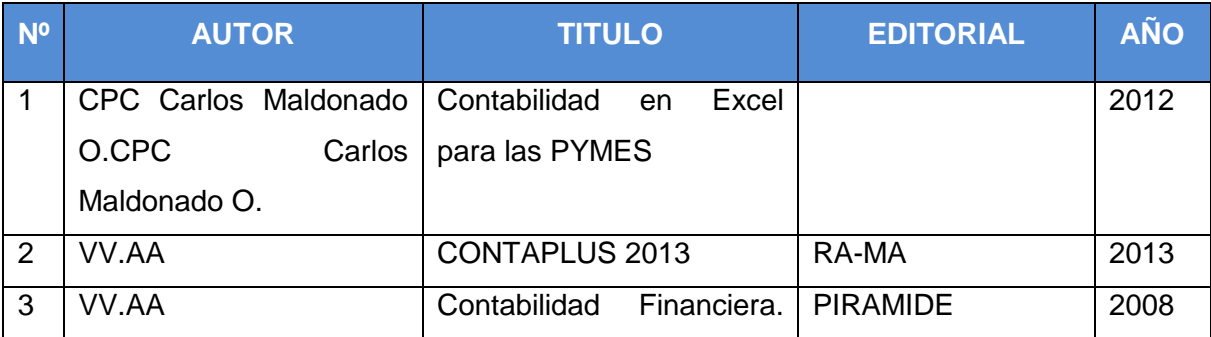

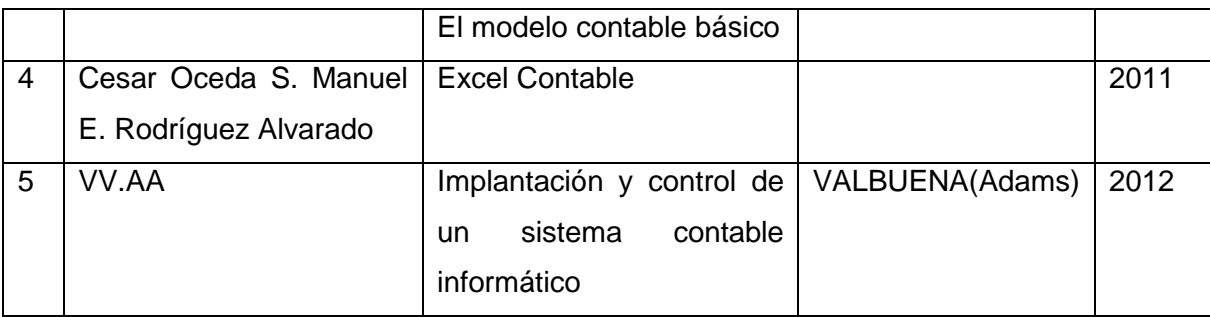

## **b. Tesis existentes en la universidad ecuatoriana**

## - **Tesis relacionadas en la universidad Israel**

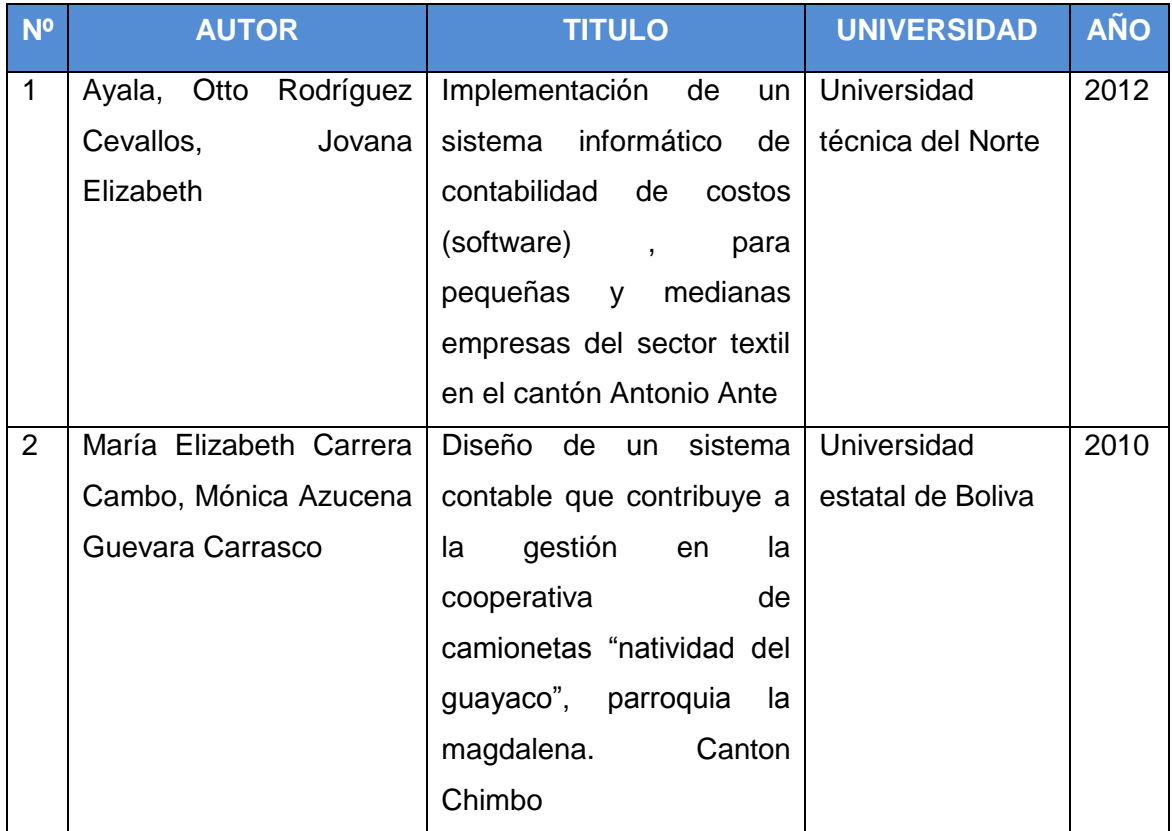

## <span id="page-12-0"></span>**1.7.2. Marco conceptual**

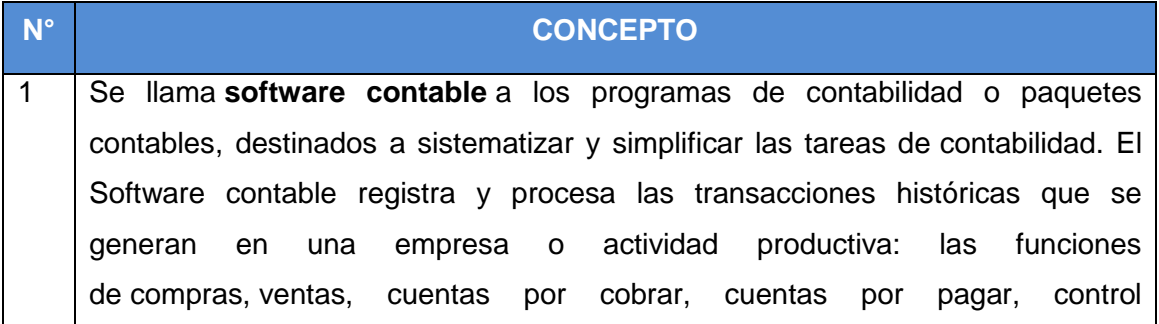

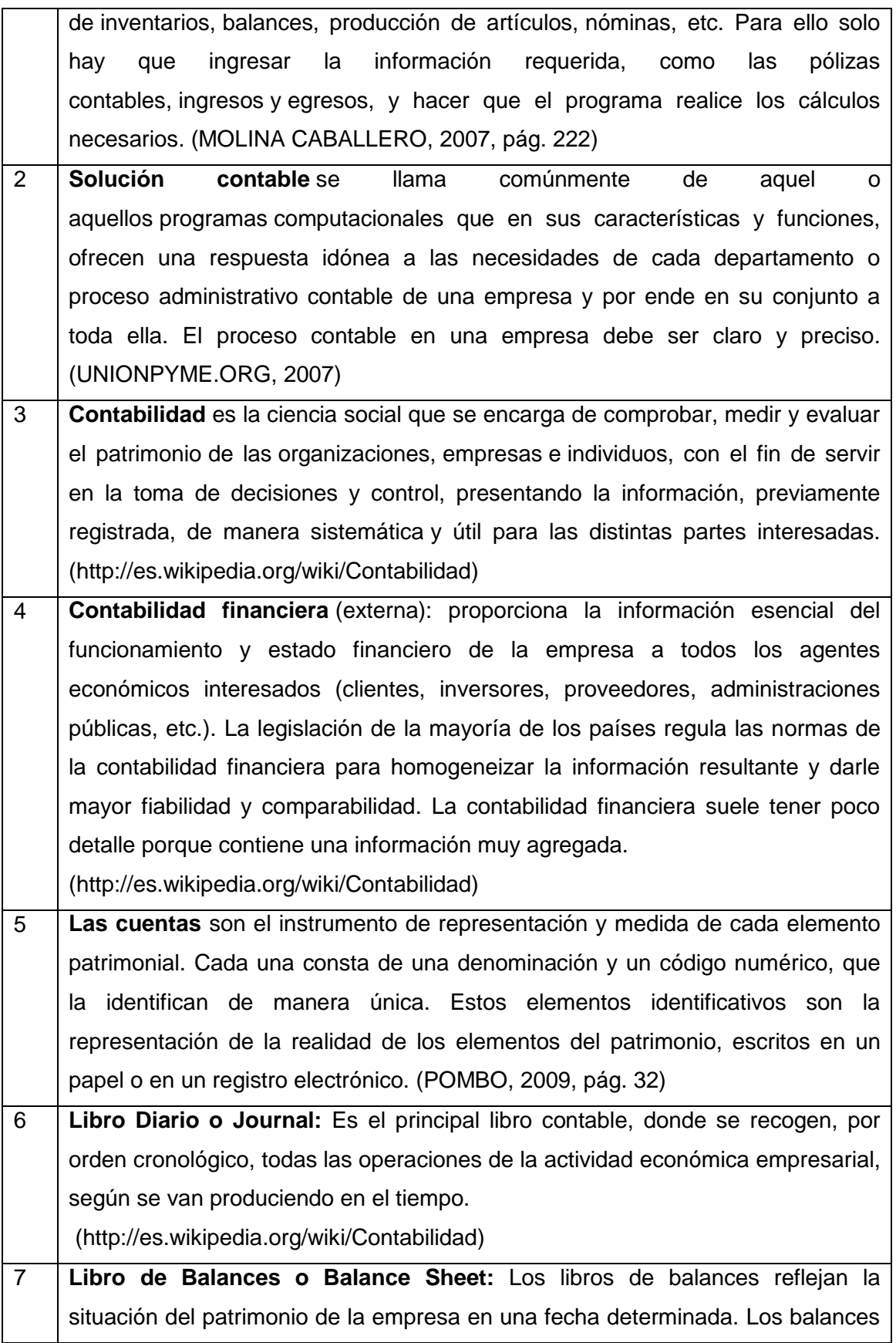

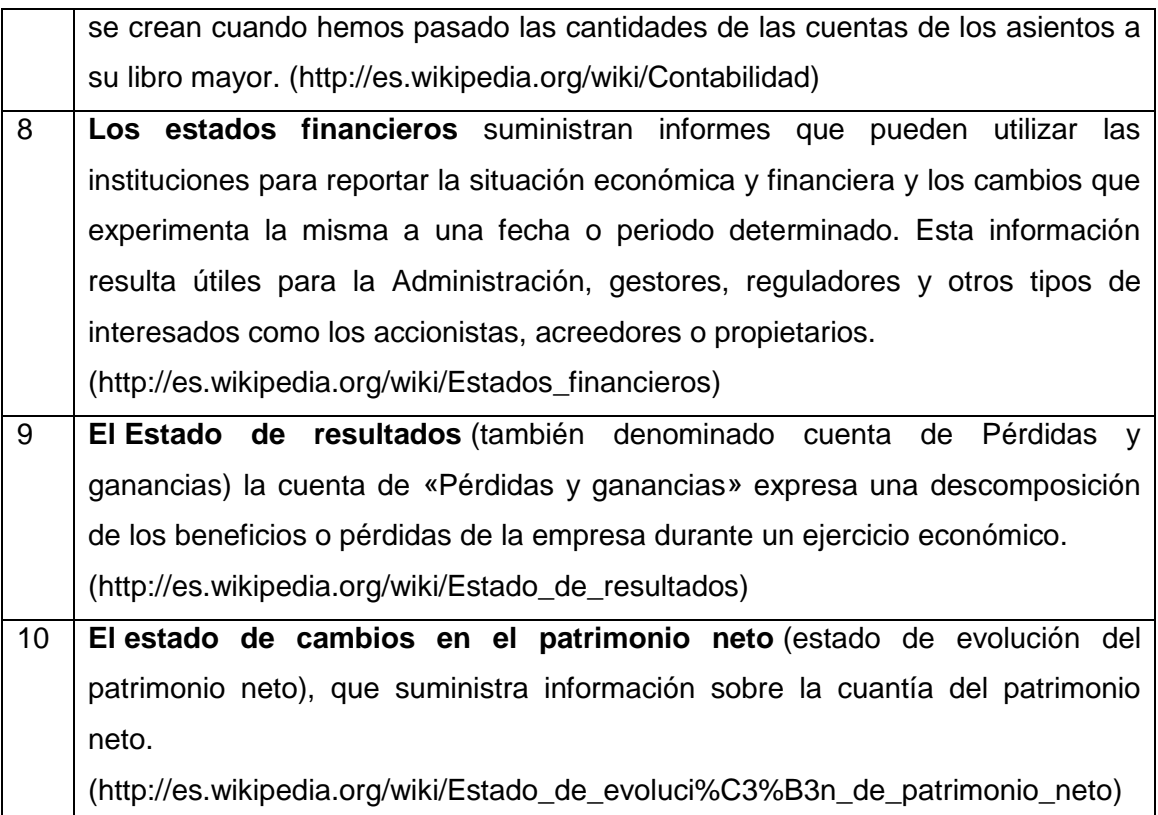

## <span id="page-14-0"></span>**1.7.3 Marco jurídico**

Legislación ecuatoriana acerca de su tema de investigación?

Art. 19.- Obligación de llevar contabilidad.- (Reformado por el Art. 79 de la ley s/n, R.O. 242-3S, 29-XII-2007).- están obligadas a llevar contabilidad y declarar el impuesto en base a los resultados que arroje la misma todas las sociedades. También lo estarán las personas naturales y sucesiones indivisas que al primero de enero operen con un capital o cuyos ingresos brutos o gastos anuales del ejercicio inmediato anterior, sean superiores a los límites que en cada caso se establezcan en el reglamento, incluyendo las personas naturales que desarrollen actividades agrícolas, pecuarias, forestales o similares. (H. CONGRESO NACIONAL)

## <span id="page-14-1"></span>**1.8 METODOLOGÍA**

## <span id="page-14-2"></span>**1.8.1 Métodos generales que se van a utilizar en el trabajo de graduación Método Inductivo**

Este método utiliza el razonamiento para obtener conclusiones que parten de hechos particulares aceptados como válidos, para llegar a conclusiones cuya aplicación sea de carácter general. El método se inicia con un estudio individual de los hechos y 60 Metodología de la investigación se formulan conclusiones universales que se postulan como leyes, principios o fundamentos de una teoría. (BERNAL TORRES, 2006)

#### **Método deductivo**

Este método de razonamiento consiste en tomar conclusiones generales para obtener explicaciones particulares. El método se inicia con el análisis de los postulados, teoremas, leyes, principios, etcétera, de aplicación universal y de comprobada validez, para aplicarlos a soluciones o hechos particulares. (BERNAL TORRES, 2006)

#### Análisis

Consiste en la separación de un todo en sus partes constitutivas con el proposito de estudiar estas por separado, así como las relaciones que las unen. (MUÑOZ RAZO & BENASSINI FELIX, 1998)

#### **Síntesis**

Consiste en la reunión racional de los elementos dispersos en un todo para estudiarlos en su totalidad, así como en sus suposiciones globales las consecuencias universales. (MUÑOZ RAZO & BENASSINI FELIX, 1998)

#### <span id="page-15-0"></span>**1.8.2 Técnicas de Investigación que se van aplicar**

#### **Observación**

La observación, como técnica de investigación, consiste en "ver" y "oír" los hechos y fenómenos que queremos estudiar, y se utiliza fundamentalmente para conocer hechos, conductas y comportamientos colectivos.

(http://es.wikipedia.org/wiki/Observaci%C3%B3n)

#### **Entrevista**

La entrevista se realiza para recabar información importante de forma oral, a través de preguntas que propone el analista. Quienes respondes son las personas involucradas es un cierto tema de investigación, es decir quienes conocen a profundidad el tema o los procesos que se estudiaran para el desarrollo de un trabajo.

## **CAPÍTULO 2 MARCO TEÓRICO**

<span id="page-16-1"></span><span id="page-16-0"></span>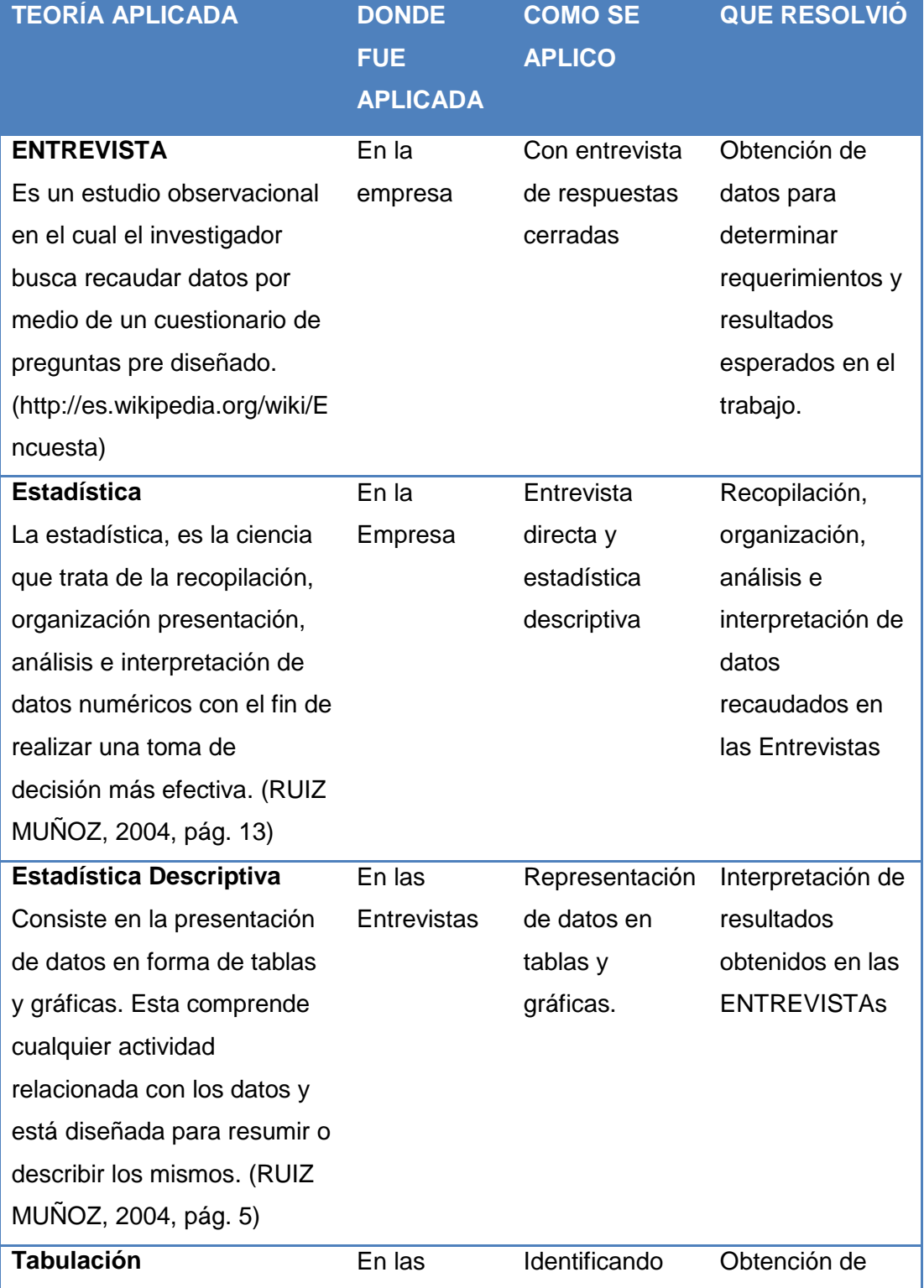

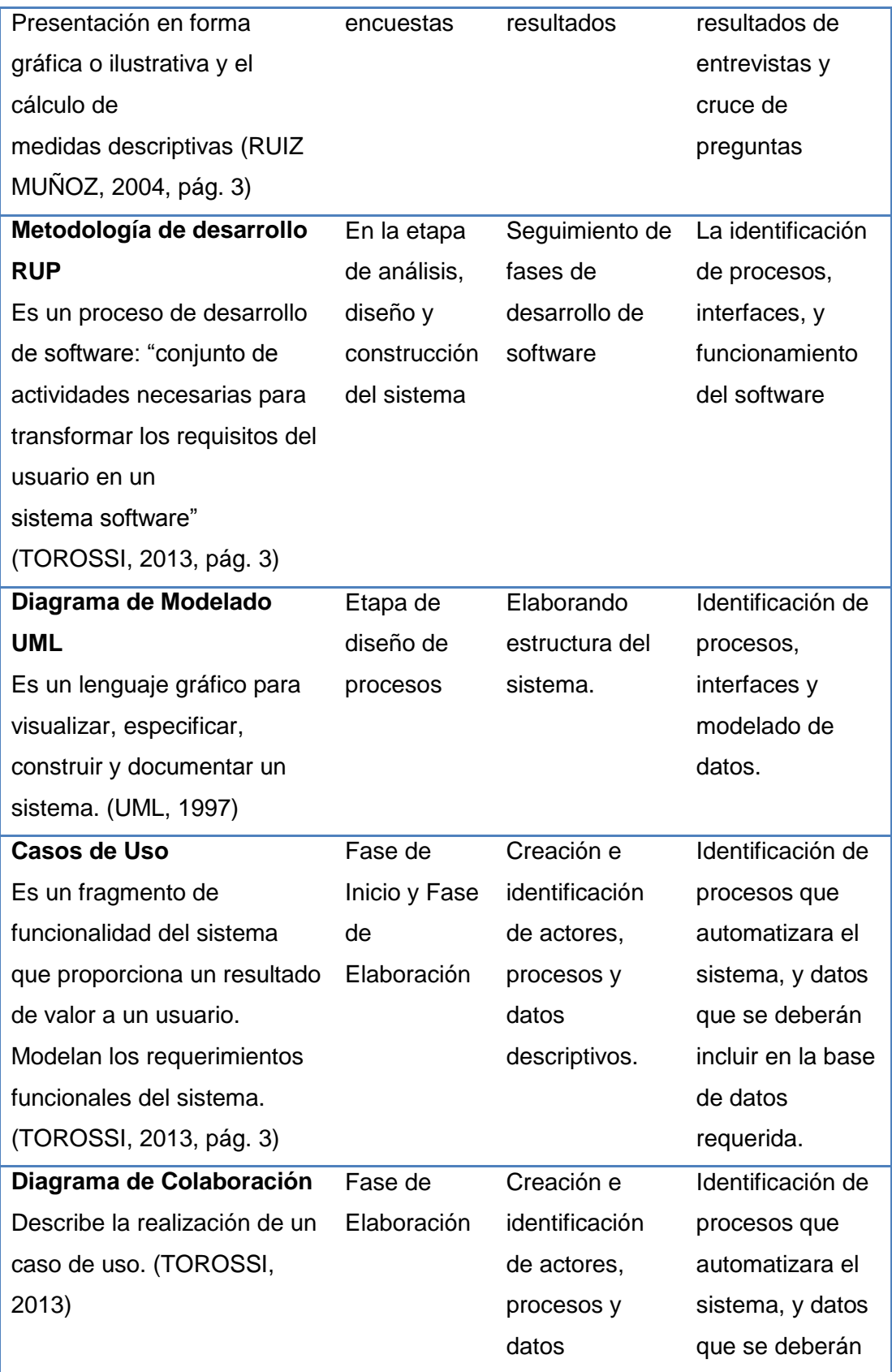

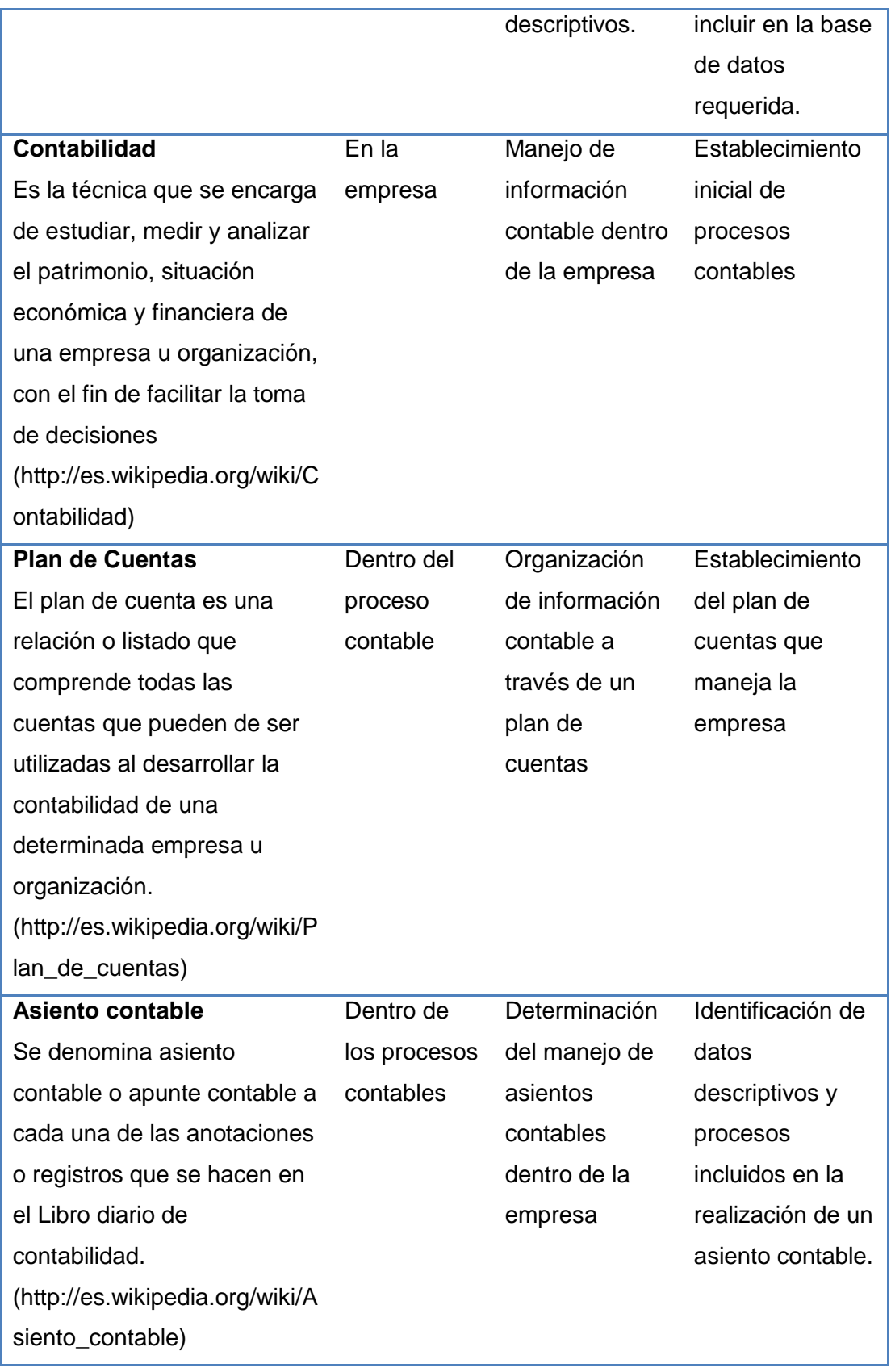

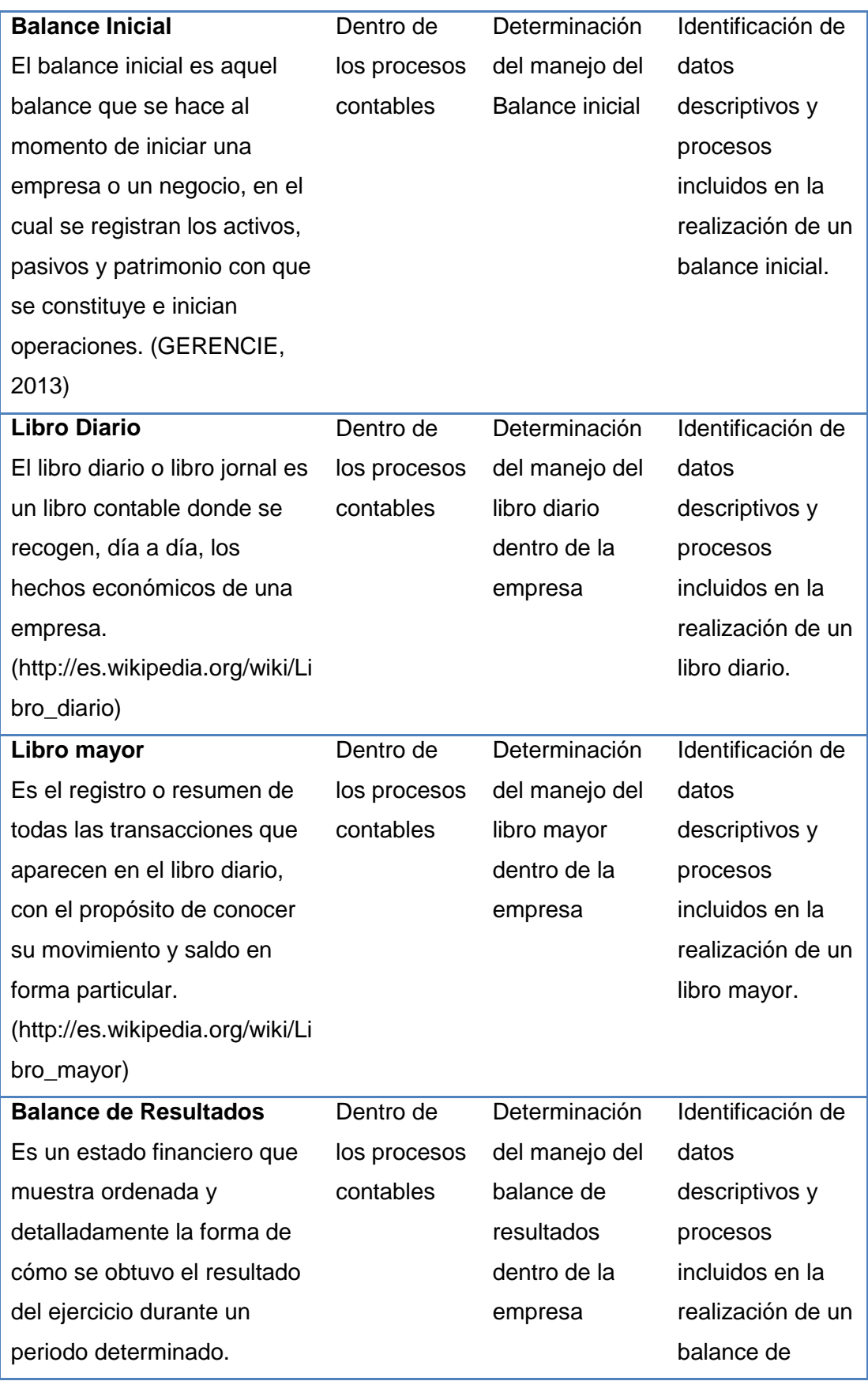

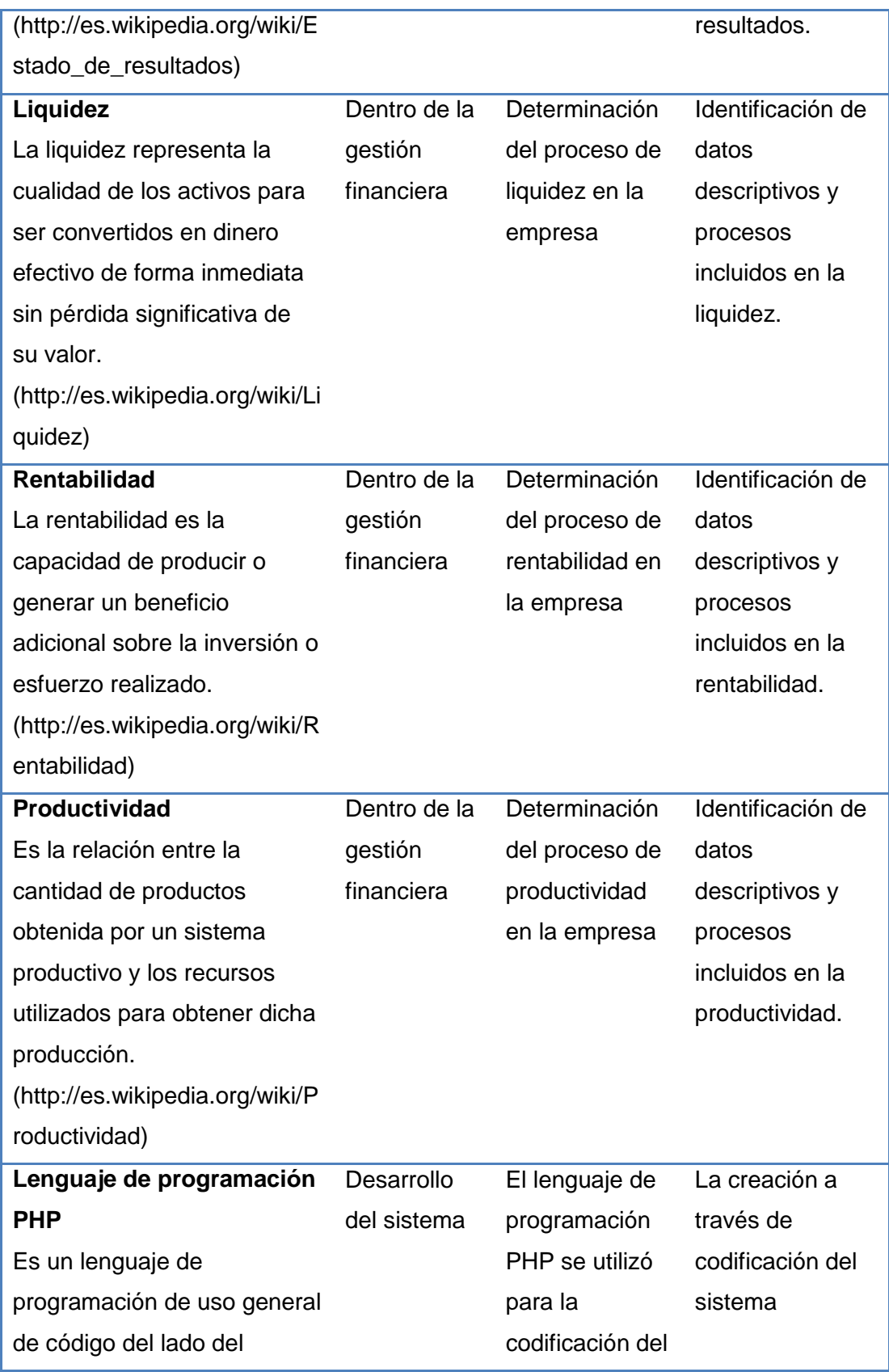

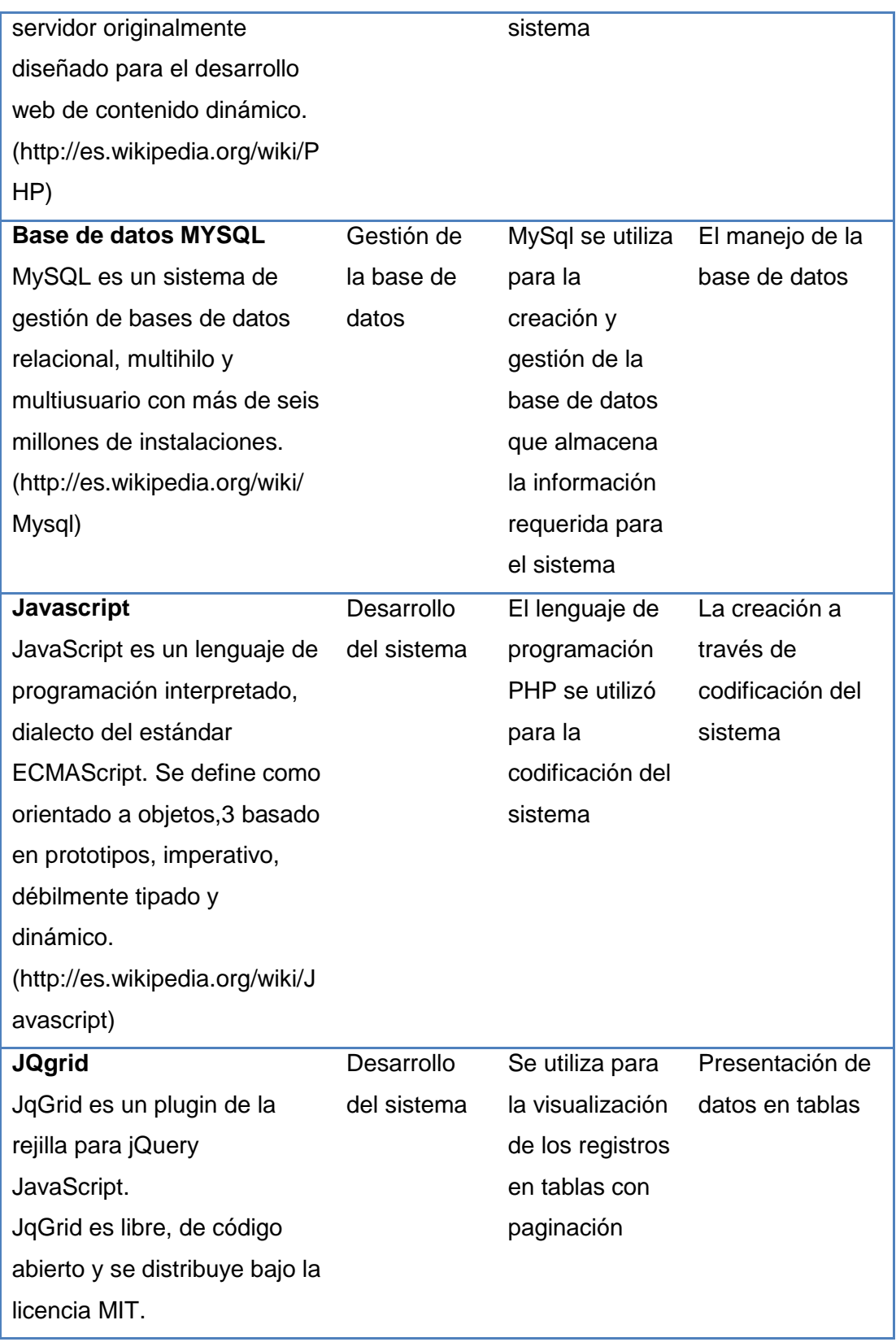

## **CAPÍTULO 3 METODOLOGÍA**

## <span id="page-22-2"></span><span id="page-22-1"></span><span id="page-22-0"></span>**3.1. METODOLOGÍA DE DESARROLLO**

Se toma como base la metodología de desarrollo RUP (Proceso Unificado de desarrollo de software), el cual consta de las siguientes fases: Inicio, Elaboración, Construcción, y Transición.

#### <span id="page-22-3"></span>**3.1.1. El proceso unificado de desarrollo de software**

El Proceso Unificado es un proceso de desarrollo de software: "conjunto de actividades necesarias para transformar los requisitos del usuario en un sistema software". RUP está basado en componentes. El sistema está formado por componentes software interconectados a través de interfaces. RUP está dirigido por casos de uso, centrado en la arquitectura, y es iterativo e incremental. (TOROSSI, 2013)

### - **El Ciclo de Vida del Proceso Unificado**

El Proceso Unificado se repite a lo largo de una serie de ciclos que constituyen la vida de un sistema. Cada ciclo constituye una versión del sistema. (TOROSSI, 2013)

#### - **Fases**

Cada ciclo constas de cuatro fases: inicio, elaboración, construcción, y transición. Cada fase se subdivide en iteraciones. En cada iteración se desarrolla en secuencia un conjunto de disciplinas o flujos de trabajos. (TOROSSI, 2013)

#### - **Disciplinas**

Cada disciplina es un conjunto de actividades relacionadas (flujos de trabajo) vinculadas a un área específica dentro del proyecto total. Las más importantes son:

Requerimientos, Análisis, Diseño, Codificación, y Prueba.

El agrupamiento de actividades en disciplinas es principalmente una ayuda para comprender el proyecto desde la visión tradicional en cascada.

El Proceso Unificado consiste en una serie de disciplinas o flujos de trabajo que van desde los requisitos hasta las pruebas. Los flujos de trabajo desarrollan modelos desde el modelo de casos de uso hasta el modelo de pruebas. (TOROSSI, 2013)

#### - **Hitos**

Cada fase finaliza con un hito. Cada hito se determina por la disponibilidad de un conjunto de artefactos, es decir un conjunto de modelos o documentos que han sido desarrollados hasta alcanzar un estado predefinido.

Los hitos tienen muchos objetivos. El más crítico es que los directores deben tomar ciertas decisiones antes de que el trabajo continúe con la siguiente fase.

Los hitos también permiten controlar la dirección y progreso del trabajo.

Al final se obtiene un conjunto de datos a partir del seguimiento del tiempo y esfuerzo consumidos en cada fase. Estos datos son útiles para las estimaciones en futuros proyectos. (TOROSSI, 2013)

#### <span id="page-23-0"></span>**3.1.2. Aplicación de entrevista**

La entrevista se aplicó a la propietaria de la empresa, con el objetivo de obtener resultados para la elaboración de un conjunto de necesidades y requerimientos relacionados al proceso contable de Crisport, con el fin de deducir pautas necesarias para la gestión y administración gerencial.

Entre las observaciones más importantes que se obtuvo de la aplicación de la entrevista están el conocer la forma como se maneja la contabilidad dentro de la empresa, identificando que los registros contables se almacenan físicamente, esto quiere decir que la contabilidad dentro de la empresa se la maneja de forma manual.

Identificando también que los registros contables, permiten a la propietaria tomar decisiones importantes, es decir que se presenta adecuadamente los resultados.

Una de las desventajas de la forma actual de manejar la contabilidad dentro de la empresa que se pudo conocer es que la forma actual de manejar la contabilidad pues se ve inmersa en complejidad y dificultad a la hora de realizarlo.

Conocer además que los resultados obtenidos no son objetivos y resumidos; es decir que son complejos a la hora de realizar el respectivo análisis para la toma de decisiones.

Conocer si existe un sistema informático para la gestión de la contabilidad en la empresa, por lo que se puede decir que la empresa no cuenta con un sistema informático automatizado.

Conocer si a la propietaria le gustaría contar con un sistema informático dentro de la empresa. Llegando a la conclusión de que la propietaria le gustaría contar con un sistema informático, pues no existiría gran dificultad a la hora de implementarlo.

Saber si sería necesaria la implementación d un sistema informático acoplable a la empresa, pues se considera que sería importante la implementación de un sistema informático, aunque la propietaria lo considera como un gasto para la empresa.

Saber si la propietaria tiene conocimiento de una de las ventajas de utilizar un sistema informático. Y conocer si existe apertura en el ámbito laboral para implementar un sistema informático, identificando que la propietaria cree que en el ámbito laboral, se tendría apertura para implementar un sistema informático contable. La propietaria está de acuerdo con que se capacite al personal de la empresa, conociendo que en el personal existe un grado de desenvolvimiento medio en la utilización de sistemas informáticos.

Conocer la perspectiva que tiene la propietaria con relación al sistema informático, la propietaria considera que si se daría una mejora productiva financiera tras la implementación del sistema.

#### <span id="page-24-0"></span>**3.1.3. Herramientas de desarrollo**

#### **a. Lenguaje de modelado de datos**

Para el desarrollo de software es necesario realizar un modelamiento de procesos y datos que permita obtener un plano del sistema, a través del análisis y diseño, en el presente trabajo se utiliza la herramienta UML (Lenguaje Unificado de Modelado), ya que este representa una serie de ventajas, como:

- Producir un aumento en la calidad del desarrollo.
- Permitir especificar la estructura y el comportamiento del sistema y comunicarlo a todos los integrantes del proyecto.
- Brindar la posibilidad de obtener un "plano" del sistema.
- Permitir dimensionar mejor los riesgos de un proyecto teniendo un mejor rendimiento antes de construir el sistema.
- Facilitar la documentación de las decisiones de la arquitectura del proyecto.
- Ofrecer un mejor soporte a la planificación y control del proyecto.
- Ofrecer mayor rigurosidad en la especificación.
- Permitir realizar una verificación y validación del modelo realizado.
- Automatizar determinados procesos y generar código a partir de los modelos y viceversa.

#### **b. Lenguaje de programación**

Al construir un sistema se utiliza un lenguaje de programación como base de desarrollo de la aplicación, en este trabajo se ha optado por utilizar el lenguaje de programación PHP, las razones por las que se seleccionó este lenguaje es porque es un lenguaje que permite crear un sistema orientado a la web, ya sea bajo un servidor local o un servidor en la nube (internet), entre otros beneficios tenemos que:

- PHP es un lenguaje multiplataforma.
- Es Completamente orientado al desarrollo de APLICACIÓNes web dinámicas con acceso a información almacenada en una Base de Datos.
- El código fuente escrito en PHP es invisible al navegador y al cliente ya que es el servidor el que se encarga de ejecutar el código y enviar su resultado HTML al navegador. Esto hace que la programación en PHP sea segura y confiable.
- Tiene capacidad de conexión con la mayoría de los motores de base de datos que se utilizan en la actualidad, destaca su conectividad con MySql y PostgreSQL.
- Capacidad de expandir su potencial utilizando la enorme cantidad de módulos (llamados ext's o extensiones).

#### **c. Gestor de base de datos**

Debido a que el sistema manejara una gran cantidad de información es importante contar con un gestor de base de datos que permita su utilización de manera ágil y rápida, en este proyecto se utiliza MySql, las razones por las que se ha optado por este gestor son:

- MySql software es Open Source
- Ofrece mayor velocidad al realizar las operaciones, lo que le hace uno de los gestores con mejor rendimiento.
- Su bajo costo en requerimientos para la elaboración de bases de datos, ya que debido a su bajo consumo puede ser ejecutado en una máquina con escasos recursos sin ningún problema.
- Su facilidad de configuración e instalación.
- Soporta gran variedad de Sistemas Operativos
- Existe baja probabilidad de corromper datos, incluso si los errores no se producen en el propio gestor, sino en el sistema en el que está.
- Su conectividad, velocidad, y seguridad hacen de MySql Server altamente apropiado para acceder bases de datos en Internet
- El software MySql usa la licencia GPL

## **CAPÍTULO 4 DESARROLLO**

## <span id="page-26-2"></span><span id="page-26-1"></span><span id="page-26-0"></span>**4.1. ANÁLISIS DEL SISTEMA**

## <span id="page-26-3"></span>**4.1.1. Antecedentes empresariales**

#### <span id="page-26-4"></span>- **Visión**

Ser una empresa líder en el diseño, creación y producción de prendas deportivas únicas, en grandes proporciones y para un amplio sector de mercado público y privado.

#### <span id="page-26-5"></span>- **Misión**

Entregar productos de excelente calidad que cumplan con la expectativa de satisfacción al cliente, obteniendo calidad en producción.

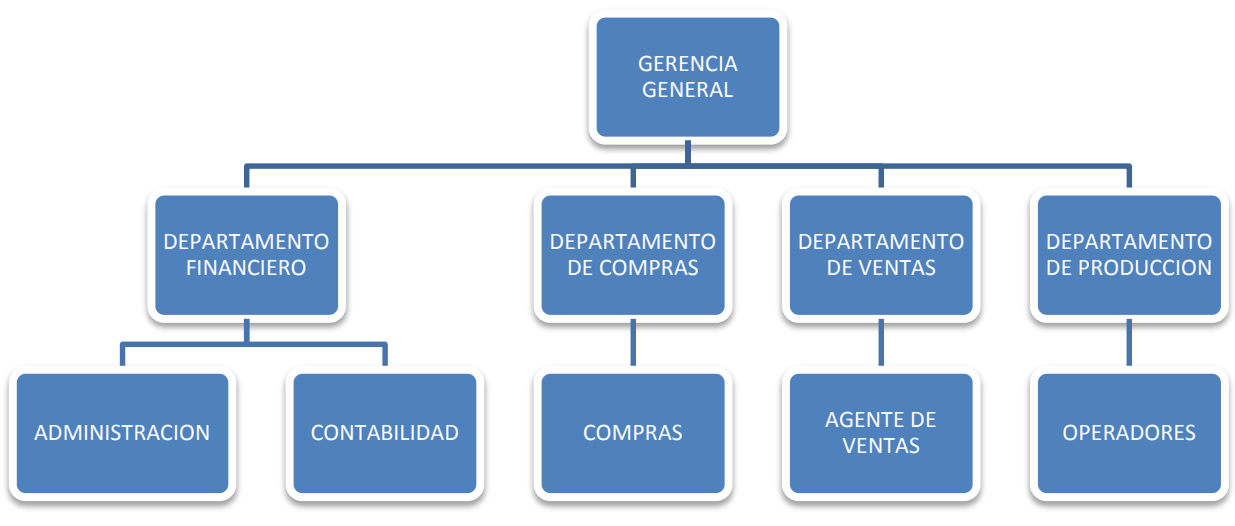

## <span id="page-26-6"></span>- **Organigrama**

*Grafico 1. Organigrama*

#### <span id="page-26-7"></span>- **Procesos**

El manejo de la información contable / financiera dentro de la empresa involucra un conjunto de actividades y procesos desarrollados por cada representante o miembro de los departamentos descritos en el organigrama, a continuación se detallan los procesos que realiza cada uno; empezando desde el nivel más bajo (operadores) hasta el más alto (Administración):

**Operadores:** se encargan de convertir la materia prima en producto terminado, dentro de este proceso incluye: materia prima, materiales, herramientas, maquinaria, tiempo invertido y personal.

**Agente de ventas:** se encarga de publicitar, obtener pedidos y vender o entregar el producto, en este proceso incluye, personal, tiempo y viáticos.

**Compras:** se dedican a la valoración y compra de materia prima, materiales, accesorios, herramientas y maquinaria; indispensables para la producción.

**Contabilidad:** Presenta la información contable a través de la elaboración del proceso contable, desde la obtención y elaboración de documentos fuente, hasta la elaboración de los estados financieros incluyendo aquí el asiento contable, libro mayor, balance inicial, estado de resultados, etc.

La elaboración del proceso contable dentro de la empresa está formada de los siguientes pasos:

- Elaboración del plan de cuentas según las normas NIFF
- Selección de documentos fuente
- Registro de transacciones en el asiento contable
- Pasar la información de los asientos contables al libro diario, diario general y estado de situación inicial
- Obtener el balance de resultados
- Para la elaboración del proceso contable son indispensables, los documentos fuente (facturas, comprobantes, notas de venta, etc), en el caso de los documentos que respaldan las ventas de la empresa, son elaborados por contabilidad, mientras que los documentos que involucran gastos son entregados por compras. Cabe recalcar que contabilidad está encargada de la administración y organización de documentos contables de la empresa.

#### <span id="page-27-0"></span>**4.1.2. Problemas**

En la especificación de procesos que ejecuta cada área dentro la empresa se identificaron varias complicaciones o problemas, detallados a continuación:

- El proceso contable actual es complejo y engorroso a la hora de tomar decisiones, importantes para el crecimiento de la empresa.
- Los resultados que se obtienen a través de los registros contables no presentan información resumida y objetiva.
- La ejecución del proceso contable toma demasiado tiempo.
- Falta de control de la situación financiera contable.
- Riesgo de pérdida de información importante.
- Riesgo de entregar resultados presentados con errores
- Tareas realizadas no son óptimas y se envuelvan en un proceso lento y complicado.

#### <span id="page-28-0"></span>**4.1.3. Planes**

Para la solución de los problemas descritos anteriormente se propone seguir el siguiente plan de actividades:

- **-** Desarrollo e implementación de un software contable financiero para la empresa
- **-** Capacitación al personal de contabilidad para el manejo del mismo
- **-** Transferencia tecnológica.
- **-** Entrega de manual técnico y de usuario a la empresa

## <span id="page-28-1"></span>**4.2. DESARROLLO DE LA APLICACIÓN**

Se ha planteado el desarrollo e implementación de un software contable-financiero en la empresa y para el análisis, diseño y construcción del mismo se toma como base la metodología de desarrollo RUP(Proceso Unificado de desarrollo de software), el cual consta de las siguientes fases: Inicio, Elaboración, Construcción, y Transición.

Y el enfoque para el desarrollo del software estará basado en el modelo de iterativo e incremental, que determina que los procesos se realizan secuencialmente.

## <span id="page-28-2"></span>**4.2.1. Casos del uso del sistema**

#### **a. Enunciado de requerimientos planteados como casos de uso**

Modelo de casos de uso para la aplicación de gestión de la información contable:

#### **- Caso de uso del sistema**

#### **Actor: Contador**

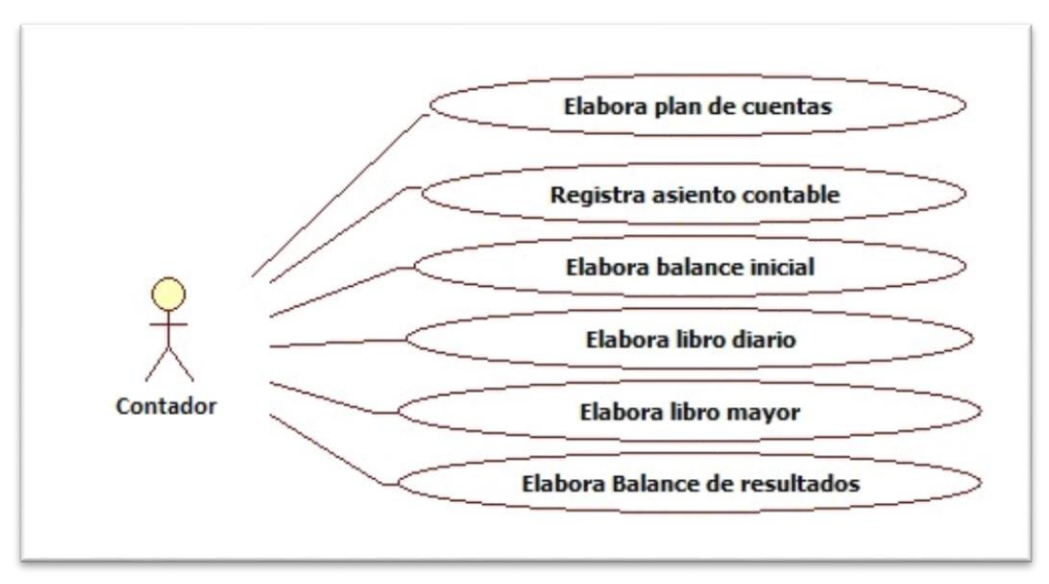

*Figura 1. Caso de uso del sistema actor Contador*

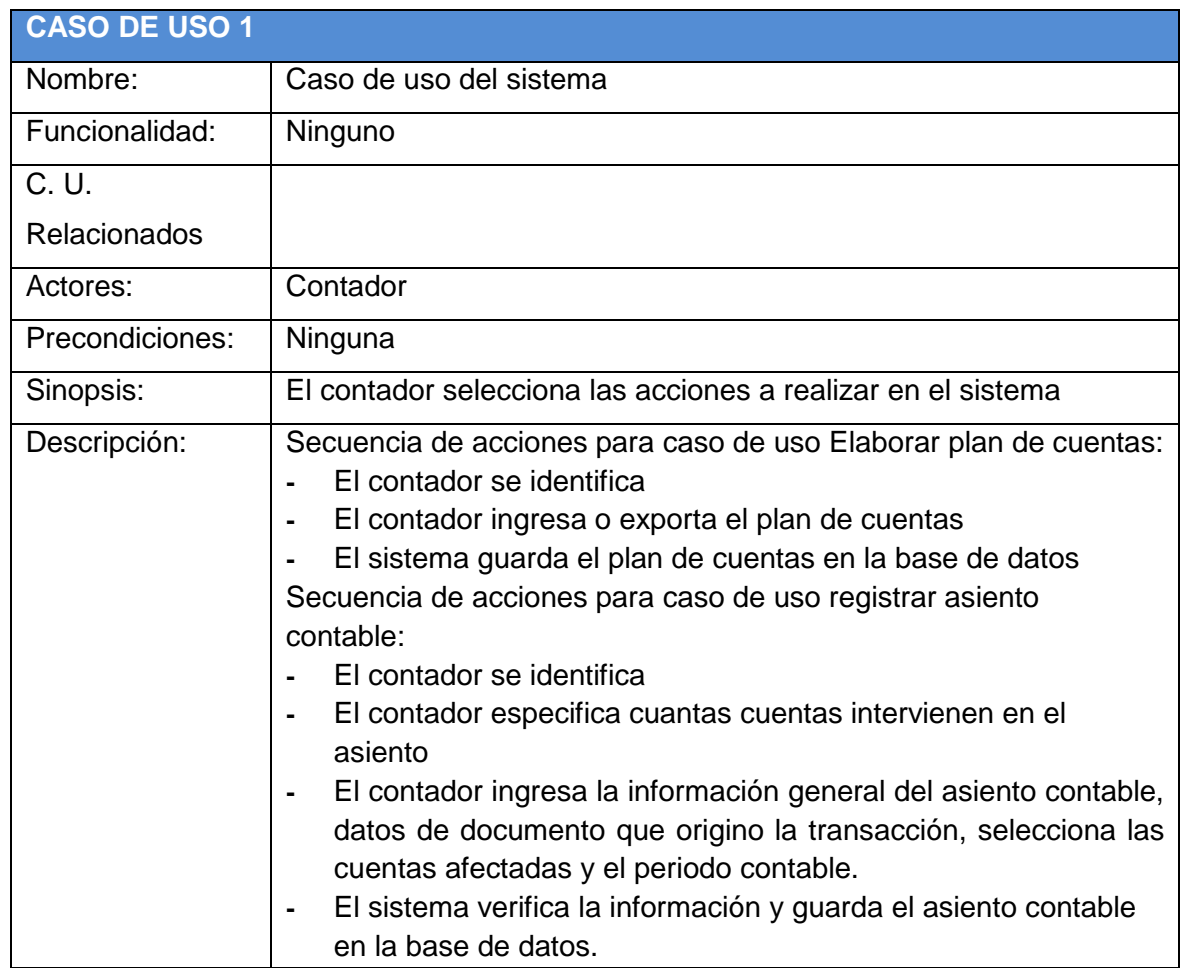

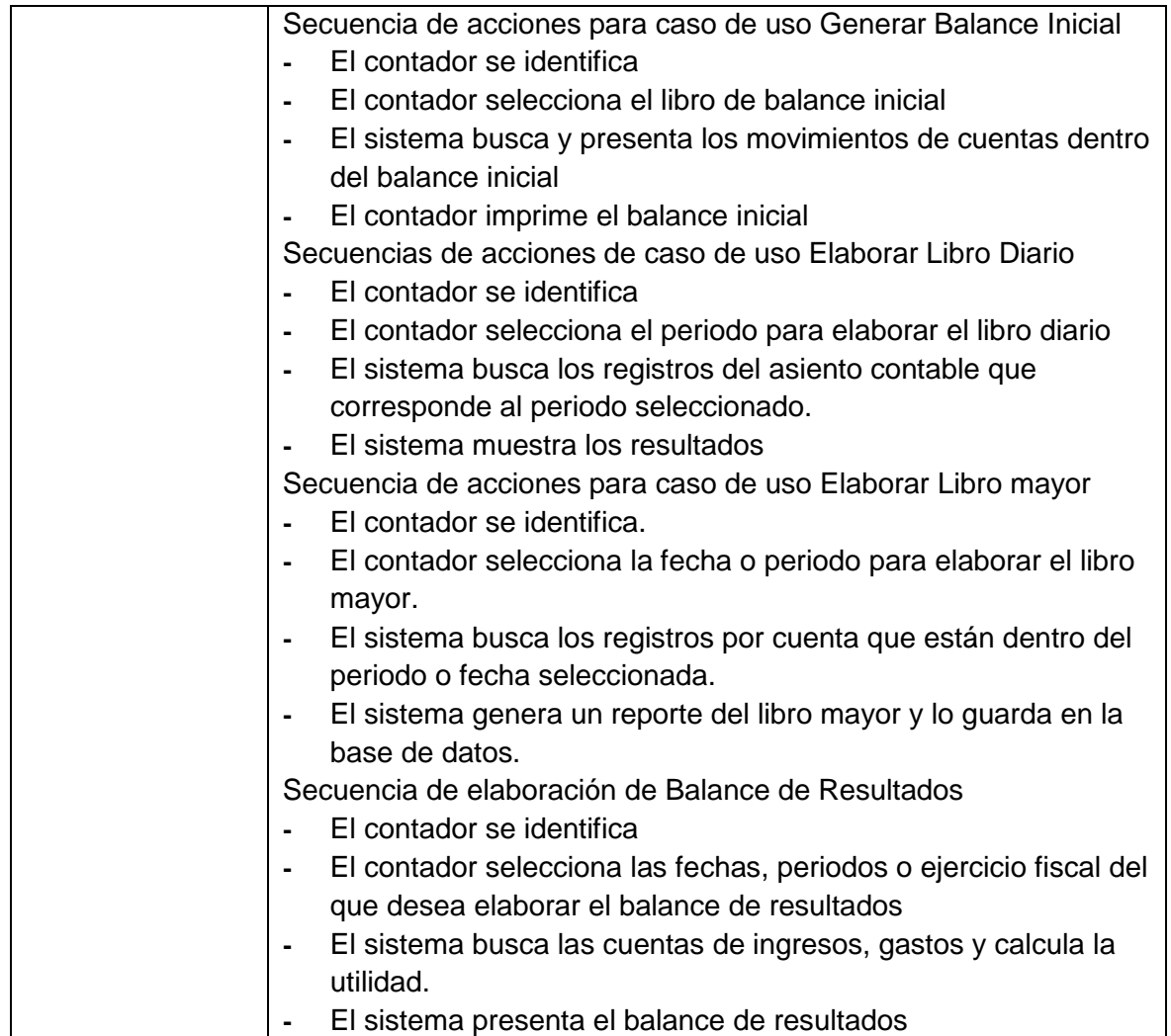

#### **b. Desarrollo de los casos de uso**

En este apartado se muestran los casos de uso, la realización del caso de uso y los diagramas de colaboración, que describen la funcionalidad del sistema.

## **- Caso de uso Login**

Proceso que permite la identificación del usuario y la asignación de los respectivos permisos (módulos a los que tendrá acceso).

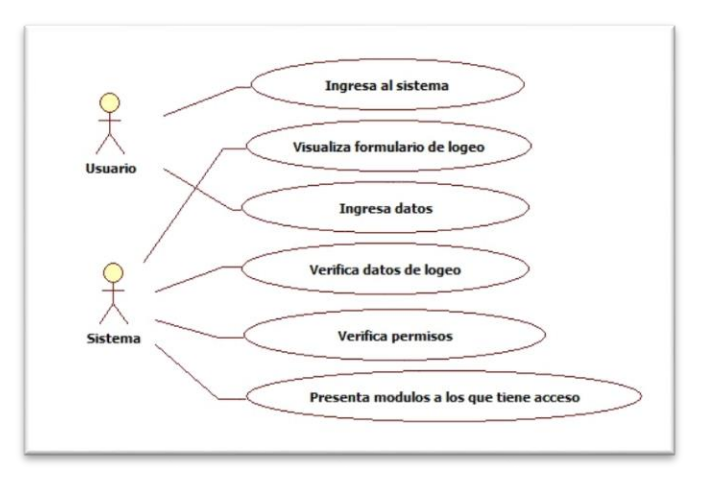

*Figura 2. Caso de uso proceso de Login*

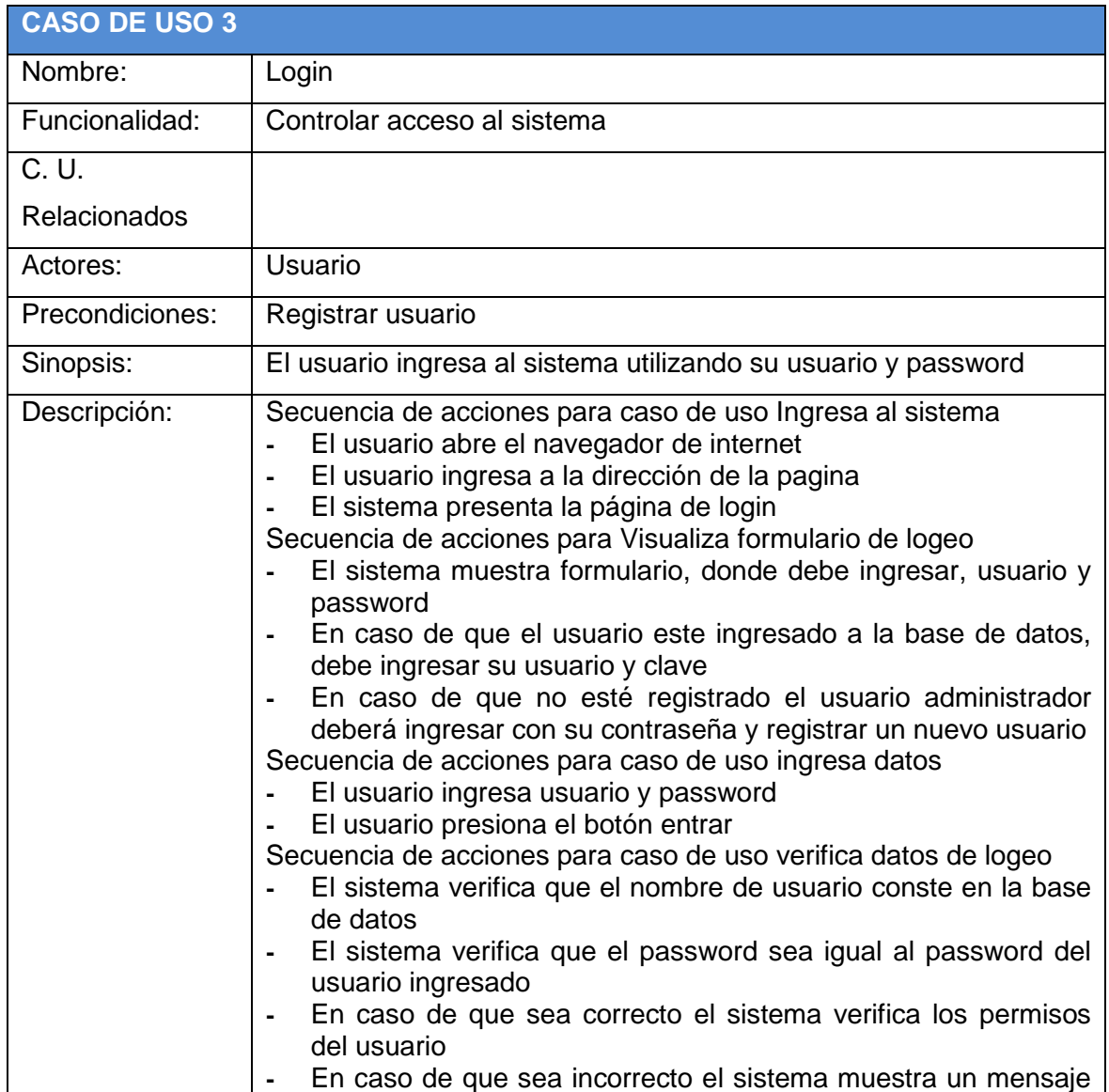

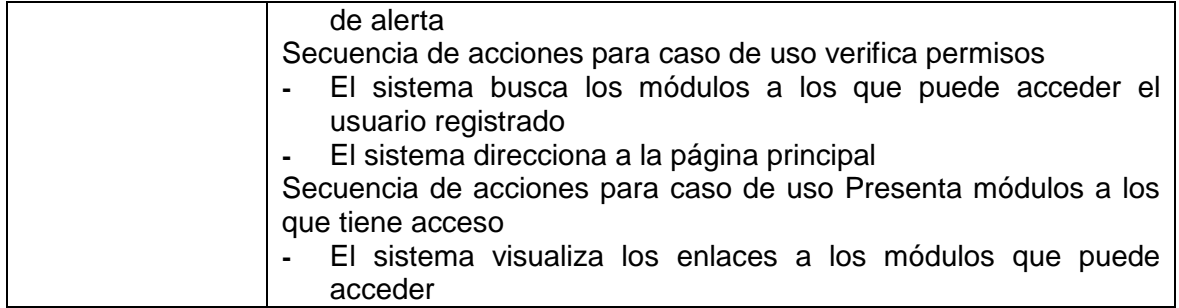

## **Realización del modelo de análisis a partir del caso de uso Login**

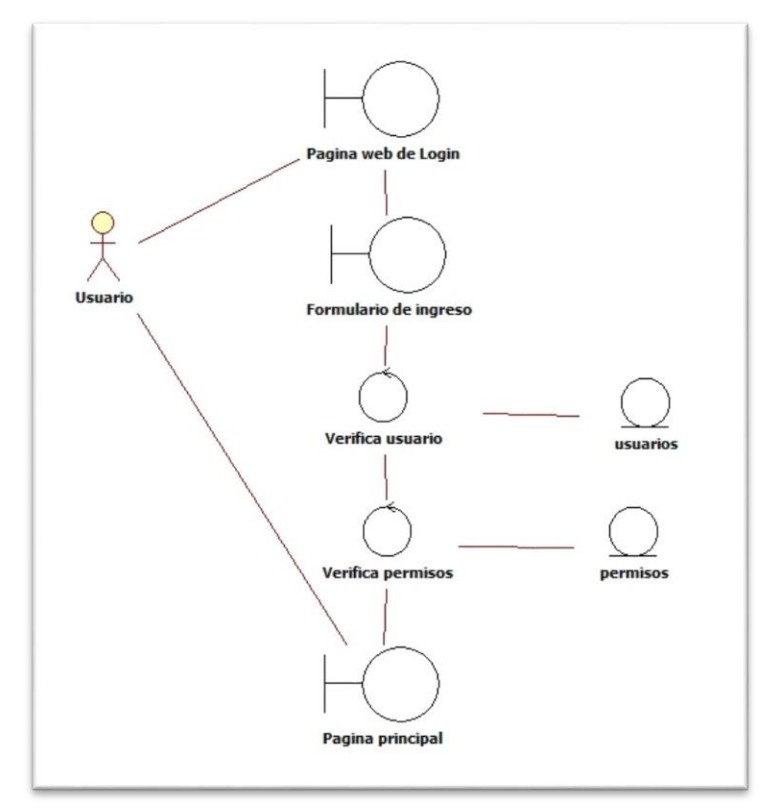

*Figura 3. Modelo de análisis de Login*

#### **- Caso de uso administración de usuarios**

Modulo que permite la administración de usuarios con sus respectivos permisos.

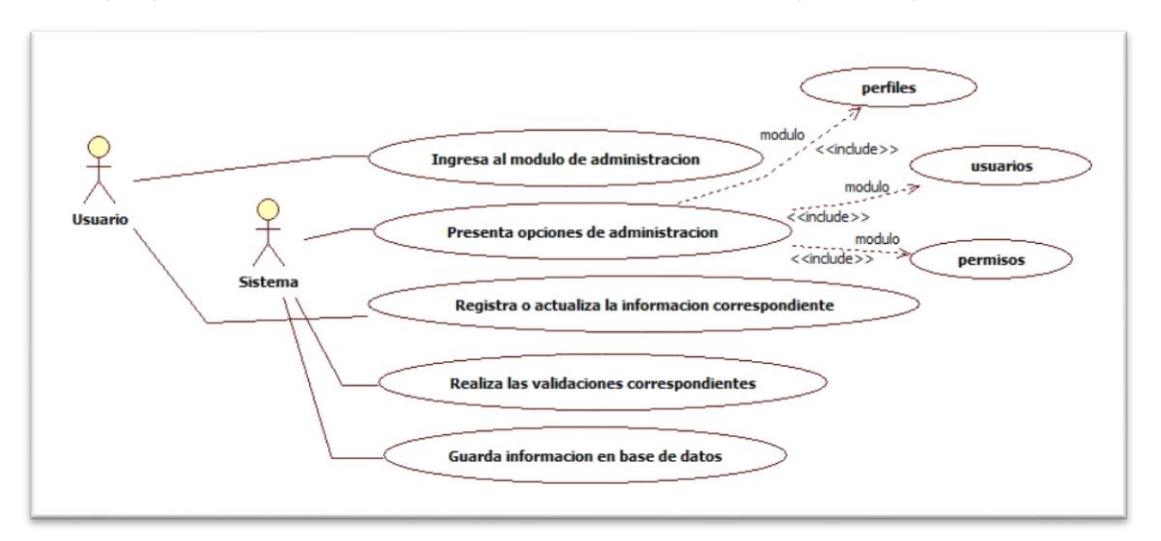

*Figura 4. Caso de uso de administración de usuarios*

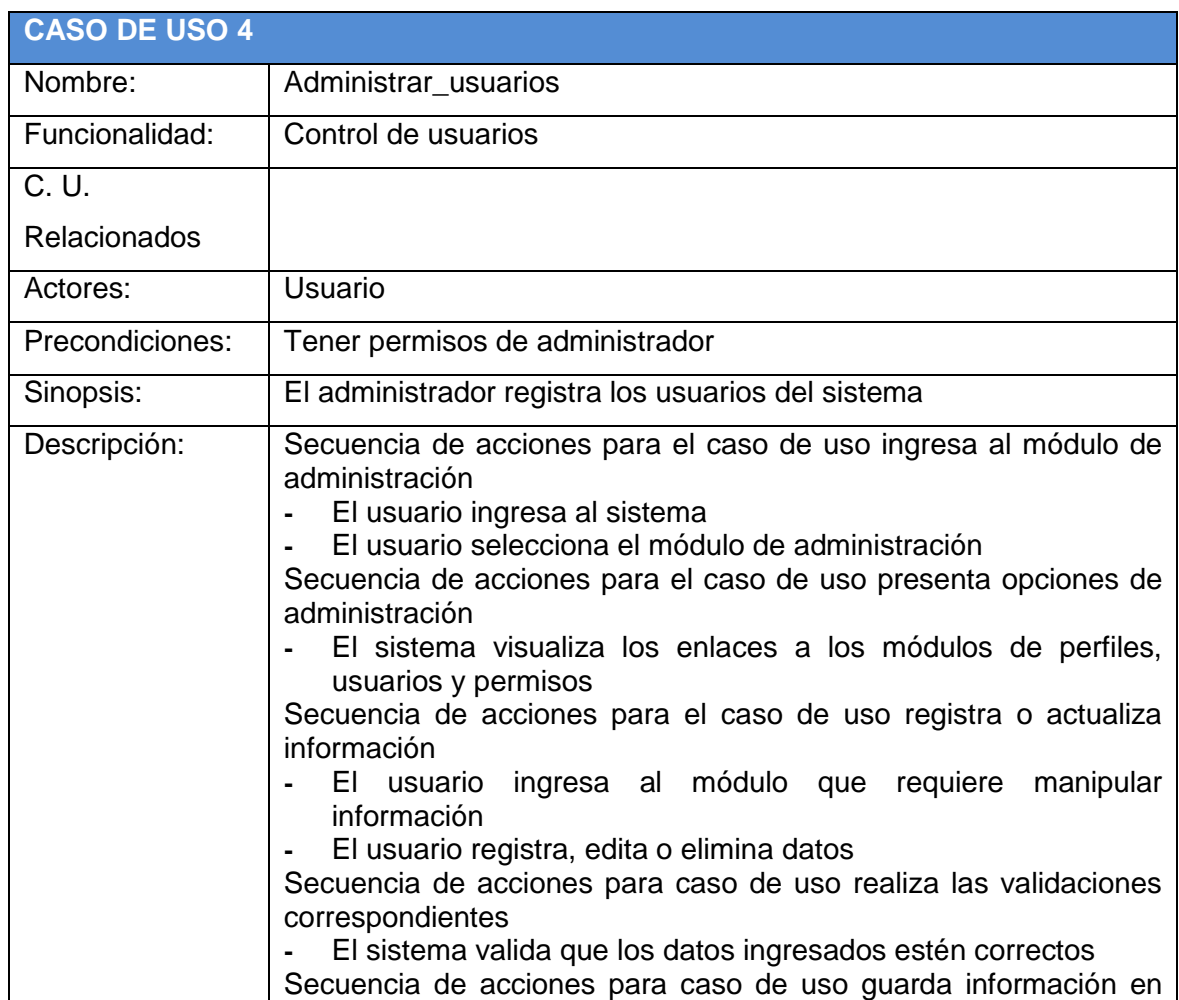

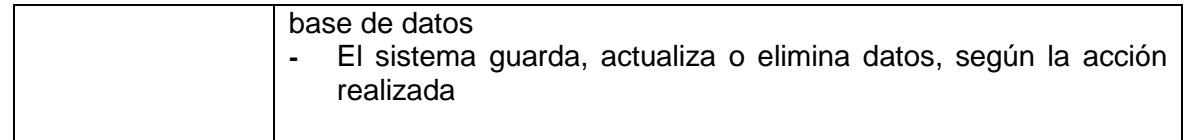

### **Realización del modelo análisis a partir del caso de uso Configuración**

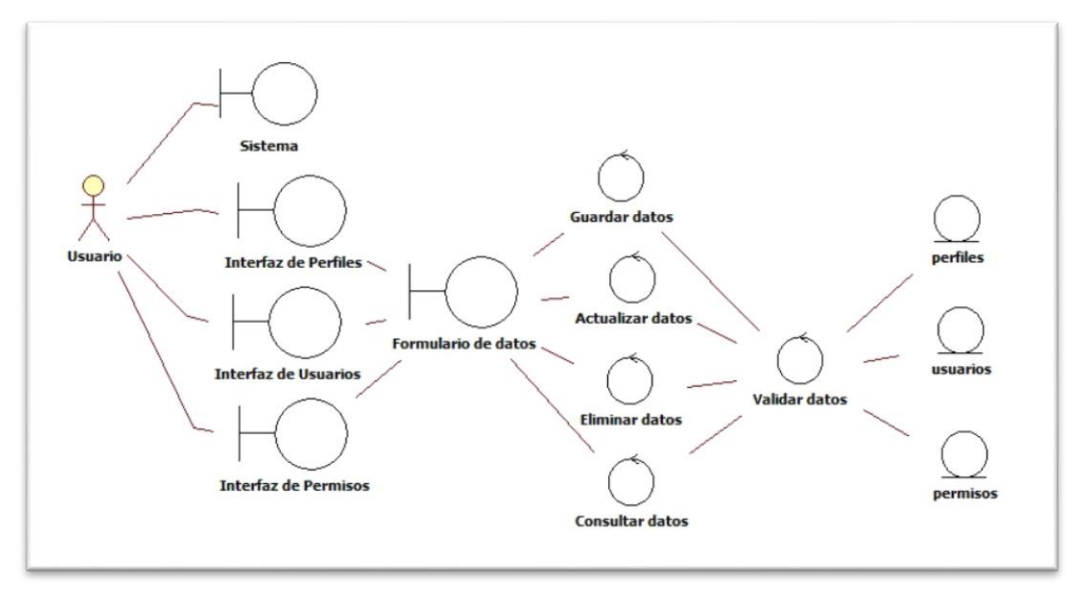

*Figura 5. Modelo de análisis de administración de usuarios*

## **- Caso de uso configuración**

Modulo que permitirá manipular datos de la compañía, ejercicios fiscales, periodos contables y libros diarios.

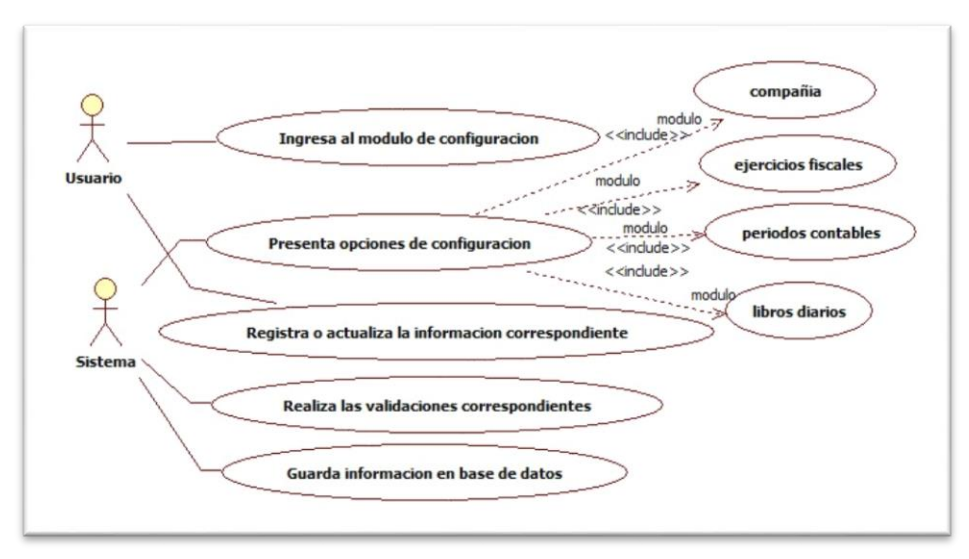

*Figura 6. Caso de uso de configuración* 

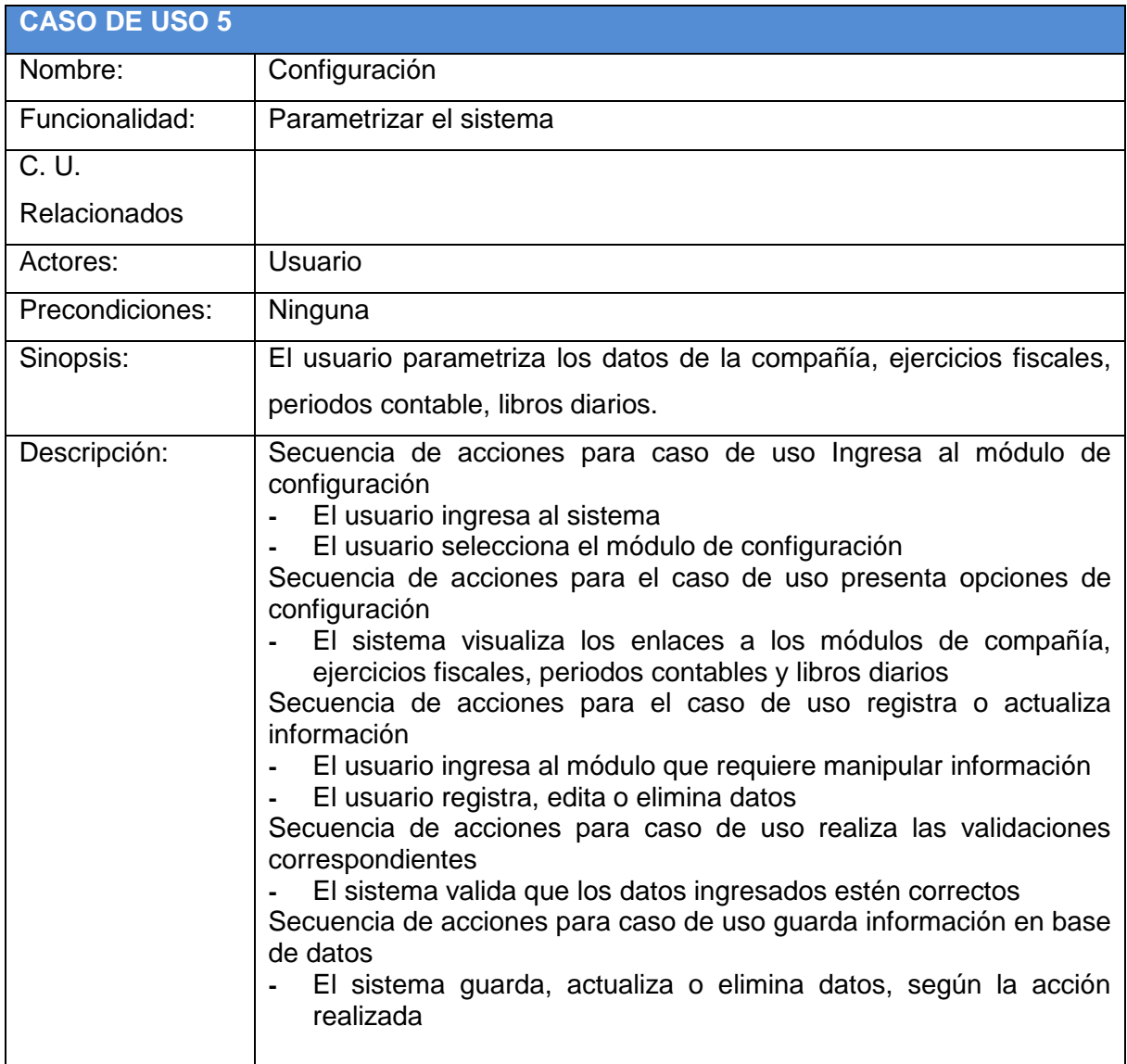
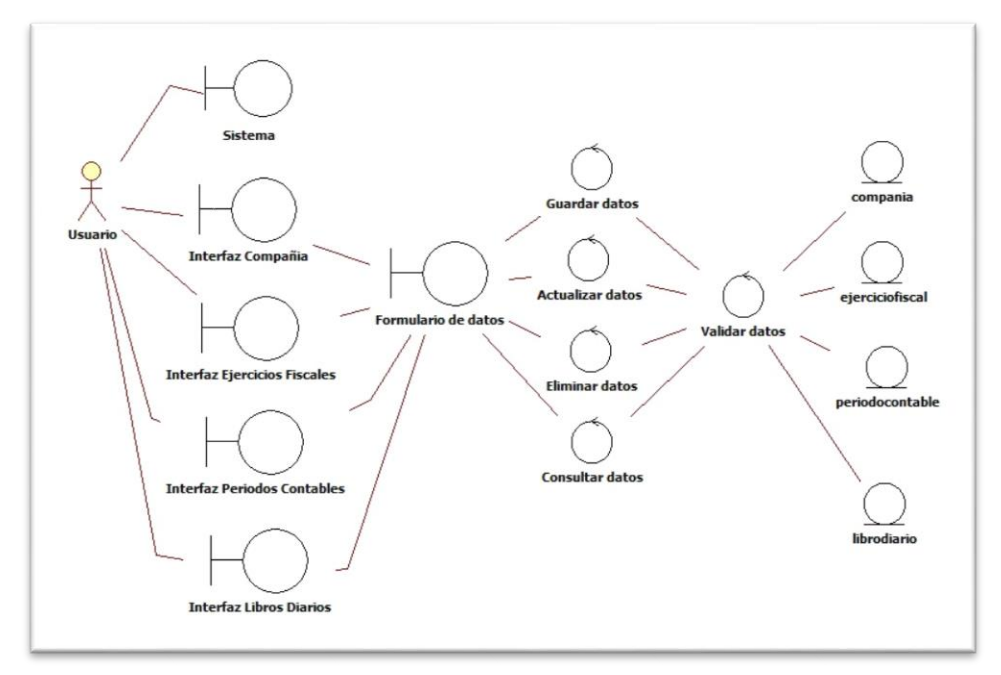

**Realización del modelo análisis a partir del caso de uso Asiento contable**

*Figura 7. Modelo de análisis de configuración*

## **- Caso de uso Asiento contable**

Permite registrar las transacciones que se realizan dentro de la empresa, tomando como base un documento fuente.

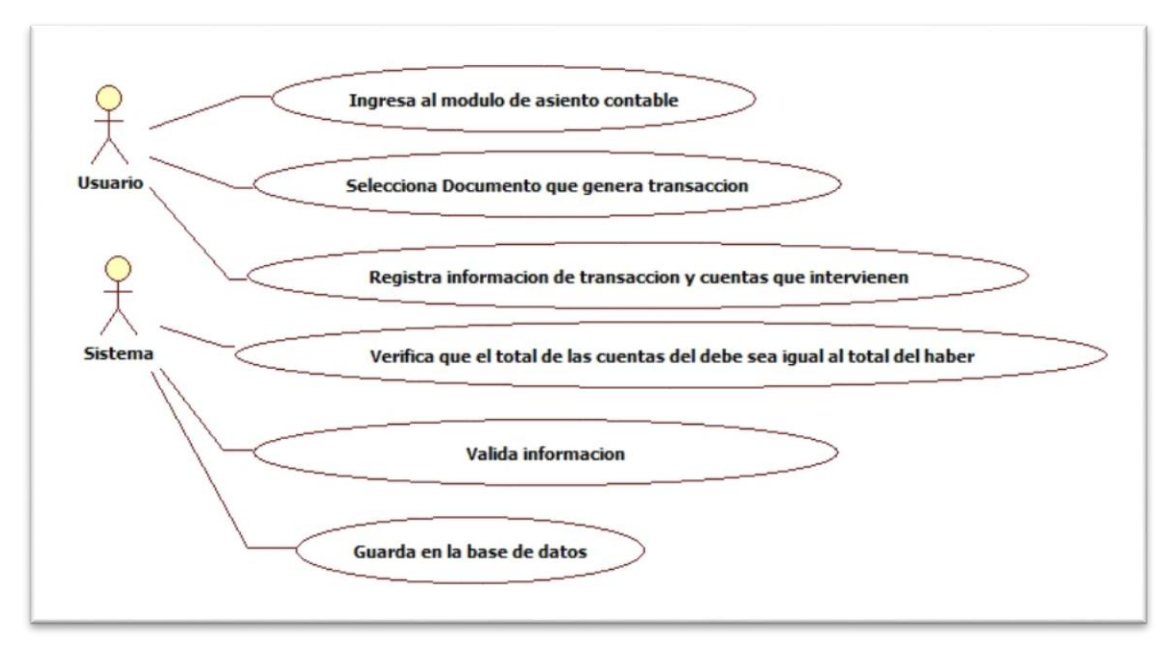

*Figura 8. Caso de uso Asiento contable*

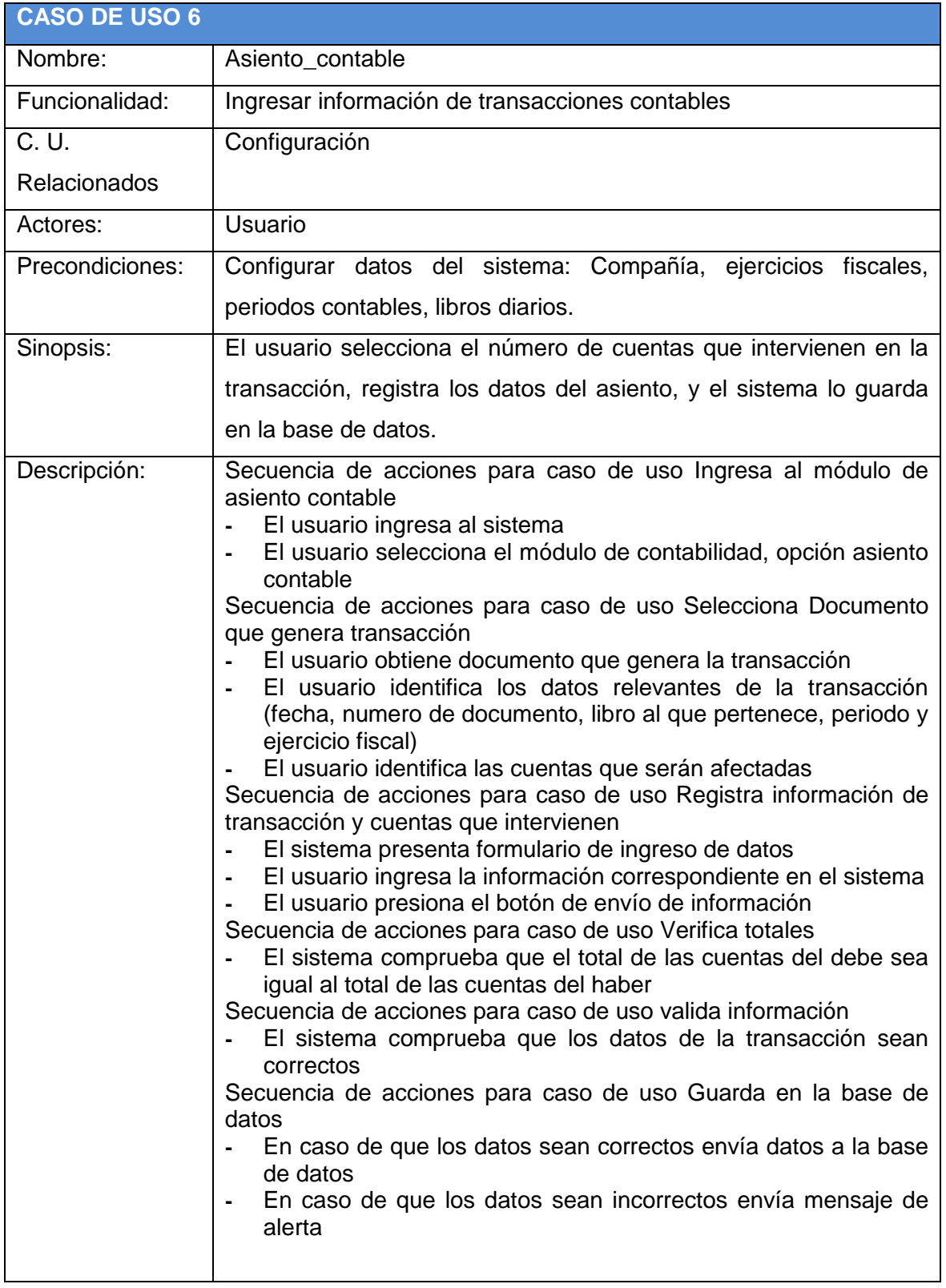

## **Realización del modelo análisis a partir del caso de uso Asiento contable**

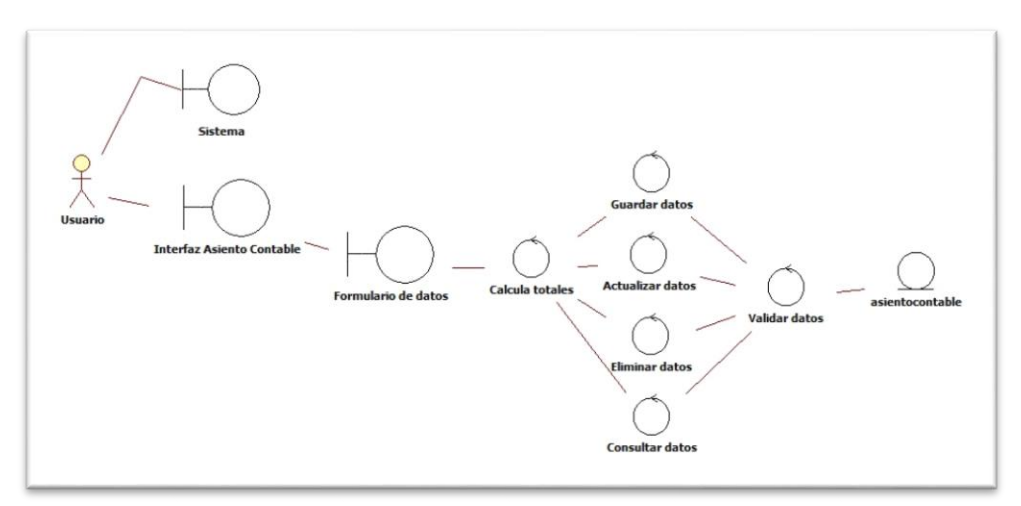

*Figura 9. Modelo de análisis de Asiento contable*

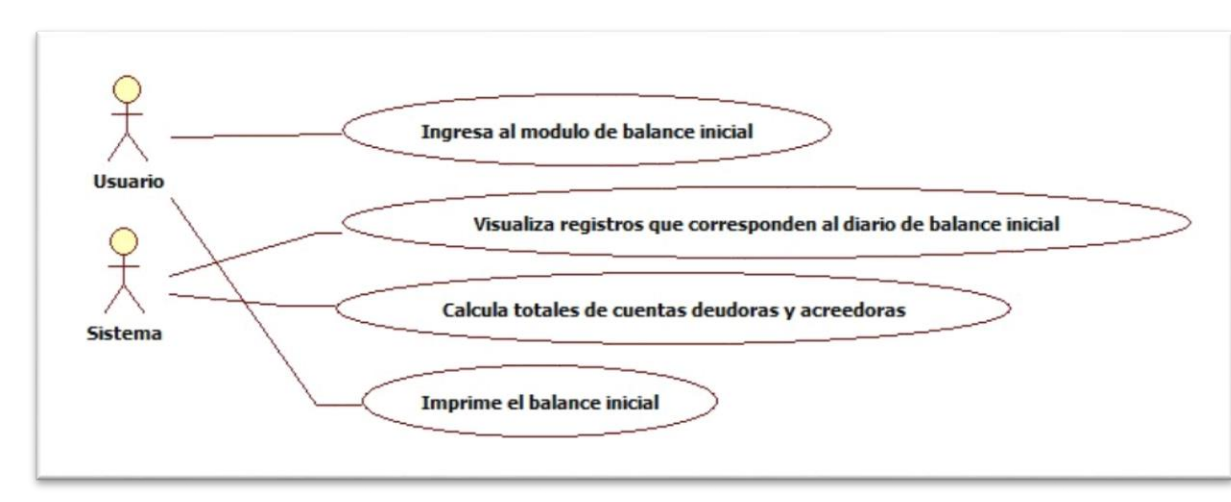

#### **- Caso de uso Balance inicial**

*Figura 10. Caso de uso Balance Inicial* 

| <b>CASO DE USO 7</b> |                                         |
|----------------------|-----------------------------------------|
| Nombre:              | Balance_Inicial                         |
| Funcionalidad:       | Visualizar balance inicial              |
| C. U.                | Asiento contable                        |
| <b>Relacionados</b>  |                                         |
| Actores:             | Usuario                                 |
| Precondiciones:      | Existir información del balance inicial |

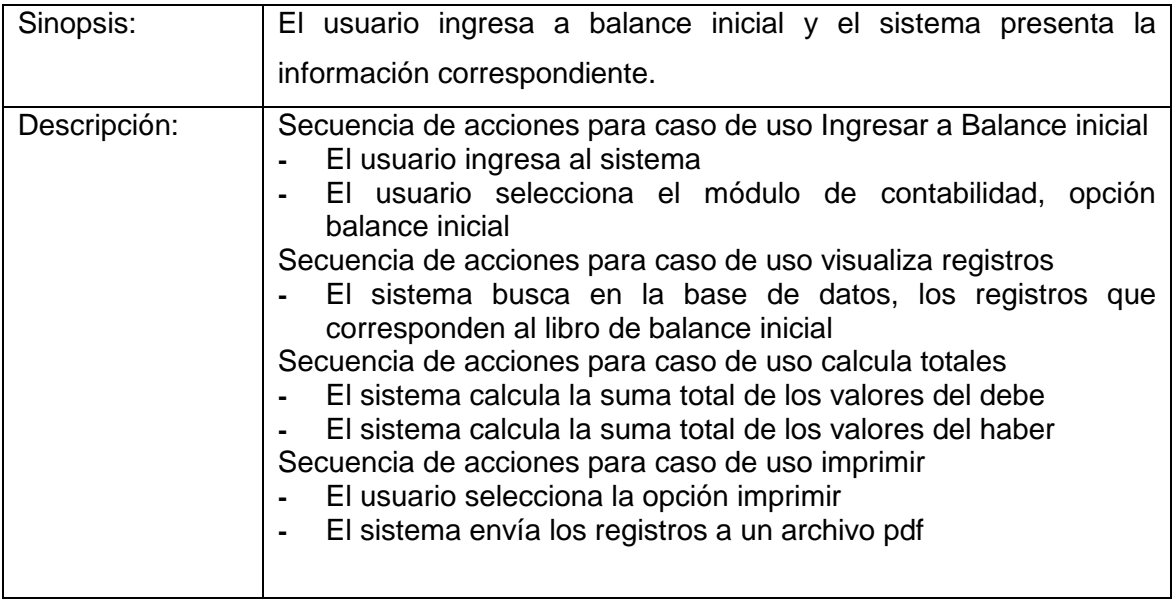

# **Realización del modelo análisis a partir del caso de uso**

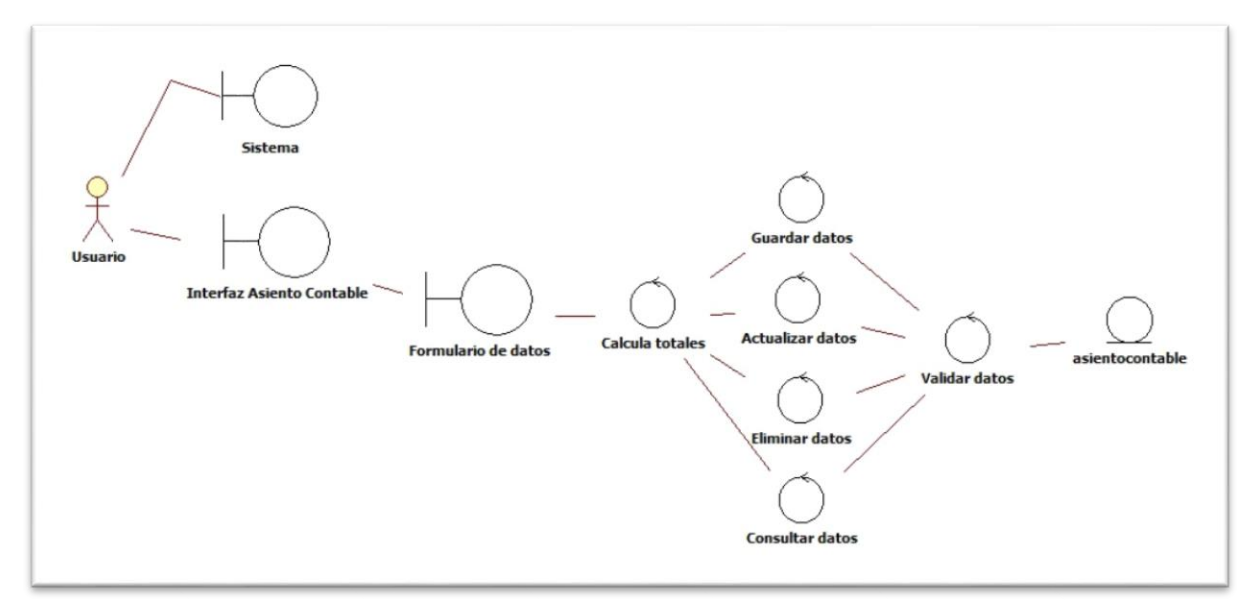

*Figura 11. Modelo de Análisis de Balance Inicial*

#### **- Caso de uso Libro diario**

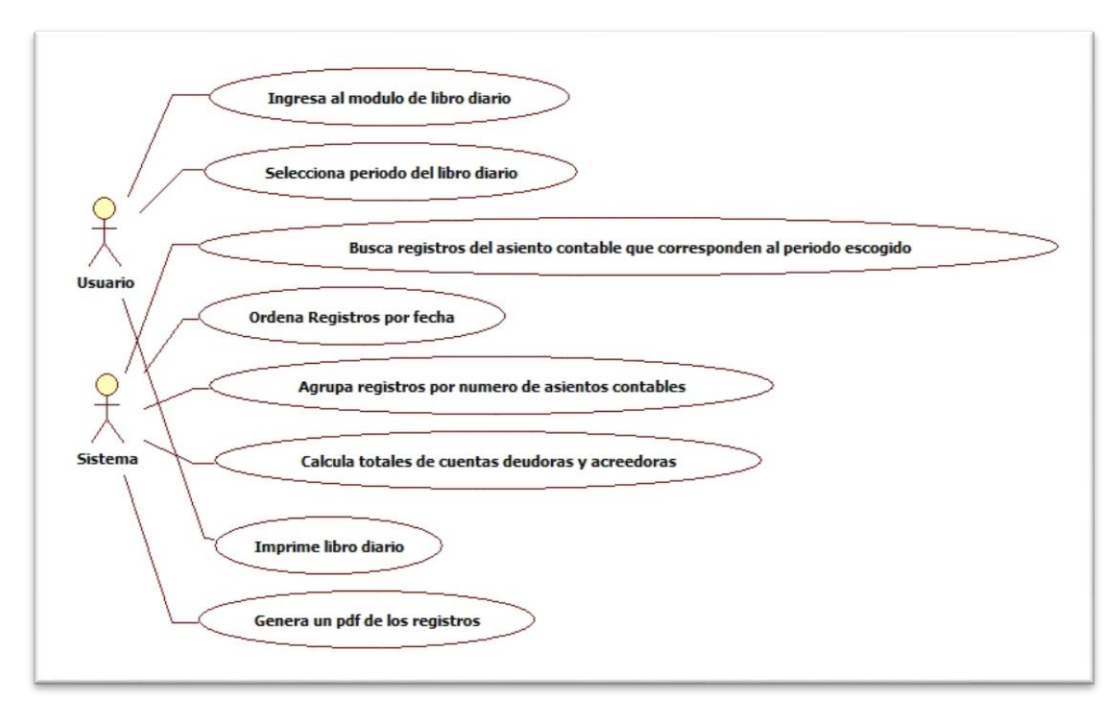

*Figura 12. Caso de uso de Libro Diario*

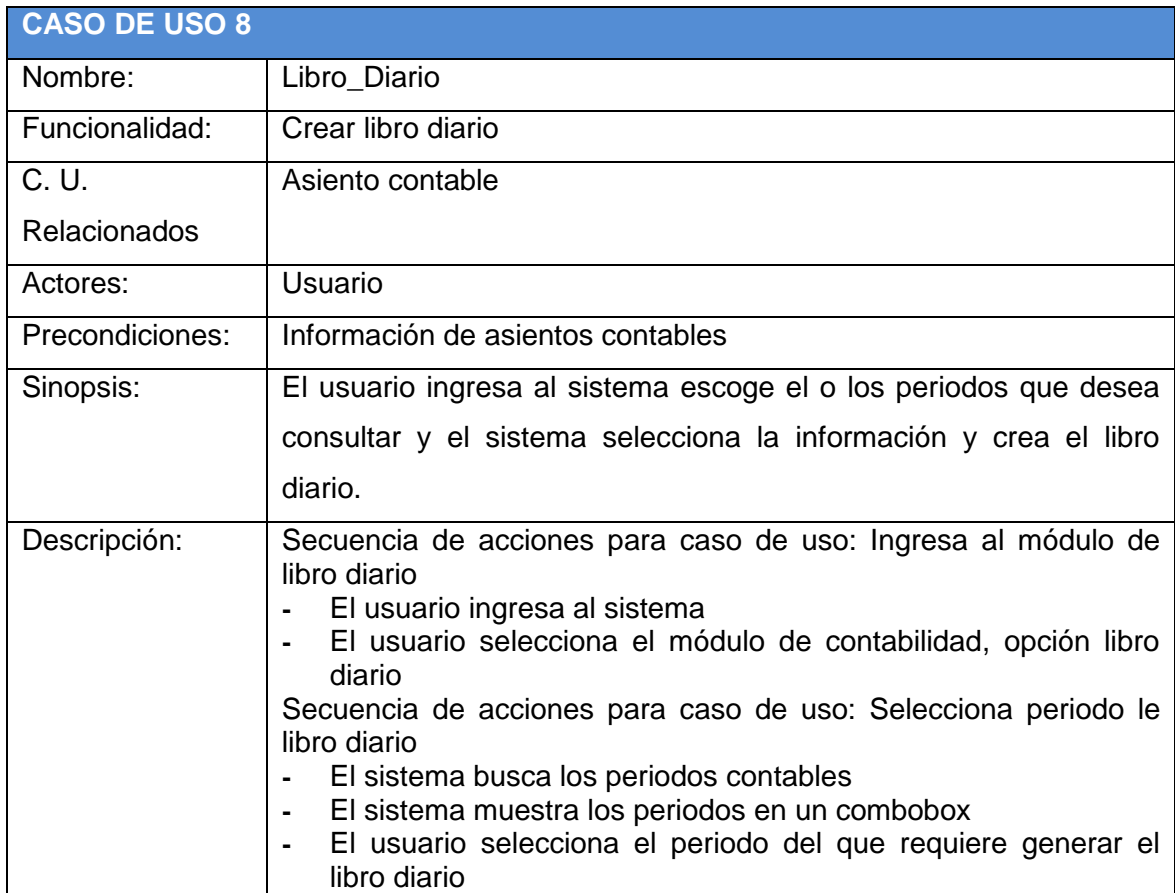

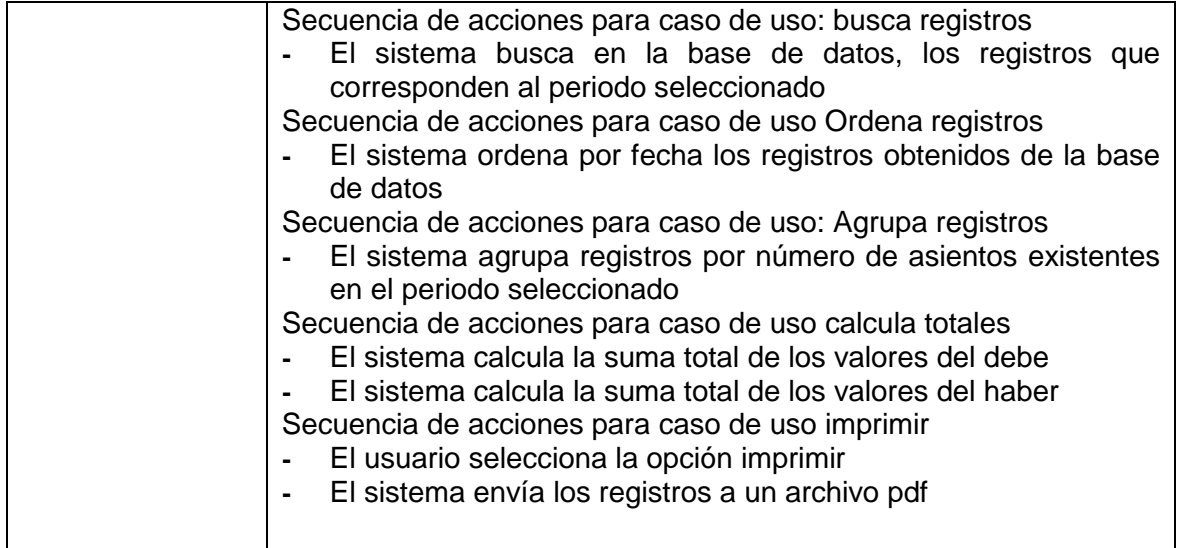

## **Realización del modelo análisis a partir del caso de uso**

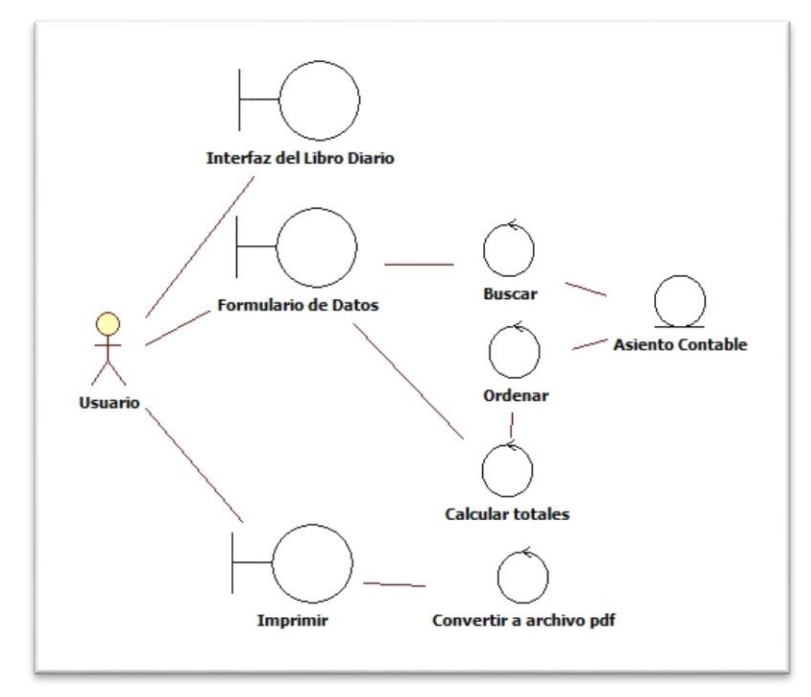

*Figura 13. Modelo de Análisis de Libro Diario*

## **- Caso de uso Libro mayor**

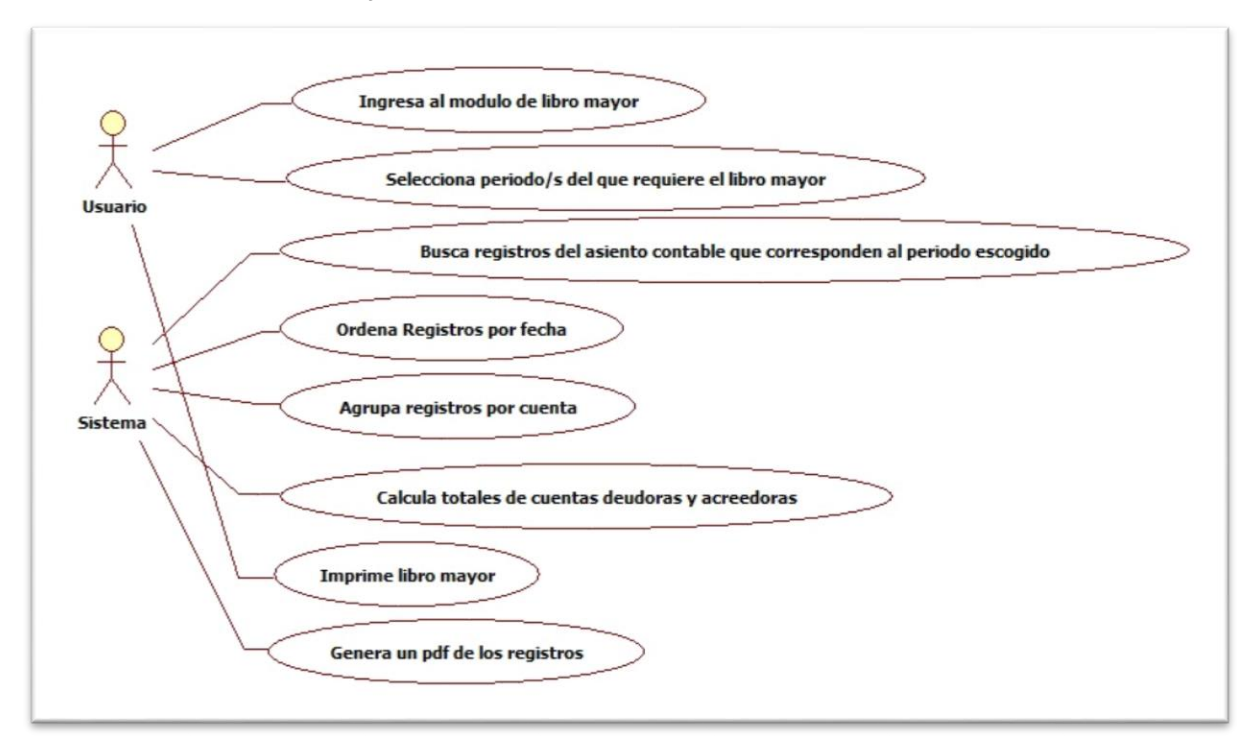

*Figura 14. Caso de uso de Libro Mayor*

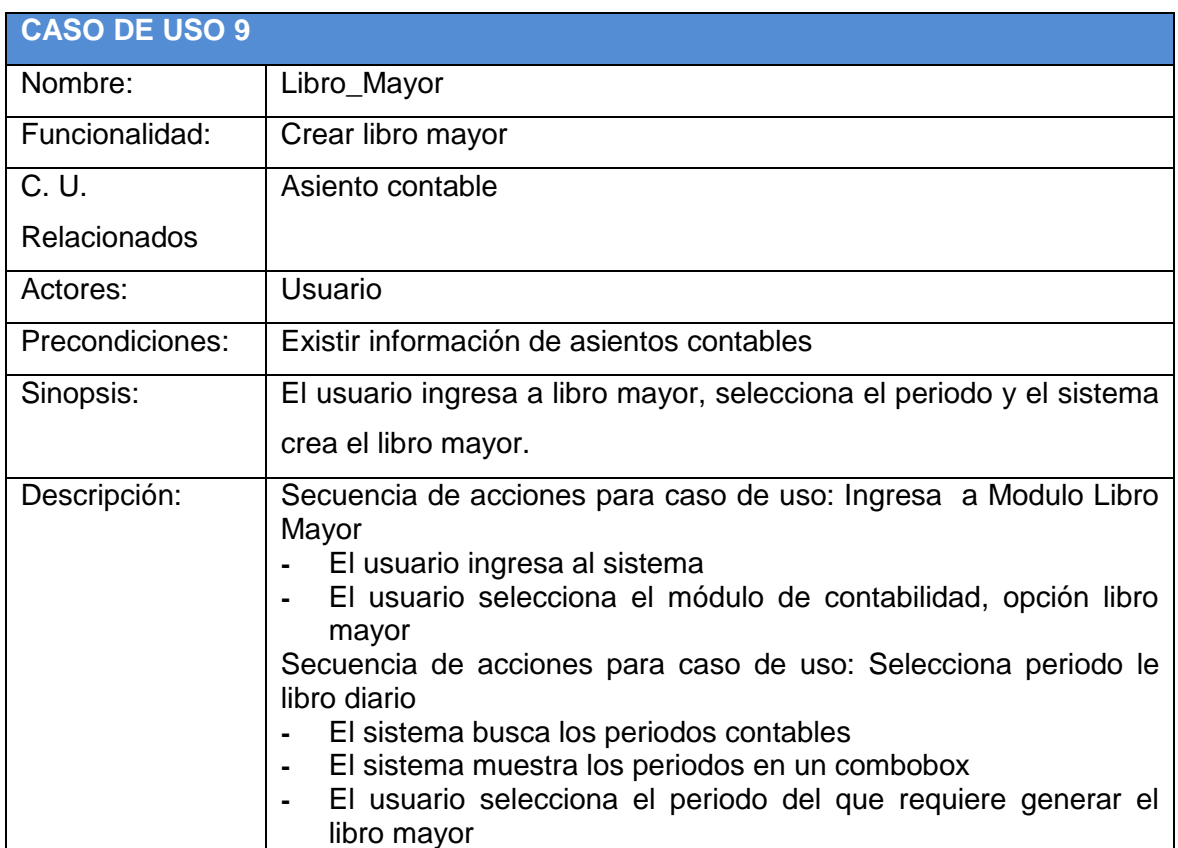

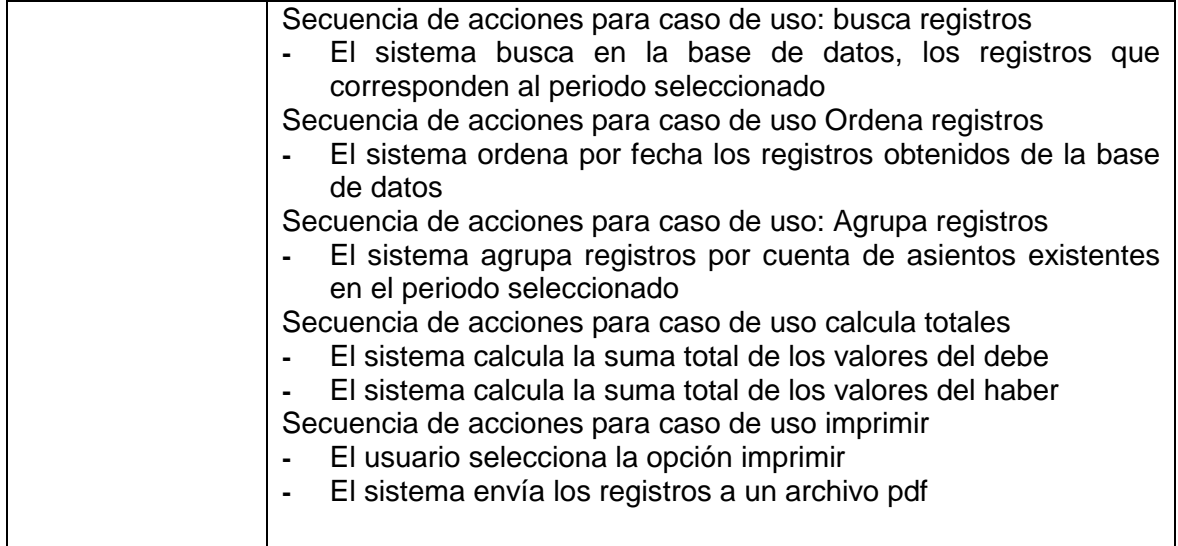

# **Realización del modelo análisis a partir del caso de uso**

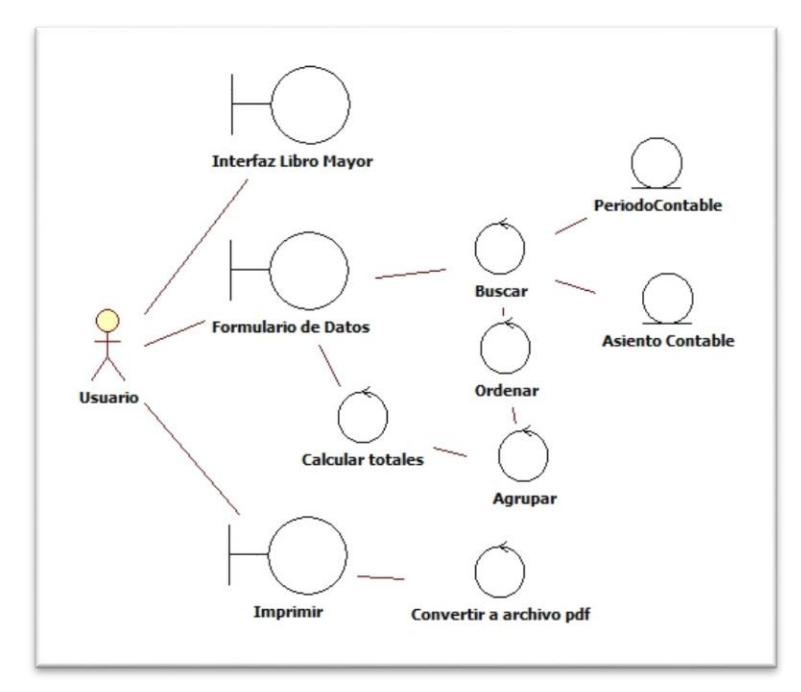

*Figura 15. Modelo de análisis de Libro Mayor*

**- Caso de uso de balance de resultados**

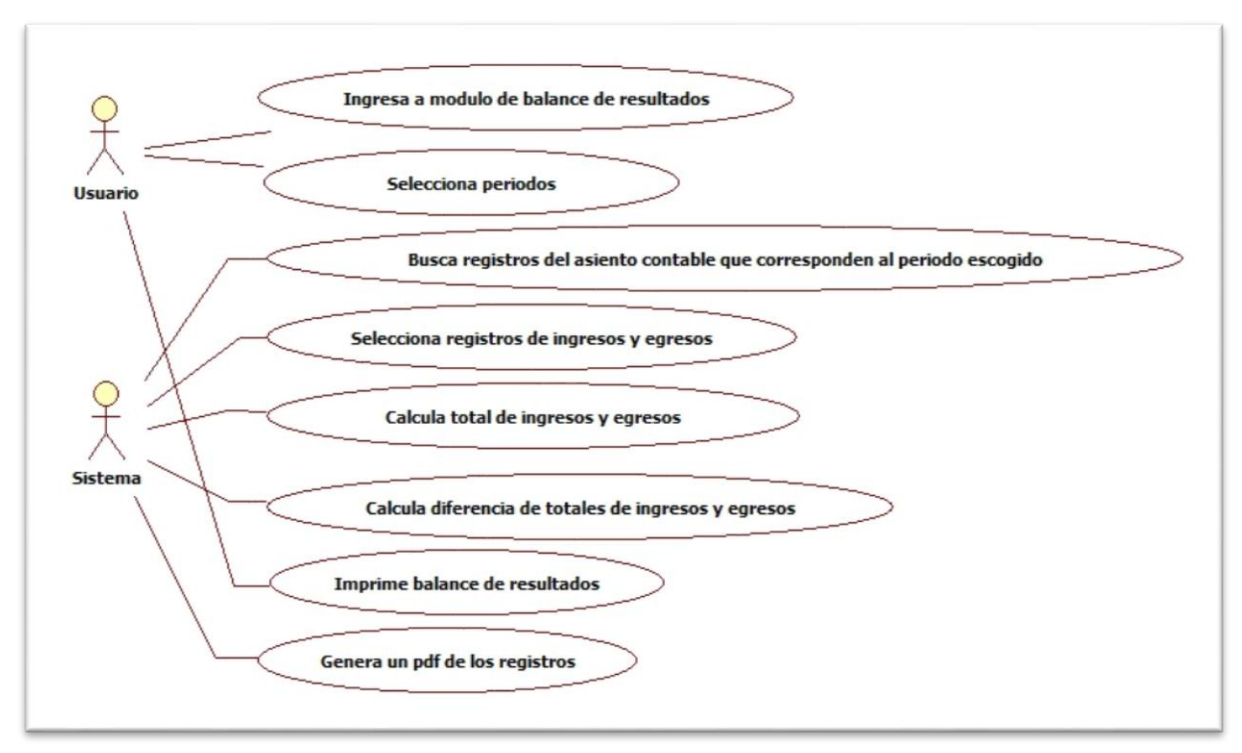

*Figura 16. Caso de uso de Balance de resultados*

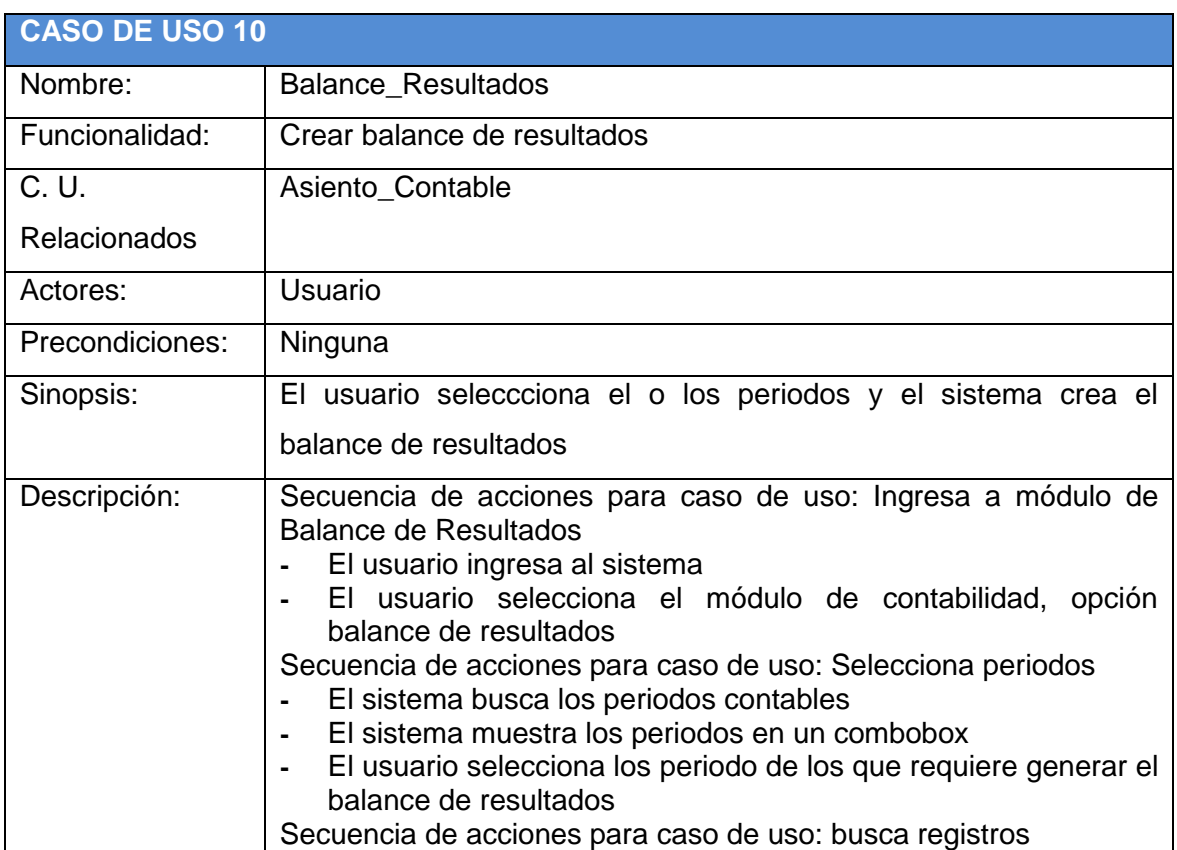

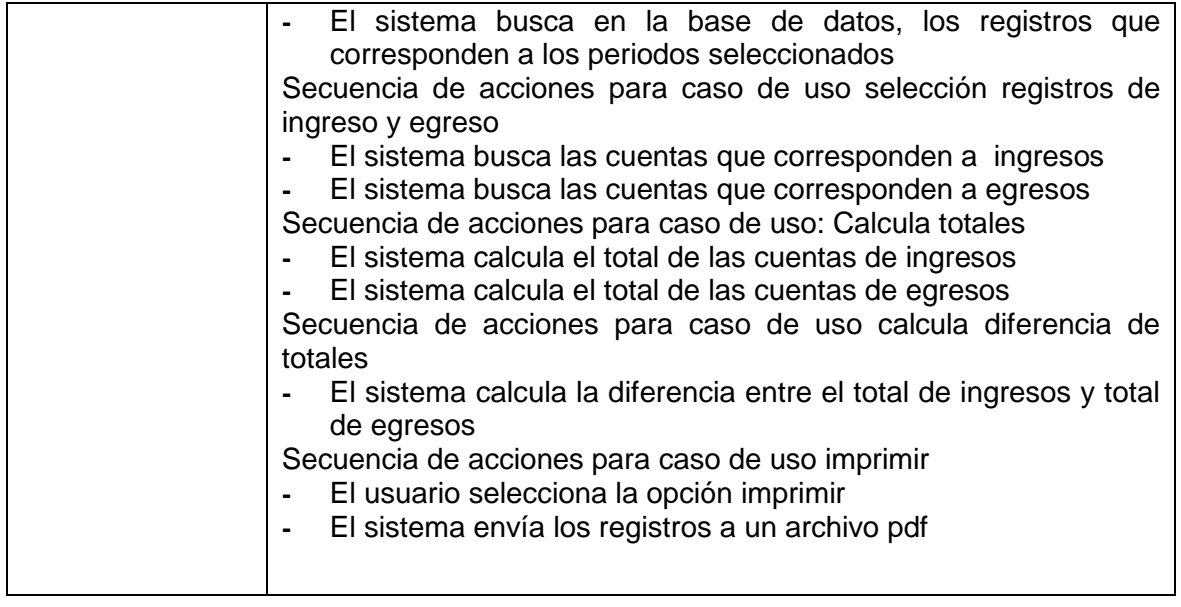

## **Realización del modelo análisis a partir del caso de uso**

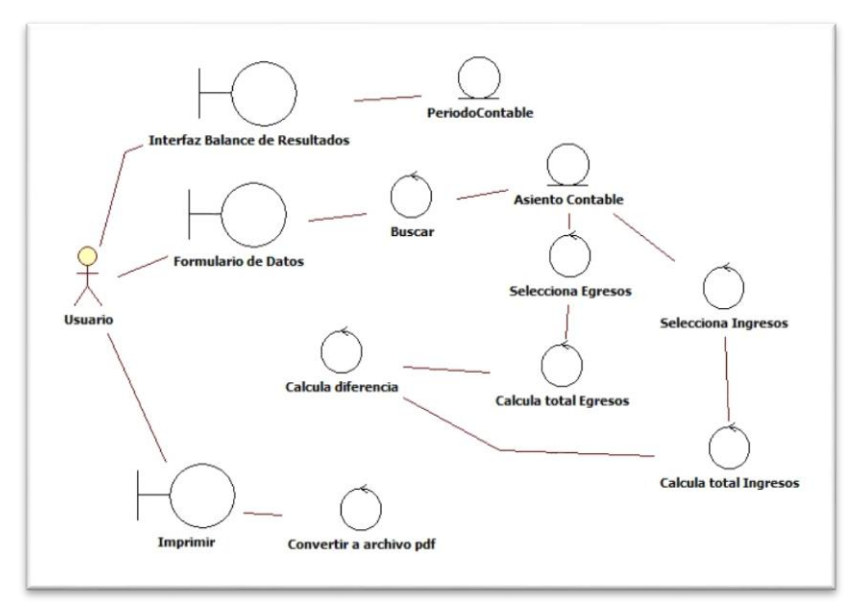

Figura 17. Modelo de análisis de Balance de Resultados

## **4.2.2. Diagramas de colaboración**

**- Diagrama de colaboración Login**

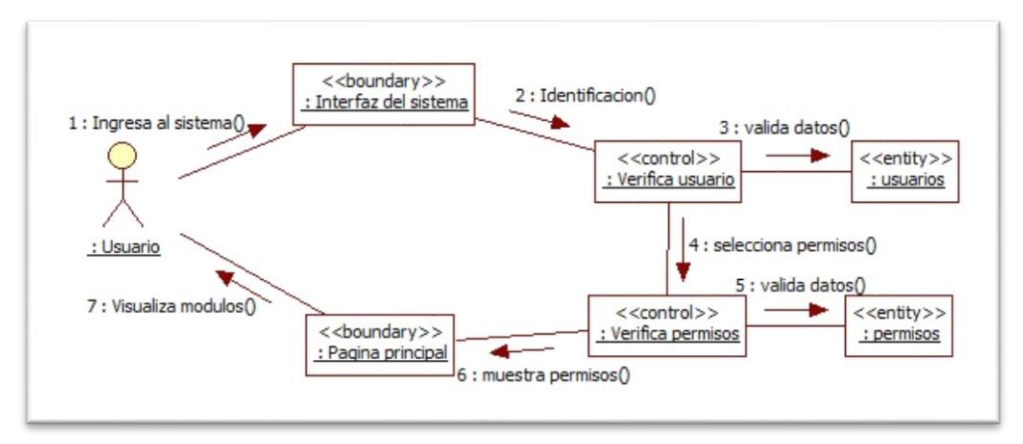

*Figura 18. Diagrama de colaboración Login*

**- Diagrama de colaboración Administrar\_usuarios**

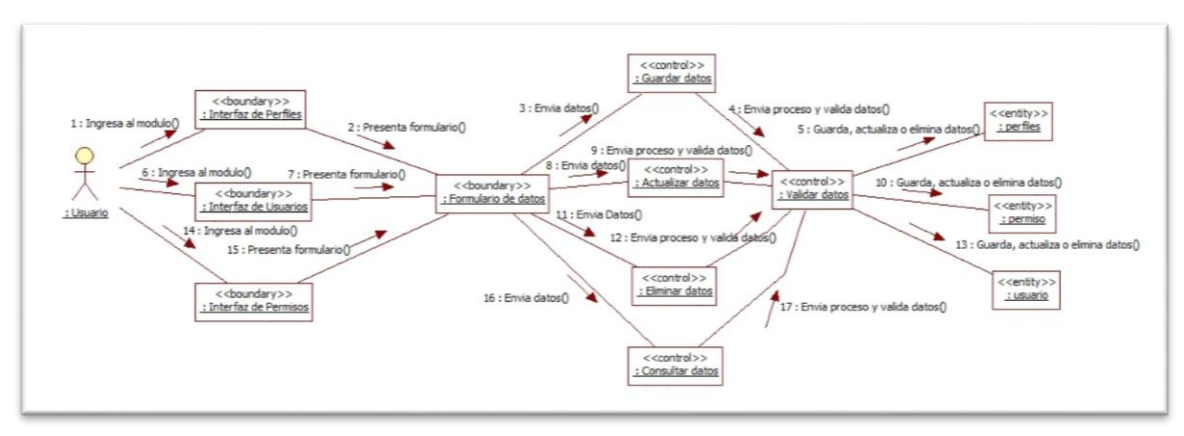

*Figura 32. Diagrama de colaboración de administración\_usuarios*

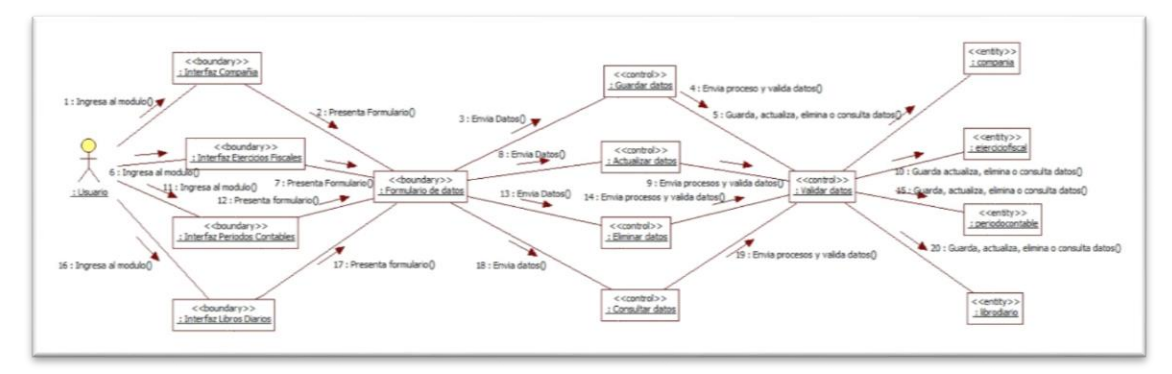

## **- Diagrama de colaboración Configuración**

*Figura 19. Diagrama de colaboración de configuración*

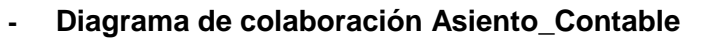

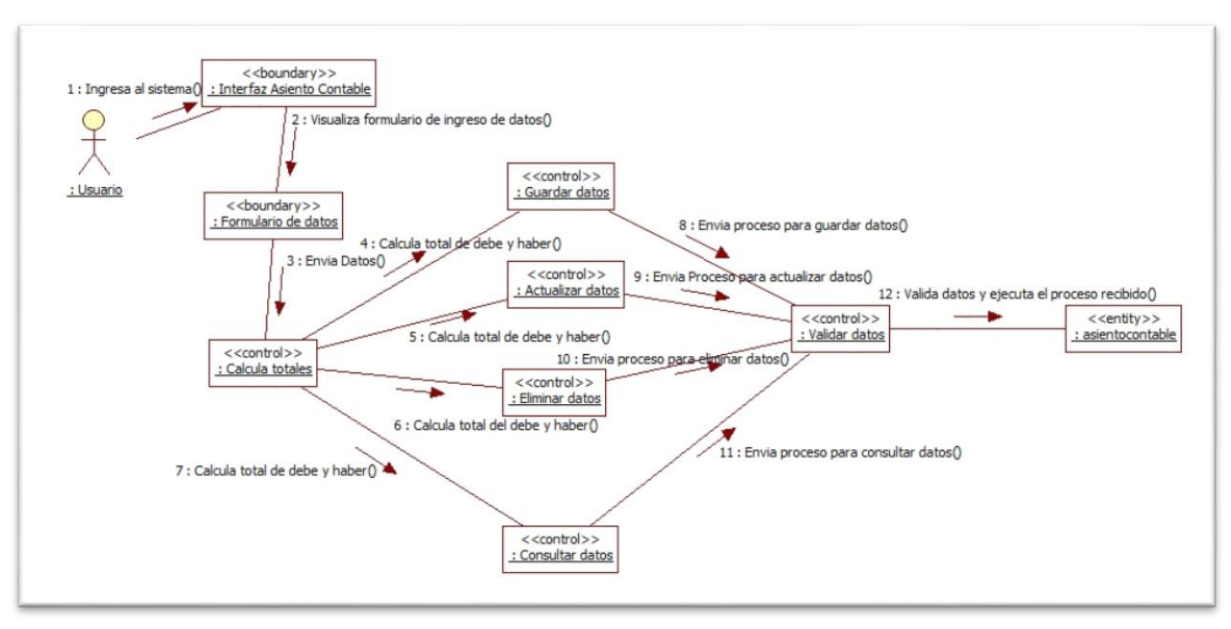

*Figura 20. Diagrama de colaboración Asiento\_Contable*

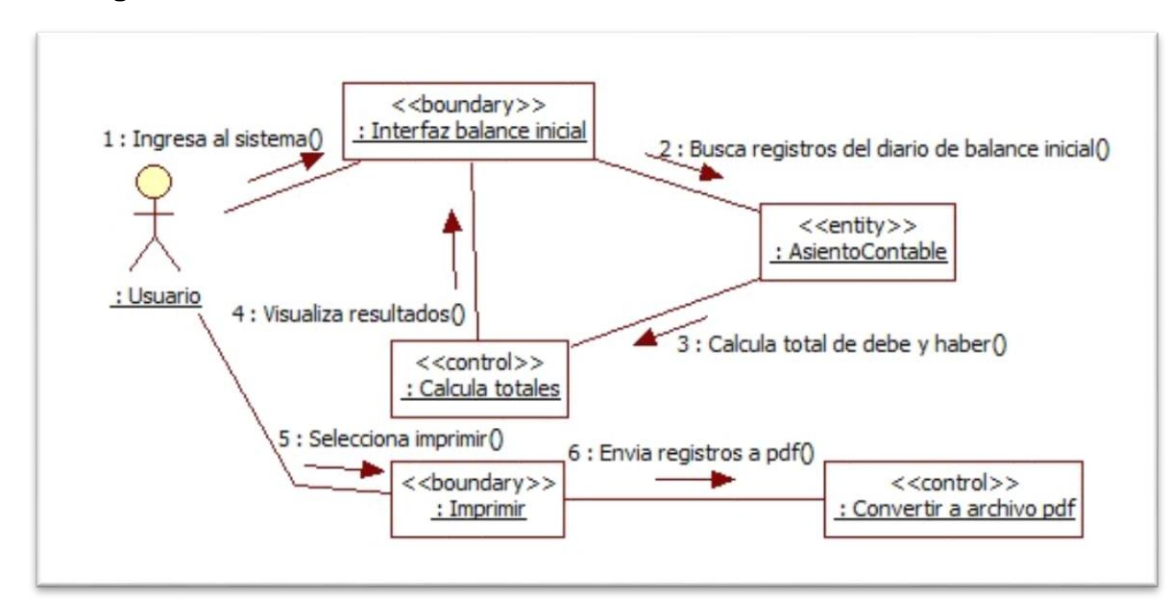

## **- Diagrama de colaboración Balance\_Inicial**

*Figura 21. Diagrama de Colaboración de Balance\_Inicial*

**- Diagrama de colaboración Libro\_Diario**

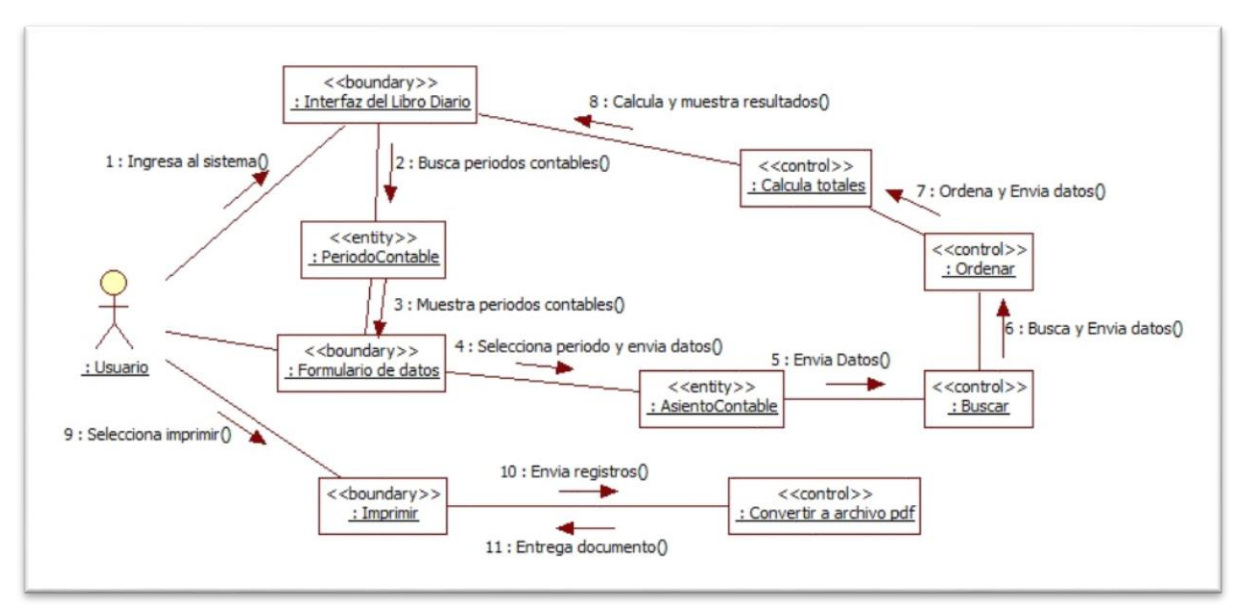

*Figura 22. Diagrama de colaboración de Libro\_Diario*

## **- Diagrama de colaboración Libro\_Mayor**

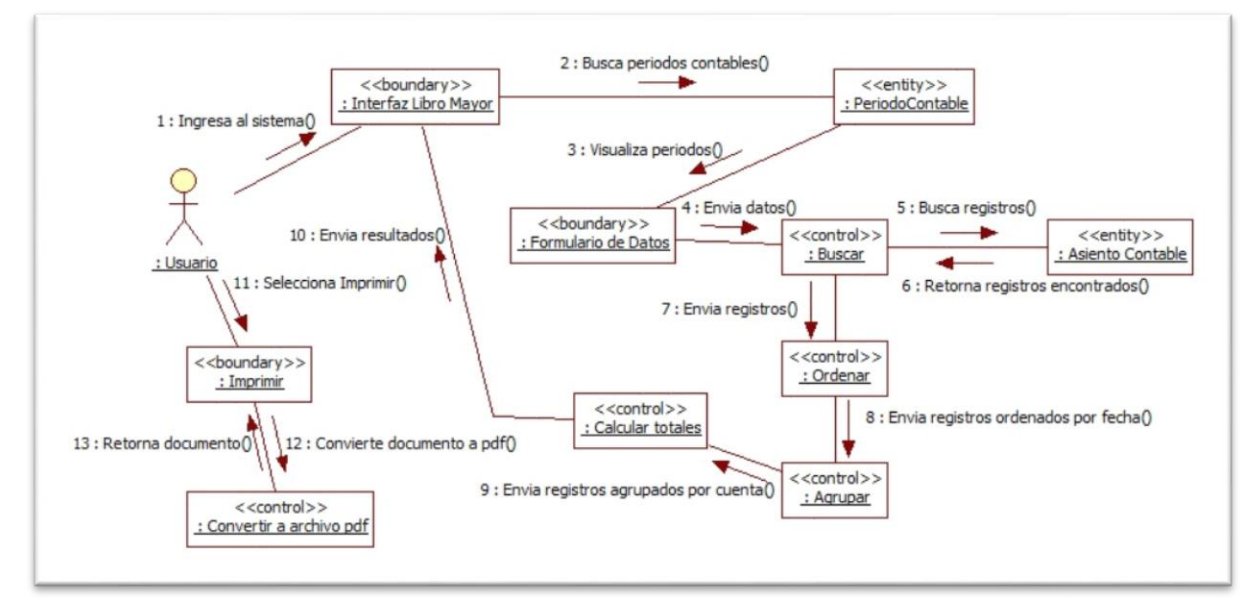

*Figura 23. Diagrama de colaboración de Libro\_Mayor*

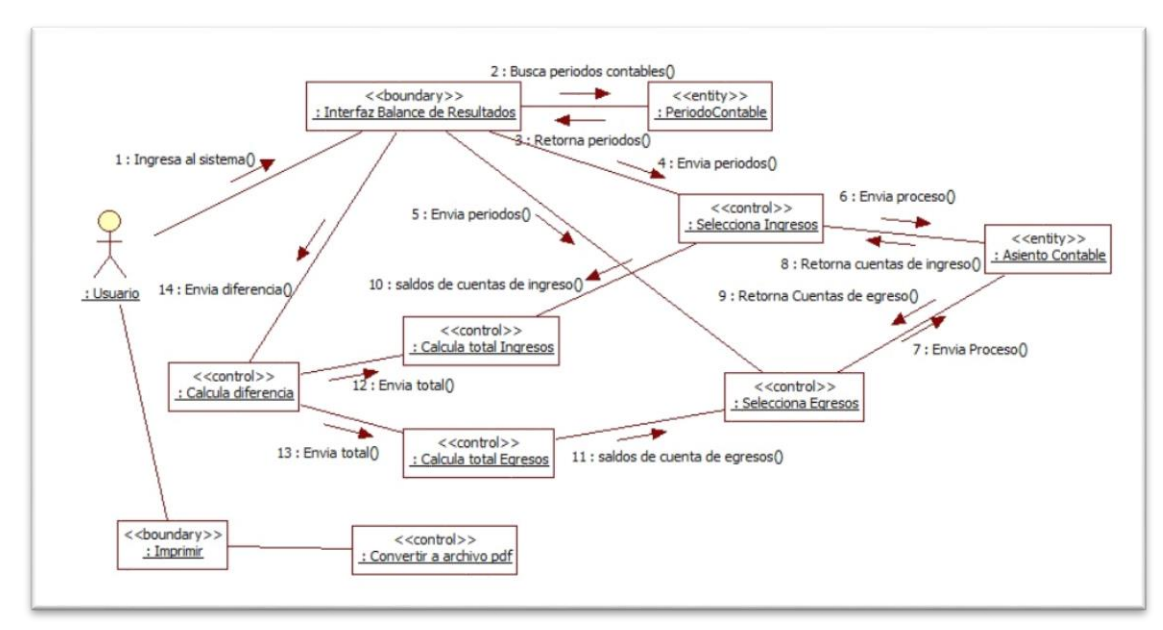

**- Diagrama de colaboración Balance\_Resultados**

*Figura 24. Diagrama de colaboración de Balance\_Resultados*

## **4.2.3. Diagramas de secuencia**

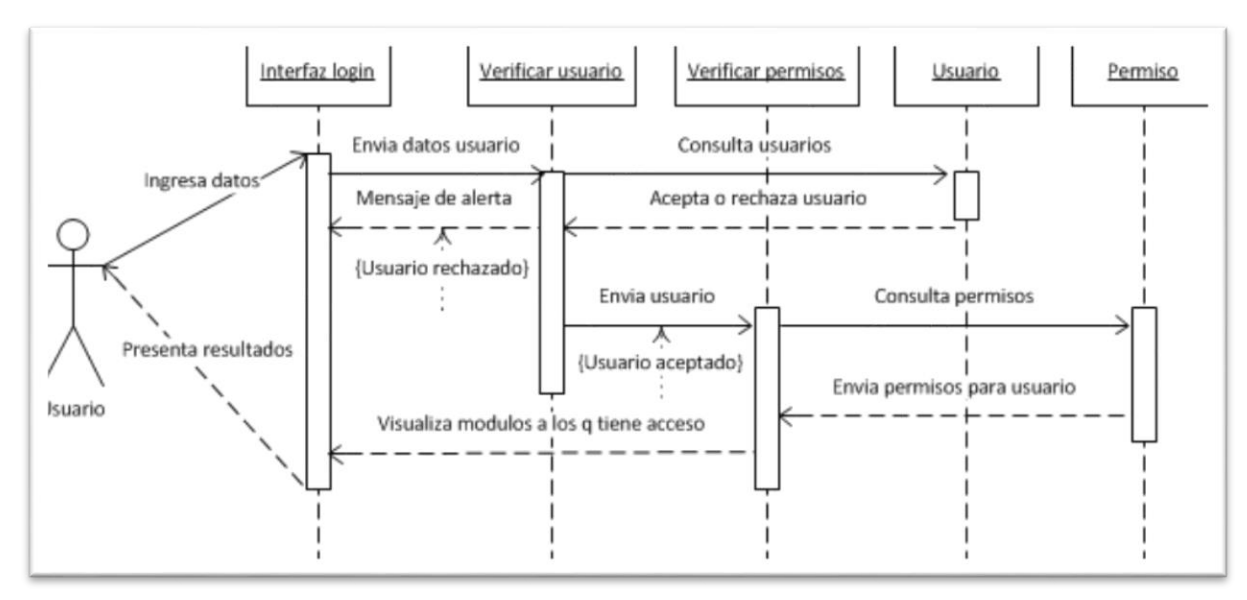

#### **- Diagrama de secuencia Administrar\_Usuarios**

*Figura 25. Diagrama de secuencia Administrar\_usuarios*

#### **- Diagrama de secuencia Configuración**

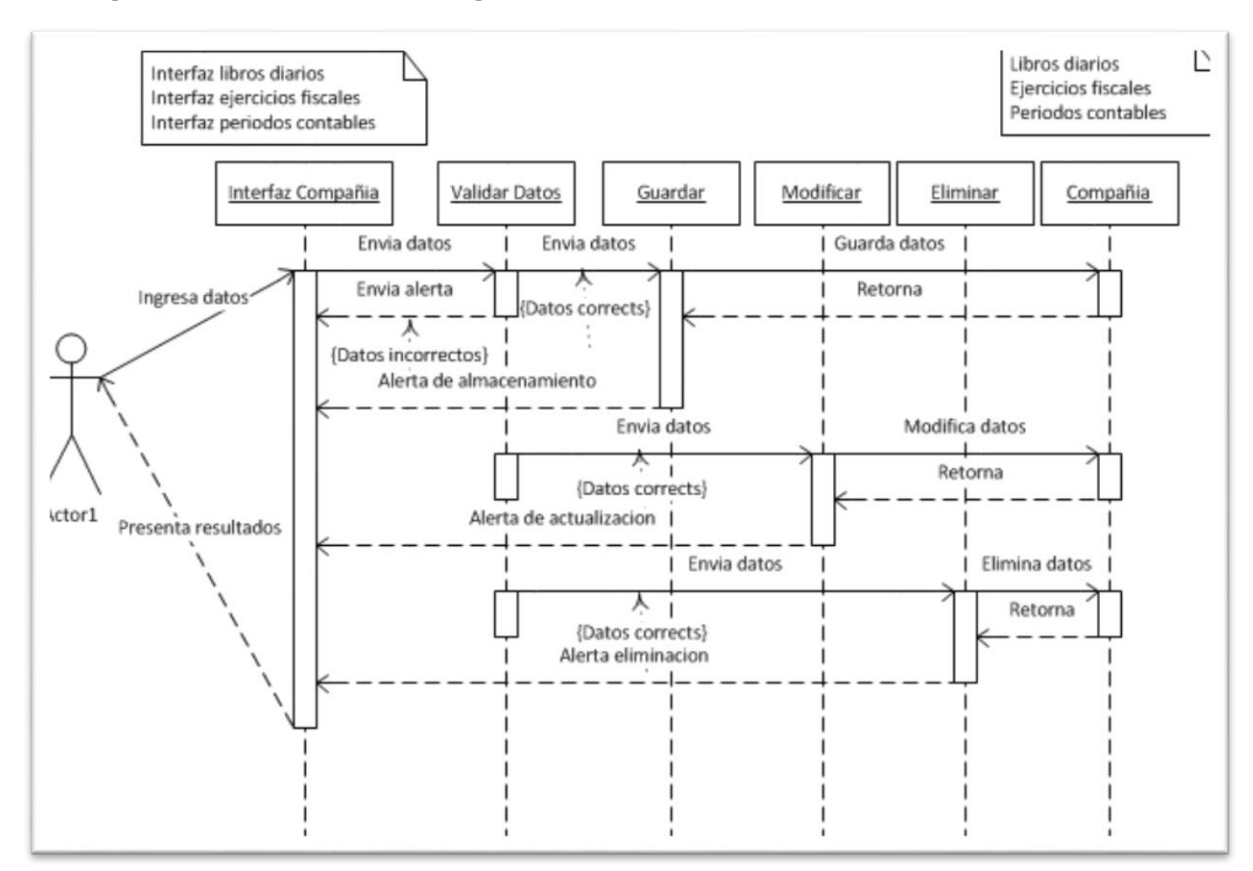

*Figura 26. Diagrama de secuencia configuración*

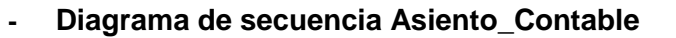

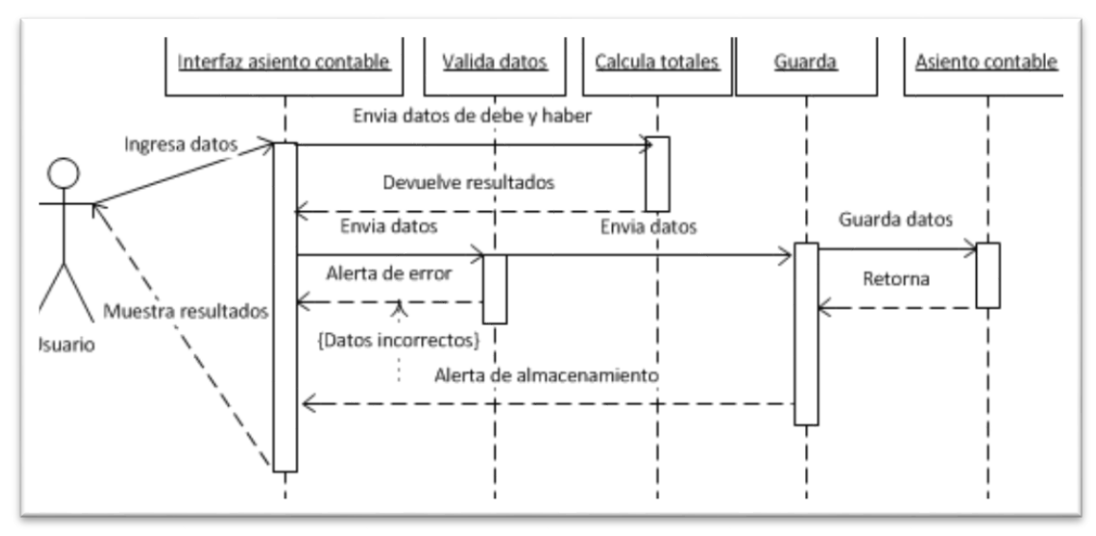

*Figura 27. Diagrama de Secuencia Asiento\_Contable*

#### **4.2.4. Diagrama de clases**

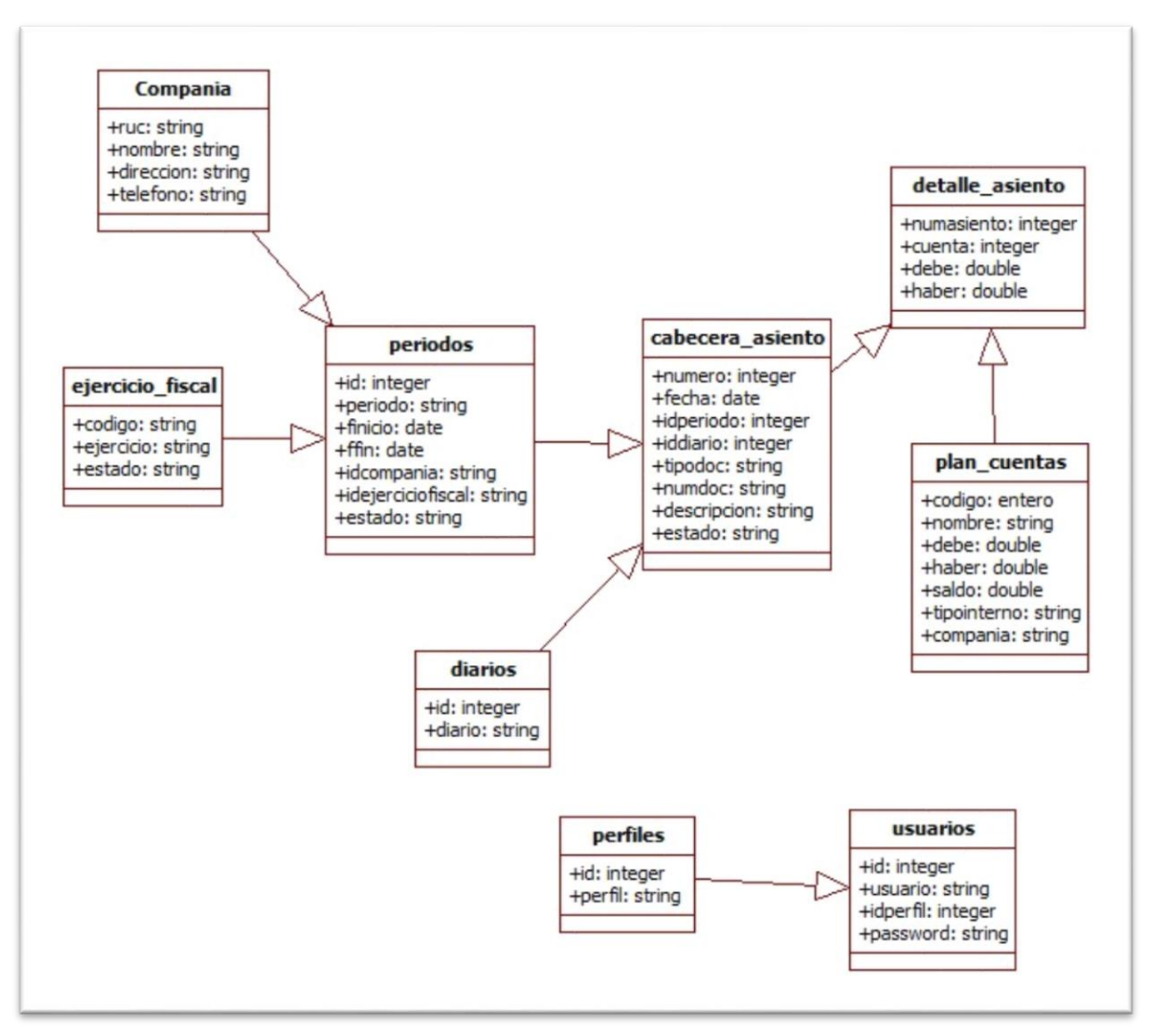

*Figura 30. Diagrama de clases*

## **4.3. DIAGRAMA DE LA BASE DE DATOS**

### **4.3.1. Diccionario de datos**

## **Base de Datos**: sistemacontable

**Tabla**: Perfil

**Descripción**: Tabla de los Perfil de usuarios del sistema, contendrá Información del perfil de los usuarios.

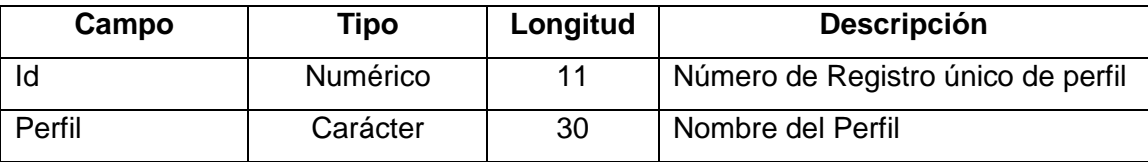

#### **Tabla**: Usuarios

**Descripción**: Tabla de los Usuarios del sistema, contendrá Información Principal de cada uno de ellos

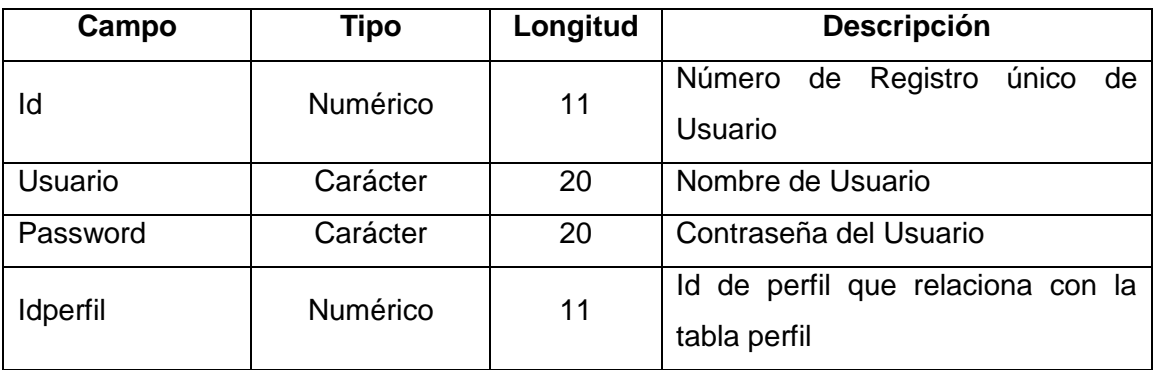

## **Tabla**: Compania

**Descripción**: Tabla de datos de la Compañía donde se implementara el sistema, contendrá Información Importante de la compañía.

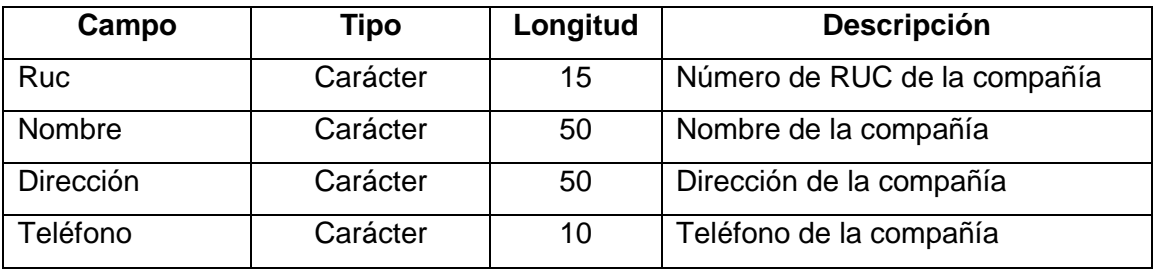

## **Tabla**: Ejercicios fiscales

**Descripción**: Tabla de datos de los ejercicios fiscales (años contables) para el registro de la información contable, contendrá Información Importante de los años fiscales.

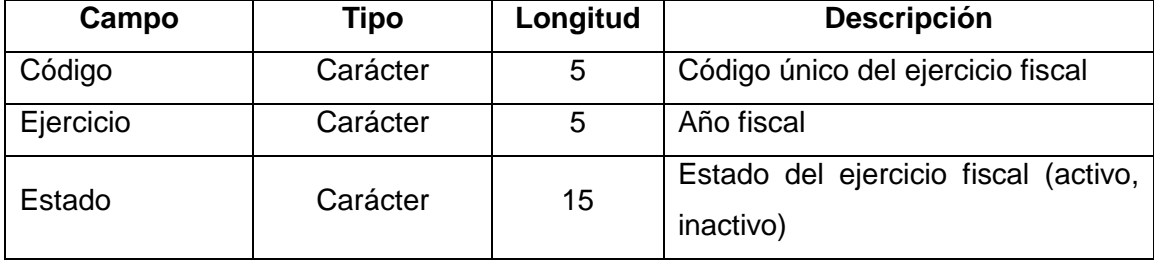

## **Tabla**: Periodos

**Descripción**: Tabla de datos de los periodos contables, contendrá Información Importante de los periodos contables.

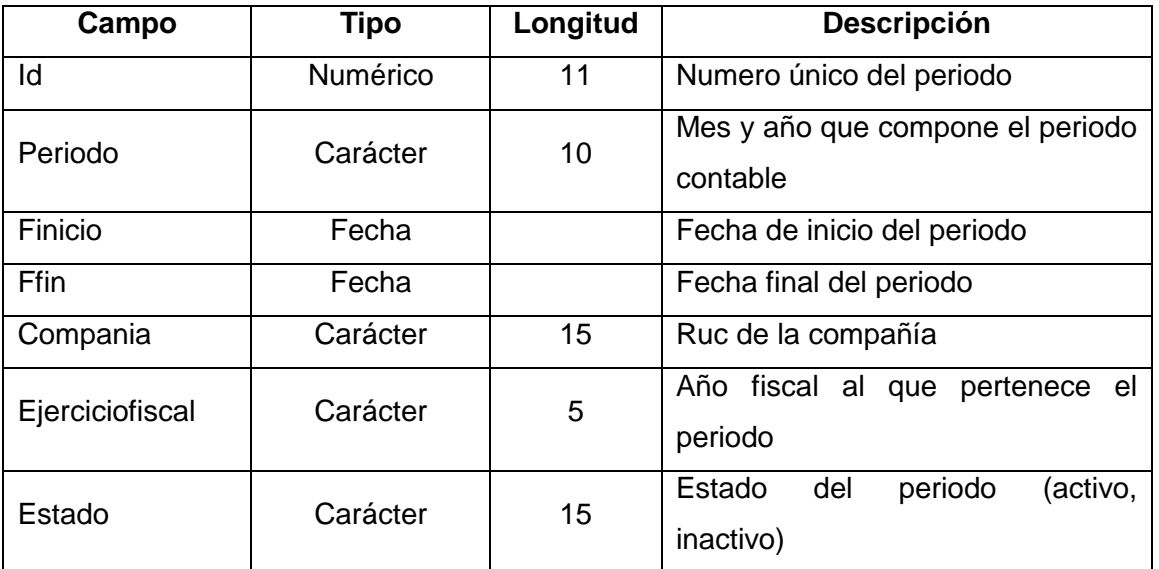

## **Tabla**: Diarios

**Descripción**: Tabla de datos de los diarios contables que maneja la Compañía, contendrá Información Importante de los diarios contables.

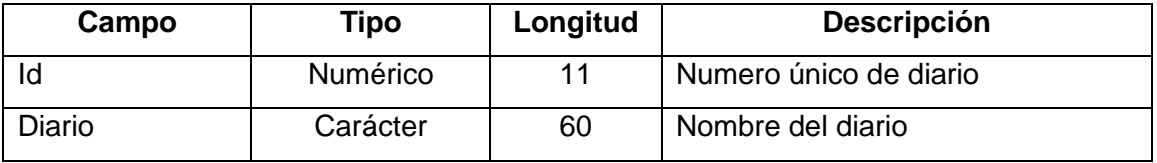

#### **Tabla**: Plandecuentas

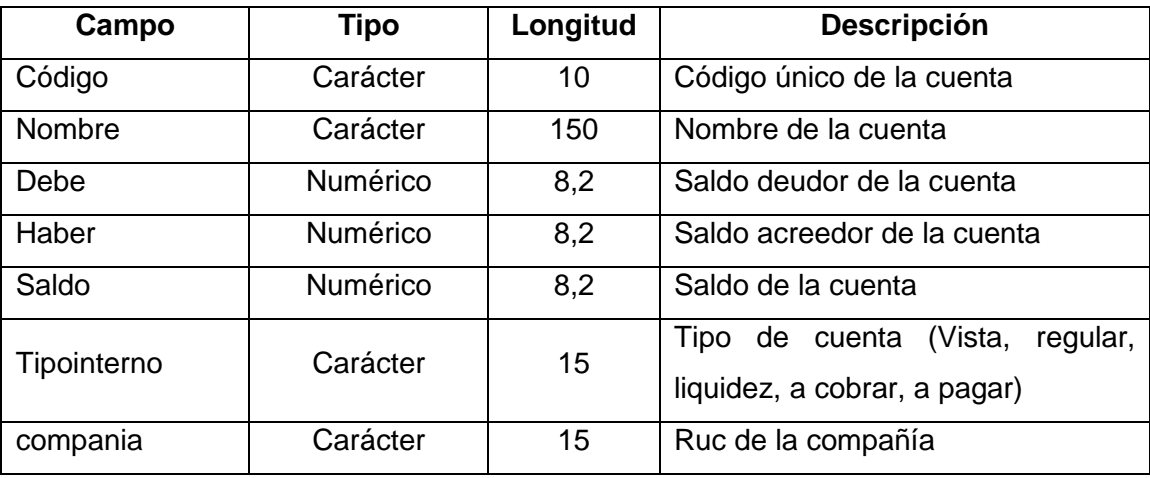

**Descripción**: Tabla de datos de las cuentas que maneja la Compañía para realizar las transacciones, contendrá Información Importante del plan contable.

## **Tabla**: Cabecera\_asiento

**Descripción**: Tabla de datos del asiento contable, contendrá Información Importante de la transacción y documento que lo genero.

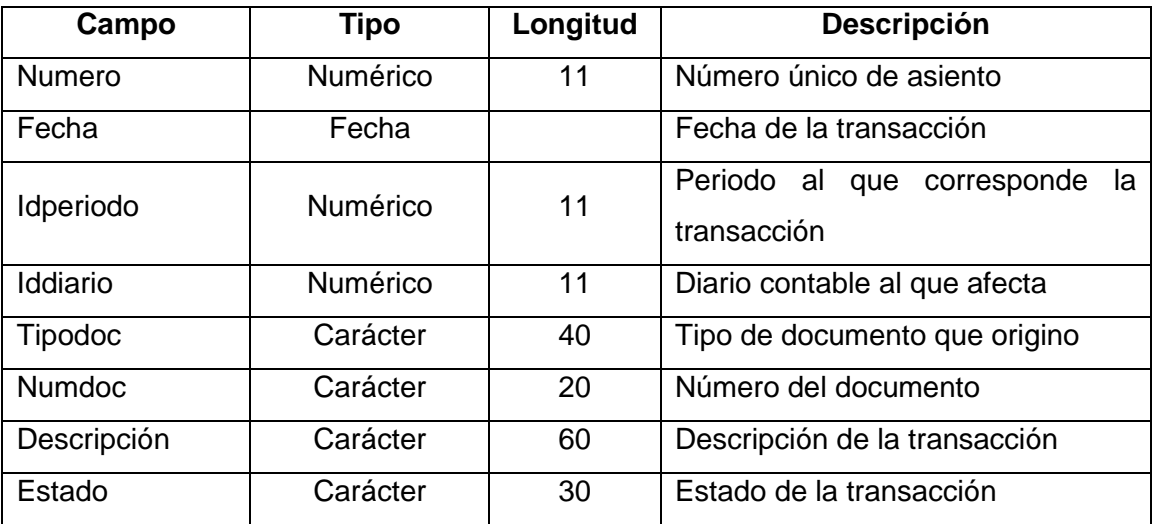

#### **Tabla**: Detalle\_asiento

**Descripción**: Tabla de datos del detalle de asiento contable, contendrá Información Importante de la transacción y cuentas que intervienen en la misma.

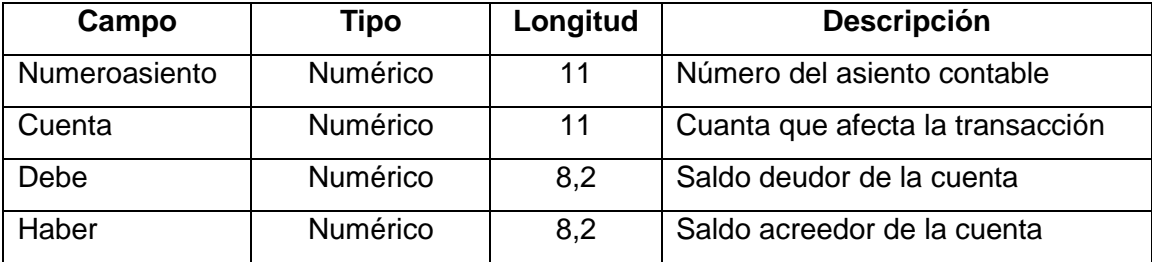

#### **4.3.2. Modelo de datos**

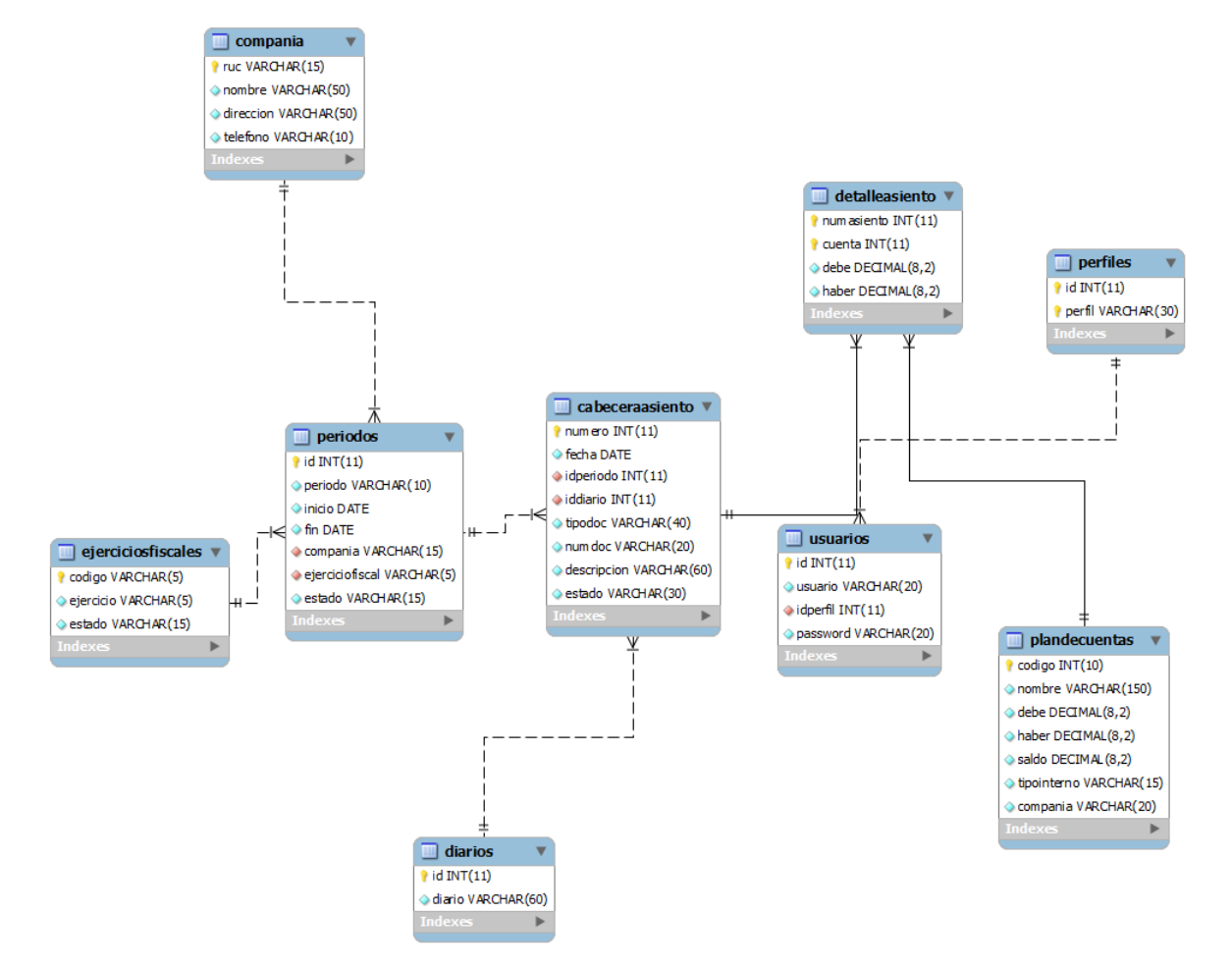

## **4.4. DISEÑO E IMPLEMENTACIÓN DE LA APLICACIÓN**

## **4.3.1. Diseño de la Interfaz grafica**

**- Pantalla de bienvenida**

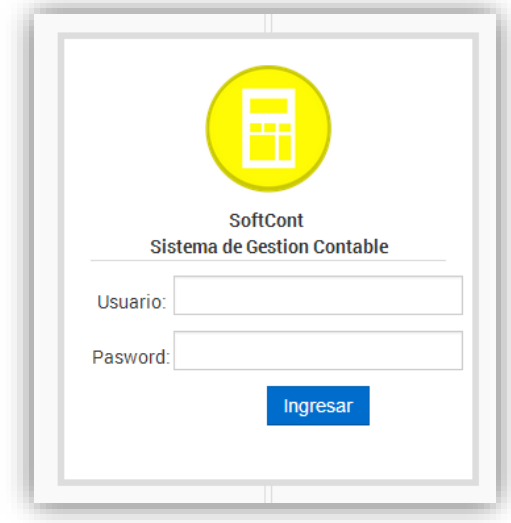

*Imagen 1. Pantalla de bienvenida*

Esta es la primera pantalla que mostrara la aplicación al iniciarla, Esta pantalla cuenta con el logo principal de la aplicación, los campos para escribir el usuario y la contraseña y un Botón Ingresar, que cargara la pantalla principal*.*

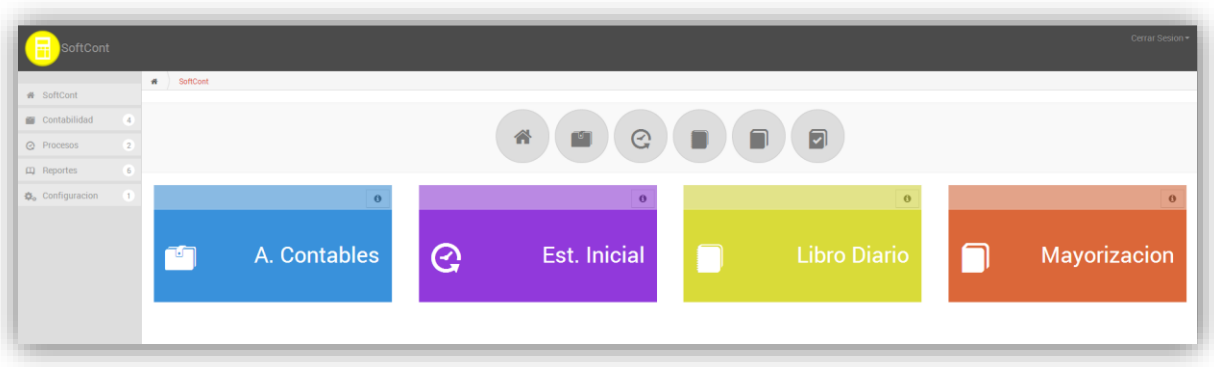

## **- Pantalla principal**

*Imagen 2. Pantalla principal*

Las pantallas del sistema básicamente están compuestas por

- **-** Menú lateral
- **-** Logotipo del sistema
- **-** Links de acceso a los módulos

#### **- Pantalla de administración**

Esta pantalla permite que el usuario ingrese a los módulos de perfiles, usuarios y permisos.

#### **- Pantalla de configuración**

A través de esta pantalla se podrá acceder a la información de compañía, ejercicios fiscales, periodos contables, libros diarios. Dentro de cada módulo se podrá consultar, ingresar, modifica o eliminar registros.

#### **- Menú Contabilidad, Procesos, Reportes**

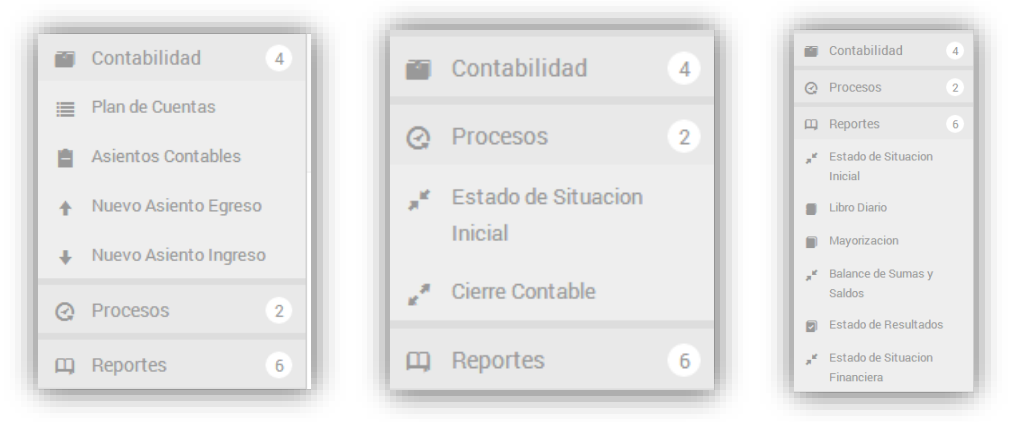

*Imagen 3. Menú Contabilidad*

A través de esta pantalla se podrá ingresar a plan contable, asiento contable, balance inicial, libro diario, libro mayor, Balance general, balance de resultados.

En asiento contable y factura se podrá ingresar información de las transacciones contables.

#### **- Pantalla Nuevo Asiento de Egreso**

| <b>#</b> SoftCont       | # Asiento Contable                            |                   |                 |                                   |                                 |
|-------------------------|-----------------------------------------------|-------------------|-----------------|-----------------------------------|---------------------------------|
| Contabilidad<br>(4)     | Nuevo Asiento de Egreso.                      |                   |                 |                                   |                                 |
| Plan de Cuentas         |                                               |                   |                 |                                   |                                 |
| Asientos Contables      | Ejercicio fiscal:                             | 2014              |                 |                                   |                                 |
| + Nuevo Asiento Egreso  | Beneficiario:                                 |                   | Tipo Documento: | COMPROBANTE DE EGRESO .           |                                 |
| + Nuevo Asiento Ingreso |                                               |                   |                 |                                   |                                 |
| @ Procesos<br>$\sim$    | Descripcion:                                  |                   |                 |                                   |                                 |
| $\Box$ Reportes         | Fecha:                                        | 2014-08-15        | Forzar periodo: | ٠                                 |                                 |
| 章。Configuracion         | $10 - 7$                                      |                   |                 |                                   | $\mathsf q$                     |
|                         | Cuenta                                        |                   |                 | Debe<br>$\boldsymbol{\mathrm{v}}$ | Haber                           |
|                         | 20103 CUENTAS Y DOCUMENTOS POR PAGAR          |                   |                 | 0.00                              | 0.00                            |
|                         | 510106 COMPRAS NETAS LOCALES DE MATERIA PRIMA | Valor de comp     | 0.00            |                                   |                                 |
|                         | $1-1$ of $1$                                  |                   |                 |                                   | $\left\langle -1 \right\rangle$ |
|                         | Total Debe: 0,00                              | Total Haber: 0,00 |                 |                                   |                                 |
|                         | <b>E</b> Grabar                               |                   |                 |                                   |                                 |
|                         |                                               |                   |                 |                                   |                                 |

*Imagen 4. Pantalla asiento Contable*

Esta pantalla permitirá ingresar información de las transacciones contables especificando los datos principales de la transacción y las cuentas que intervienen en dicha transacción.

## **- Pantalla Asientos Contable**

| # SoftCont                         | # Asiento Contable                                    |                            |              |            |  |         |                           |                          |                     |                     |                                                                    |
|------------------------------------|-------------------------------------------------------|----------------------------|--------------|------------|--|---------|---------------------------|--------------------------|---------------------|---------------------|--------------------------------------------------------------------|
| Contabilidad                       | <b>Asiento Contable</b>                               |                            |              |            |  |         |                           |                          |                     |                     |                                                                    |
| Plan de Cuentas                    | +Nuevo Asiento de Ingreso<br>+Nuevo Asiento de Egreso |                            |              |            |  |         |                           |                          |                     |                     |                                                                    |
| <b>自</b> Asientos Contables        | $\overline{\phantom{a}}$                              |                            |              |            |  |         |                           |                          |                     |                     |                                                                    |
| Nuevo Asiento Egreso               | $\mathsf q$<br>$10^{-4}$                              |                            |              |            |  |         |                           |                          |                     |                     |                                                                    |
| <b>&amp;</b> Nuevo Asiento Ingreso |                                                       | $\boldsymbol{\mathcal{M}}$ | $\mathbf{v}$ | Fecha      |  | Periodo | Diario                    | <b>Tipo de Documento</b> | Numero de Documento | <b>Descripcion</b>  | Estado                                                             |
| $\sqrt{2}$<br>@ Procesos           | $\bullet$                                             | 15                         |              | 2014-08-01 |  | 08/2014 | Diario de Balance Inicial | $\overline{\mathbf{3}}$  |                     | Asiento de Apertura |                                                                    |
|                                    | $1-1$ of $1$                                          |                            |              |            |  |         |                           |                          |                     |                     | $\left\langle \left  \cdot \right  \right $ $\left  \cdot \right $ |

*Imagen 5. Pantalla Asientos Contables*

Esta pantalla muestra el listado de asientos contables, realizados, permitiendo ver el detalle de cada uno e imprimirlos.

## **- Pantalla de Estado de Situación Inicial**

|                                               | # Estado de Situacion Inicial |                                                                 |           |           |
|-----------------------------------------------|-------------------------------|-----------------------------------------------------------------|-----------|-----------|
| # SoftCont                                    |                               |                                                                 |           |           |
| Contabilidad                                  |                               | <b>Estado de Situacion Inicial</b>                              |           |           |
| @ Procesos                                    |                               |                                                                 |           |           |
| " <sup>e</sup> Estado de Situacion<br>Inicial | <b>CRISPORT</b><br>2014       | <b>ESTADO DE SITUACION INICIAL</b>                              |           |           |
| Cierre Contable                               |                               | 1 ACTIVO                                                        |           | 172500.00 |
| $\Box$ Reportes                               |                               | 101 ACTIVO CORRIENTE                                            |           | 6000.00   |
| " <sup>«</sup> Estado de Situacion<br>Inicial |                               | 101013 EFECTIVO                                                 | 500.00    |           |
| Libro Diario                                  |                               | 101011 BANCOS                                                   | 3500.00   |           |
| Mayorizacion                                  |                               | 1010205 DOCUMENTOS Y CUENTAS POR COBRAR CLIENTE NO RELACIONADOS | 2000.00   |           |
| " <sup>«</sup> Balance de Sumas y<br>Saldos   |                               | 102 ACTIVO NO CORRIENTE                                         |           | 4200,00   |
| El Estado de Resultados                       |                               | 102001 MATERIA PRIMA                                            | 3000.00   |           |
| ■ Estado de Situacion                         |                               | 102002 PRODUCTOS EN PROCESO                                     | 700.00    |           |
| Financiera                                    |                               | 102003 PRODUCTOS TERMINADOS                                     | 500.00    |           |
| Q <sub>o</sub> Configuracion                  |                               | 103 ACTIVO DIFERIDO                                             |           | 162300.00 |
|                                               |                               | 10301 TERRENOS                                                  | 150000.00 |           |
|                                               |                               | 10302 MAQUINARIA Y EQUIPO                                       | 10000.00  |           |
|                                               |                               | 10303 EQUIPO DE COMPUTACIÓN                                     | 1000.00   |           |
|                                               |                               | 10304 INSTALACIONES                                             | 300.00    |           |
|                                               |                               | 10305 REPUESTOS, HERRAMENTAS Y ACCESORIOS                       | 1000.00   |           |
|                                               |                               | 2 PASIVO                                                        |           | 15000.00  |

*Imagen 6. Pantalla Situación Inicial*

A través de esta pantalla podemos ver el Estado de Situación Inicial realizada para el ejercicio fiscal.

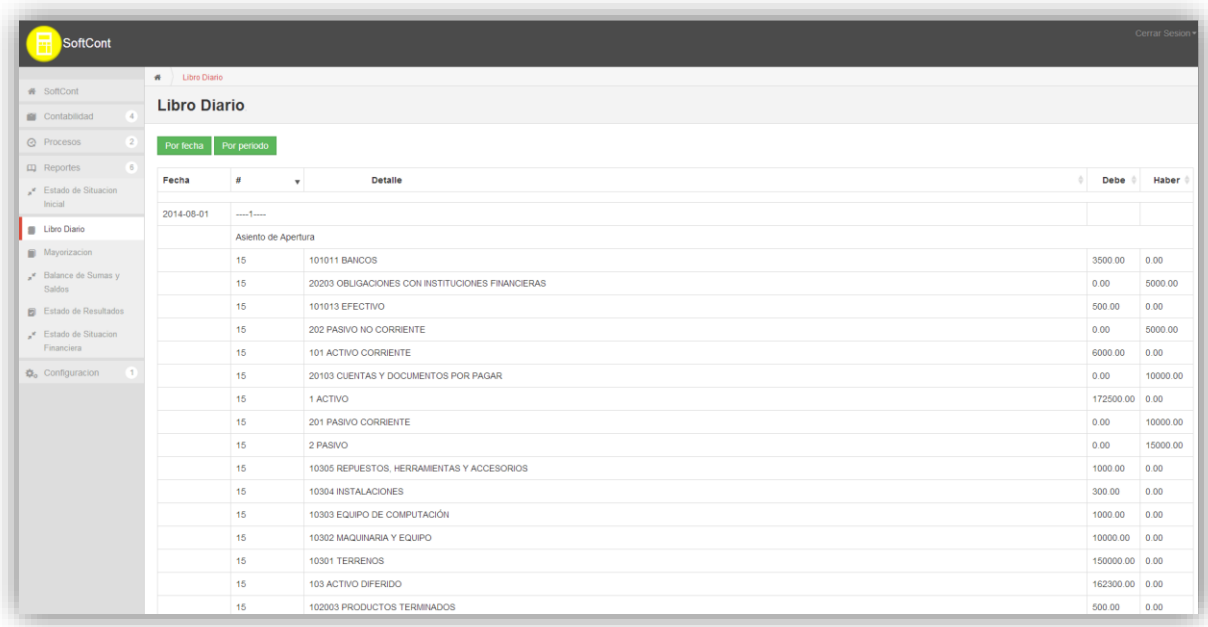

**-** Pantalla de Libro Diario

*Imagen 7. Libro Diario*

#### **CONCLUSIONES**

Se cumplió con el Objetivo principal del proyecto de investigación, se desarrolló una aplicación que permite gestionar la información contable de la empresa CriSport, permitiendo el registro y consulta de información contable.

- Se indagó y analizó el manejo de la información contable dentro de la empresa, determinando los procesos principales a la hora de registrar una transacción contable.
- Se desarrolló la aplicación contable, la cual permite que el usuario ingrese la información de los asientos contables, así como de las cuentas que son afectadas.
- El sistema de gestión contable permite mejorar la toma de decisiones a través de reportes personalizados que indican detalladamente como se han realizado los movimientos dentro de cada cuenta.
- Se ha documentado el funcionamiento del sistema en un manual de usuario, permitiendo así que la aplicación sea fácil de manejar.

## **RECOMENDACIONES**

Como recomendación principal de este proyecto de investigación podría acotar que se utilice el navegador Google Chrome ya que permite una navegación rápida del sistema, pus este se desarrolló en ambiente web.

- Se recomienda usar aplicaciones Open Source, para el desarrollo de aplicaciones PHP, ya que brindan grandes ventajas y ahorran dinero al momento de desarrollar el sistema.
- Se recomienda mantener respaldos de información tanto del código fuente, como de la base de datos, en centros de Datos web, como DropBox, permitiendo un acceso a la información desde cualquier lugar a través de una conexión a internet.
- Recomiendo el Uso de MySQL como gestor de base de datos, ya que es fácil de manejar, instalar y configurar. Y los requerimientos para su funcionamiento son bajos, disminuyendo los costos de implementación.

## **BIBLIOGRAFÍA**

- APOLO, C. I. (s.f.). *Repositorio UTE*. Obtenido de http://repositorio.ute.edu.ec/bitstream/123456789/11193/1/33959\_1.pdf
- BERNAL TORRES, C. A. (2006). METODOLOGIA DE LA INVESTIGACION. En C. A. BERNAL TORRES, *METODOLOGIA DE LA INVESTIGACION* (págs. 59-60). COLOMBIA: PEARSON EDUCACION.
- GERENCIE. (2013). *BALANCE INICIAL*. Recuperado el 2013, de http://www.gerencie.com/balance-inicial.html
- H. CONGRESO NACIONAL. (s.f.). LEY DE REGIMEN TRIBUTARIO INTERNO. En H. C. NACIONAL, *LEY DE REGIMEN TRIBUTARIO INTERNO* (pág. 25).
- HIGHCHARTS. (2013). *HIGHCHARTS*. Recuperado el 2013, de http://www.highcharts.com/
- MOLINA CABALLERO, J. (2007). *IMPLANTACION DE APLICACIONES INFORMATICAS DE GESTION.* MADRID (ESPAÑA): VISION LIBROS.
- MUÑOZ RAZO, C., & BENASSINI FELIX, M. (1998). COMO ELABORAR Y ASESORAR UNA INVESTIGACION DE TESIS. En C. MUÑOZ RAZO, & M. BENASSINI FELIX, *COMO ELABORAR Y ASESORAR UNA INVESTIGACION DE TESIS* (pág. 193). MEXICO: PEARSON EDUCACION.
- POMBO, J. R. (2009). *CONTABILIDAD GENERAL.* MADRID (ESPAÑA): EDITORIAL PARAINFO.
- RUIZ MUÑOZ, D. (2004). *MANUAL DE ESTADISTICA.* SEVILLA, ESPAÑA: EUMED.NET.
- TOROSSI, G. (2013). *El Proceso Unificado de Desarrollo de Software.*
- UML. (1997). *UML*. Recuperado el 2013, de http://www.uml.org/
- UNIONPYME.ORG. (2007). *MANUAL DE CAPACITACION DE TECNICOS DEL PROGRAMA CONTABLE UNIONPYME EASY.* QUIÑONEZ.
- WIKIPEDIA. (2013). *ASIENTO CONTABLE*. Recuperado el 2013, de ASIENTO CONTABLES: http://es.wikipedia.org/wiki/Asiento\_contable
- WIKIPEDIA. (11 de 11 de 2013). *CONTABILIDAD*. Recuperado el 01 de 10 de 2013, de http://es.wikipedia.org/wiki/Contabilidad
- WIKIPEDIA. (2013). *CUESTIONARIO*. Obtenido de http://es.wikipedia.org/wiki/Cuestionario
- WIKIPEDIA. (2013). *ENCUESTA*. Recuperado el 2013, de http://es.wikipedia.org/wiki/Encuesta
- WIKIPEDIA. (12 de Marzo de 2013). *ESTADO DE CAMBIOS EN EL PATRIMONIO*. Recuperado el 1 de Octubre de 2013, de http://es.wikipedia.org/wiki/Estado\_de\_evoluci%C3%B3n\_de\_patrimonio\_neto
- WIKIPEDIA. (2013). *ESTADO DE RESULTADOS*. Recuperado el 2013, de ESTADO DE RESULTADOS: http://es.wikipedia.org/wiki/Estado\_de\_resultados
- WIKIPEDIA. (29 de Octubre de 2013). *ESTADOS DE RESULTADOS*. Recuperado el 2013, de http://es.wikipedia.org/wiki/Estado\_de\_resultados
- WIKIPEDIA. (31 de Octubre de 2013). *ESTADOS FINANCIEROS*. Recuperado el 31 de Octubre de 2013, de http://es.wikipedia.org/wiki/Estados\_financieros
- WIKIPEDIA. (2013). *JAVASCRIPT*. Recuperado el 2013, de http://es.wikipedia.org/wiki/JavaScript
- WIKIPEDIA. (2013). *LIBRO DIARIO*. Recuperado el 2013, de LIBRO DIARIO: http://es.wikipedia.org/wiki/Libro\_diario
- WIKIPEDIA. (2013). *LIBRO MAYOR*. Recuperado el 2013, de LIBRO MAYOR: http://es.wikipedia.org/wiki/Libro\_mayor
- WIKIPEDIA. (2013). *LIQUIDEZ*. Recuperado el 2013, de LIQUIDEZ: http://es.wikipedia.org/wiki/Liquidez
- WIKIPEDIA. (2013). *MYSQL*. Recuperado el 2013, de http://es.wikipedia.org/wiki/MySQL
- WIKIPEDIA. (2013). OBSERVACION. Obtenido de http://es.wikipedia.org/wiki/Observaci%C3%B3n
- WIKIPEDIA. (2013). *PHP*. Recuperado el 2013, de http://es.wikipedia.org/wiki/PHP
- WIKIPEDIA. (2013). *PLAN DE CUENTAS*. Recuperado el 2013, de PLAN DE CUENTAS: http://es.wikipedia.org/wiki/Plan\_de\_cuentas
- WIKIPEDIA. (2013). *PRODUCTIVIDAD*. Recuperado el 2013, de PRODUCTIVIDAD: http://es.wikipedia.org/wiki/Productividad
- WIKIPEDIA. (2013). *RENTABILIDAD*. Recuperado el 2013, de RENTABILIDAD: http://es.wikipedia.org/wiki/Rentabilidad

#### **ANEXOS**

#### **ESTRUCTURA DE CÓDIGO FUENTE**

#### **INGRESO DE ASIENTO CONTABLE**

```
<?php
//creamos la sesion
session start();
//validamos si se ha hecho o no el inicio de sesion correctamente
//si no se ha hecho la sesion nos regresará a login.php
if(!isset($_SESSION['usuario'])) 
{
  header('Location: index.php'); 
  exit();
}
?>
<!DOCTYPE html PUBLIC "-//W3C//DTD XHTML 1.0 Transitional//EN" 
"http://www.w3.org/TR/xhtml1/DTD/xhtml1-transitional.dtd">
<?php include("clases/asientocontable.php"); ?>
<html xmlns="http://www.w3.org/1999/xhtml" xml:lang="EN" lang="EN" dir="ltr">
<?php include("Clases/cabeceramenu.php"); $titulo="SoftCont"; head($titulo); 
date1(); include("Clases/periodo.php");
       include("Clases/diario.php");?>
<script language="javascript" type="text/javascript">
function sumadebe(id)
{ //declaro variable que almacenara la suma total
     var suma = parseFloat(eval("document.getElementById('"+id+"').value")); //le 
asigno el valor del campo actual
     //el "CampoaSumar" son los campos textBox que se sumaran
     for(var i=0; i < document.form1.debe.length; i++)
     { //Comparo el id del campo en que me encuentro para no sumarlo nuevamente y 
sumar los demas
     if(eval("document.getElementById('"+id+"').id") != 
eval("document.form1.debe["+i+"].id") )
         {//Recorro el vector de los campos y realizo la suma
             suma = suma +parseFloat(eval("document.form1.debe["+i+"].value"));}
          //Asigno la suma a un label que ira cambiando de acuerdo a la cantidad 
que se capture
          document.getElementById('tdebe').innerHTML = suma;
     }
}
function sumahaber(id)
   { //declaro variable que almacenara la suma total
     var suma = parseFloat(eval("document.getElementById('"+id+"').value")); //le 
asigno el valor del campo actual
     //el "CampoaSumar" son los campos textBox que se sumaran
     for(var i=0; i < document.form1.haber.length; i++)
     { //Comparo el id del campo en que me encuentro para no sumarlo nuevamente y 
sumar los demas
     if(eval("document.getElementById('"+id+"').id") != 
eval("document.form1.haber["+i+"].id") )
```

```
 {//Recorro el vector de los campos y realizo la suma
             suma = suma +parseFloat(eval("document.form1.haber["+i+"].value"));}
          //Asigno la suma a un label que ira cambiando de acuerdo a la cantidad 
que se capture
          document.getElementById('thaber').innerHTML = suma;
     }
}
</script>
<script language="javascript">
     var idselect;
     function verplan(valor, idselec){
         $("#mostrar_Lista").hide();
         idselect=idselec;
         var parametros={
                                               "q":"verdato",
                                               "valor":valor};
                                               $.getJSON("PlanCuentas/datos.php", 
parametros, llenarCliente).error(function(xhr){ alert(xhr.responseText); });
     }
 $(function(){
     $("#mostrar_Lista").css('cursor', 'pointer');
     $("ul li").click(function()
                                    {
                                       $("#"+idselect).val($(this).html());
                                       $("li[codigo*=dato_base_]").remove();
                                       $("#mostrar_Lista").hide();
           idSeleccionado=$(this).attr("name");
                                    });
 });
 function llenarCliente(clientes)
 {
       $("#mostrar_Lista").show();
       $("#mostrar_Lista").offset({top: $("#"+idselect).offset().top+25, left: 
220});
       $("li[codigo*=dato_base_]").remove();
       for(var i=0; i<clientes.length; i++)
       {
           var clone = $("#dato_base").clone(true,true).appendTo("#List");
           clone.attr("codigo", "dato_base_"+clientes[i].nombre)
           clone.attr("nombre",clientes[i].nombre);
           clone.html(clientes[i].codigo+" "+clientes[i].nombre);
       }
 }
</script>
<script type="text/javascript">
var cl=2;
$(function(){
     $("#eliminar").css('cursor', 'pointer');
                                    // Clona la fila oculta que tiene los campos 
base, y la agrega al final de la tabla
                                    $("#agregar").on('click', function(){
         var clone=$("#fila").clone(true,true);
         clone.find("txtcuenta").attr("id","txt");
```

```
 clone.appendTo("#tabla tbody");
         cl=$("#txt").ID;
         alert('hola'+cl);
                                    });
                                    // Evento que selecciona la fila y la elimina
                                    $(document).on("click",".eliminar",function()
{
                                    var parent = $(this).parents().get(0);$(parent).remove();
                                    });
});
</script>
<?php $num=0; $debe=0; ?>
<body id="top">
     <?php menusuperior(); menucontabilidad(); ?>
<div class="wrapper col3">
   <div class="container">
     <div class="content">
     <div id="topstory">
         <form name="form1" method="post" action="asientocontable2.php" 
enctype="multipart/form-data">
         <input type="submit" name="nuevo" value="Nuevo" class="boton2" />
         <input type="submit" name="buscar" value="Buscar" class="boton2">
        \langle p \rangle <?php if (isset($_POST['nuevo'])){ ?>
            Ingrese el numero de cuentas que componen la transferencia
            <input type="text" name="num" class="box" size="3" value="2" />
            <input type="submit" name="ir" value="Ir" class="boton2" />
         <?php }
               if (isset($ POST['ir'])){ ?>
                <input type="hidden" name="num2" class="box" size="3" value="2" 
readonly />
         <table width="100%">
                <tr><td><strong>Nuevo asiento contable</strong></td></tr>
             <tr><td>#:
                 <input type="text" name="numero" class="box" size="2" 
value="<?php buscarnumero(); ?>" readonly />
                 Fecha:<input type="text" name="fecha" id="datepicker" 
class="box" required />
                 Periodo: <select class="box" name="periodo" 
required><option></option> <?php buscarperiodo(); ?> </select>
                 Diario: <select class="box" name="diario" 
required><option></option> <?php buscardiario(); ?> </select> </td></tr>
                 <tr><td>Tipo Documento:<select class="box" name="tipodoc" 
required ><option>Factura</option><option>Nota de Venta</option></select>
                 Numero Documento:<input type="text" name="numdoc" class="box" 
maxlength="17" size="25" value="000-000-000000000" required /></td></tr>
                 <tr><td>Descripcion:<input type="text" name="descripcion" 
class="box" size="80" value="" required />
                 Estado:<select name="estado" class="box">
                         <option value="Abierto">Abierto</option>
                        <option value="Pagado">Pagado</option></select></td></tr>
```

```
 </table>
       \langle p \rangle <table width="100%" id="tabla">
            <tbody>
            <tr id ="fila">
            <?php $num=$_POST['num'];
                 for ($c=0; $c<$num; $c++){ ?>
            <td>Cuenta:
                 <?php $idc='txtcuenta'.$c; $idd = 'debe'.$c; $idh = 'haber'.$c; 
?>
                 <input type="text" name="<?php echo $idc ?>" id="<?php echo $idc 
?>" onkeyup="verplan(this.value, this.id)" size="90" class="box" /></td>
                <td></td>
                 <td>Debe:<input type="text" name="<?php echo $idd; ?>" id="<?php 
echo $idd; ?>" class="box" value="0.00" required onkeyup="sumadebe(this.value,
this.id);" /\times/td>
                 <td>Haber:<input type="text" name="<?php echo $idh; ?>" 
id="<?php echo $idh; ?>" class="box" value="0.00" required 
onkeyup="sumahaber(this.value, this.id);" /></td>
                 \langle/tr>
            <?php echo $idc.$idd.$idh; } ?>
            </tbody>
            <tfoot>
                  <tr><td align="right">Total:</td><td></td>
                  <td align="right"><label id="tdebe">0</label></td>
                 <td align="right"><label 
id="thaber">0</label></td><td></td></tr>
            </tfoot>
        \langle/table\rangle <input type="submit" name="grabar" value="Grabar" class="boton2" />
 <input type="submit" name="cancelar" value="Cancelar" class="boton2" 
onclick="location='asientocontable2.php'">
        \langle?php } ?>
         <?php if (isset($_POST['grabar'])){
             $num2=$_POST['num2'];
             $numero = $_POST['numero'];
            $fecha = $ POST['fecha'];
            $mes = substr ($feeha, 0, 2)$; $dia = substr ($feecha, 3, 2)$; $ano =substr($fecha, 6, 4);
             $fecha = $ano.'-'.$mes.'-'.$dia;
             $periodo = $_POST['periodo'];
            $diario = $ POST['diario'];
             $tipodoc = $_POST['tipodoc'];
            $numdoc = $ POST['numdoc'];
             $descripcion = $_POST['descripcion'];
             $estado = $_POST['estado'];
             for ($c=0; $c<$num2; $c++){
             $codcuenta=$_POST['txtcuenta'.$c];
             $ct = substr($codcuenta, 0, strpos($codcuenta, ' ', 1));
             $debe=$_POST['debe'.$c];
             $haber=$_POST['haber'.$c];
             //echo $codcuenta;
             $sql2 = "INSERT INTO detalleasiento VALUES 
($numero,$ct,$debe,$haber)";
```

```
$result2 = mysql_query($sql2); }
             $sql = "INSERT INTO cabeceraasiento VALUES 
($numero,'$fecha',$periodo,$diario,'$tipodoc','$numdoc','$descripcion','$estado'
)";
            $result = mysqlaquery($sql); //$sql2 = "INSERT INTO detalleasiento VALUES 
($numero,$codcuenta,$debe,$haber)";
             //$result2 = mysql_query($sql2);
             if (!$result2){ $mensaje = "Error al insertar registro ".$numero.' 
'.$ct.' '.$debe; }
             else{$mensaje = "Registro guardado";}
             //if (!$result){ $mensaje = "Error al insertar registro 
".$numero.$fecha.$periodo.$diario.$tipodoc.$numdoc.$descripcion.$estado; }
             //else{$mensaje = "Registro guardado";}
             echo "<script language='javascript'>";
             echo "alert('$mensaje')";
             echo "</script>";
         }?>
     </form>
         <!-- Div mostrar lista -->
       <div id ="mostrar_Lista" class ="divlista">
       <ul id ="List" class="lista">
             <li id ="dato_base"></li>
      \langle \text{u1} \rangle </div>
      \langle!-- fin -->
       </div>
       </div>
     </div>
     <div class="column">
     </div>
     <br class="clear" />
   </div>
</div>
<div class="wrapper col4">
   <div id="footer">
     <br class="clear" />
   </div>
</div>
<div class="wrapper col5">
   <div id="copyright">
     <p class="fl_left">Copyright &copy; 2013 - Todos los derechos reservados</p>
     <br class="clear" />
   </div>
</div>
</body>
</html>
```
## **ENTREVISTA**

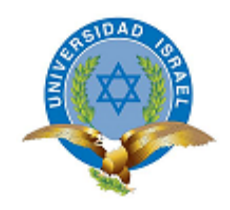

#### **Entrevista de consulta a la propietaria de la empresa**

**Objetivo:** Obtener resultados para la elaboración de un conjunto de necesidades y requerimientos relacionados al proceso contable de Crisport, con el fin de deducir pautas necesarias para la gestión y administración gerencial.

#### **Preguntas**

**1. ¿Los registros contables son indispensables para la empresa, ¿De qué manera se almacenan estos?**

La contabilidad dentro de la empresa se maneja manualmente, almacenándose los registros contables se físicamente, esto quiere decir que la contabilidad dentro de la empresa se la maneja de forma manual.

# **2. Según su criterio, ¿Los registros contables almacenados presentan adecuadamente resultados, necesarios para la toma de decisiones empresariales?**

Los registros contables actuales, permiten a la propietaria tomar decisiones importantes, es decir que se presenta adecuadamente los resultados.

# **3. ¿Cree usted que el proceso contable actual es complejo y engorroso a la hora de tomar decisiones importantes para el crecimiento de la empresa?**

Podemos identificar que la forma actual de manejar la contabilidad se ve inmersa en complejidad y dificultad a la hora de realizarlo.

#### **4. ¿Son objetivos y resumidos los resultados obtenidos?**

Los resultados obtenidos a través de los registros físicos, realizados manualmente, no son objetivos y resumidos; es decir que son complejos a la hora de realizar el respectivo análisis para la toma de decisiones.

#### **5. ¿Existe un sistema contable informático en la empresa?**

La empresa CriSport no cuenta con un sistema informático automatizado.

# **6. En caso de que la respuesta anterior haya sido no, ¿Le gustaría manejar de manera automática su información contable?**

A la propietaria le gustaría contar con un sistema informático.

**7. El proceso contable conlleva tiempo hacerlo, ¿usted cree que con la implementación de un sistema contable informático, ahorraría tiempo en este proceso?**

A la propietaria le interesa un sistema contable para ahorrar tiempo en el manejo de la contabilidad.

# **8. ¿Cree usted que un sistema contable informático sea complicado implementar en su empresa?**

La propietaria indica que no existiría ninguna dificultad a la hora de implementar un sistema contable informático en la empresa.

# **9. ¿Es necesario que un sistema contable sea acoplable y ajustado a lo que necesita la empresa?**

La propietaria considera que sería necesaria la implementación d un sistema informático acoplable a la empresa.

# **10. Si un sistema informático contable es implementado en su empresa, ¿considera que éste le permitirá controlar, manejar y elevar la productividad de su negocio?**

La propietaria considera importante la implementación de un sistema informático para elevar la productividad de la empresa.

#### **11. ¿Considera que un sistema contable informático es un gasto para su empresa?**

La propietaria considera que la implementación de un sistema informático, sería un gasto para la empresa.

# **12. ¿Sabía que un sistema informático contable puede entregar reportes filtrados con la finalidad de que su información sea resumida y verás?**

La propietaria no sabía que un sistema informático puede entregar reportes filtrados con información resumida y veras.
## **13. ¿Cree usted que el personal, tendría la apertura para adaptar sus procesos a un sistema informático contable?**

La propietaria cree que en el ámbito laboral, se tendría apertura para implementar un sistema informático contable.

## **14. ¿Le gustaría que un sistema informático le ayude en la toma de decisiones financieras?**

A la propietaria le interesa que un sistema informático le ayude con la toma de decisiones financieras.

## **15. ¿Le gustaría que un sistema informático le ayude en la toma de decisiones contables?**

A la propietaria le interesa que un sistema informático le ayude con la toma de decisiones contables.

**16. ¿Cree usted que sería adecuada la implementación de un sistema informático contable – financiero para la empresa?** 

La propietaria cree que si sería adecuada la implementación de un sistema contable.

**17. En caso de que su respuesta anterior haya sido si, ¿Estaría de acuerdo en que se capacite al personal de gerencia y de contabilidad para dar inicio a un sistema informático de este tipo?**

La propietaria está de acuerdo con que se capacite al personal de la empresa.

**18. En la escala del 1 al 5 ¿Cómo calificaría el grado de desenvolvimiento del personal de la empresa en cuanto al manejo de las tecnologías? Siendo 5 (alto) y 1 (bajo).** 

En el personal existe un grado de desenvolvimiento medio en la utilización de sistemas informáticos.

**19. ¿Cree usted que se dé una mejora productiva-financiera de la empresa en el momento de implementar un sistema informático contable?** 

La propietaria considera que si se daría una mejora productiva financiera tras la implementación del sistema.

## **20. En la escala del 1 a 5. ¿Cómo define usted al ambiente laboral dentro de la empresa? Siendo 5 (alto) y 1 (bajo).**

El grado de confort en el ambiente laboral dentro de la empresa es alto.

**21. Tomando como escala del 1 a 5. ¿Qué valor identifica a su aporte para el crecimiento de la empresa? Siendo 5 (alto) y 1 (bajo).**

El valor de aporte de la propietaria se encuentra en su valor más alto.